----------------**W.W. BB**  $\mathbf{z}$  $\mathbf{B}$  in 55555555 .......  $\mathbf{S}$  is Pascal/VS  $\mathbf{B}^{\dagger}$  $\mathbf{u}$   $\mathbf{u}$  $\blacksquare \blacksquare \blacksquare \blacksquare \blacksquare \blacksquare \blacksquare$ ------------------- $\mathbf{I}$  $\mathbf{B}$  in 55555555 I. Reference  $\mathbf{B}$   $\mathbf{B}$ 昌昌 Ł  $\mathbf{B}$  $B$  $B$ Manual 55555555 ł 55555555 官器  $\blacksquare$  $\mathbf{B}$   $\mathbf{B}$ 言言 88  $\mathbf{z}$ ......  $\mathbf{B}$   $\mathbf{B}$  $\mathbf{B}$   $\mathbf{B}$ 55555555  $\bullet$  $\overline{\mathbf{a}}$  $\mathbf{z}$  is ........ ........ **BB** 要 冒冒 ----------------....... -------- $\blacksquare$  $\blacksquare$  $\mathbf{B}$   $\mathbf{E}$  $\blacksquare$  <br> IS **BB**  $\blacksquare$   $\blacksquare$  $\blacksquare$ 暴露 ---------------Ł ----------------------------------888888888888888888  $\blacksquare$ Ł 冒回  $\mathbf{z}$  is 客 里  $\blacksquare \blacksquare$ **E 25**  $\blacksquare$  $\mathbf{B}$  is 55355855  $\mathbf{z}$   $\mathbf{z}$ 夏野 ........  $\mathbf{z}$  is  $\blacksquare$  $\blacksquare$  $\mathbf{B}$   $\mathbf{B}$ 算算  $\mathbf{B}$ **BB BB BB**  $\mathbf{B}$  is  $\mathbf{B}$   $\mathbf{B}$ 馬島  $\blacksquare$ **BB B 28 Mil** . .  $\mathbf{z}$ 55 累累  $\mathbf{M}$  is  $\mathbf{m}$  as **第3** 再展 算算 **HM UM** ■■ 別節 冒险意 . . . **R W**  $\blacksquare$ 85  $\blacksquare$ **BBS** ---日常館  $\mathbf{B}$  $\blacksquare \blacksquare \blacksquare \blacksquare$  $\blacksquare$ \*\*\*\*\*\*\*\*\*\*\*\*\*\*\*\*\*\*\*\*\*\*\*\*\*\* 富富  $\mathbf{B}$  $\pmb{u}$   $\pmb{u}$ 的复数化交换的 人名英格兰姓氏英格兰姓氏 人名英格兰姓氏英格兰  $\blacksquare$ B B . . - 5 显显 要要 - 55 **BB** 震颤  $\blacksquare$  $\blacksquare$  $\blacksquare \blacksquare \blacksquare$ ł **BB** 舞台 高麗 18 18  $\blacksquare$ I ------------------------------ $\blacksquare$ ---------**BUBBBBBDDBBBBBBDBBBB E E** 冒冒  $\blacksquare$  $\mathbf{B}$  is  $\mathbf{z}$  is 雷器 要要 -----------------------------............................. May 12, 1980 Final Draft IBM Internal Use Only

I

o

o

F<mark>irst Edition (May 1980)</mark><br>This is the first edition of SH20-6163-0, a new publication that applies to the Pascal/VS Installed User Program, program number 5796-PNQ.

It is possible that this material may contain reference to, or information about IBM products (machines and programs) that are not available in your country. Such references or information must not be construed to mean that IBM intends to announce such products in your country.

Requests for copies of IBM publications should be made'to the IBM branch office that serves you.

 $\bigcirc$ A form for reader's comments has been supplied at the back of this publication. If the form has been removed, comments may be addressed to Pascal/VS Development, IBM Corporation, M48/D25, P. O. BOX 50020, San Jose, California 95150. IBM may use or distribute any information you supply in any way it believes appropriate without incurring any obligation whatever. You may, of course, continue to use the information that you supply.

(c) Copyright International Business Machines Corporation 1980

ii Pascal/VS Reference Manual

#### Preface

o

o

o

This document is the reference manual to the Pascal/VS programming language. The Pascal/VS Programmer's Guide, SH20-6162, is also avai lable from IBM to help write programs in Pasca!/VS.

It is assumed that you are already familiar with Pascal and programming in a high level programming language. There are many text books available on Pascali the following list of books was taken from the Pascal User's Group Pascal News, December 1978 NUMBER 13 and September 1979 NUMBER 15. You may wish to check later editions of Pascal News and your library for more recent books.

- The Design of Well-Structured and **Correct Programs** by S. Alagic and M.A. Arbib, Springer-Verlag, New York, 1978, 292 pP.
- Microcomputer Problem Solving by K.L. Bowles, Springer-Verlag, New York, 1977, 563 pp.
- A Structured Programming Approach to Data, by D. Coleman, MacMillan Press Ltd, London, 1978, 222 pp.
- A Primer on Pascal by R.W. Conway, D. Gries and E.C. Zimmerman,<br>Winthrop Publishers Inc., Cambridge Mass., 1976, 433 pP.
- PASCAL: An Introduction to Methodical Programming by W. Findlay and D. Watt, Computer Science Press, 1978, 306 pp.; UK Edition by Pitman International Text, 1978.
- Programming in PASCAL by Peter Grogono, Addison-Wesley, Reading Mass., 1978, 357pp.
- Pascal Users Manual and Report by **K. Jensen and N. Wirth, Springer-**Verlag, New York, 1978, 170 pp.
- Structured Programming and Problem-Solving with Pascal by R.B. Kieburtz, Prentice-Hall Inc., 1978, 365 pp.
- Programming via Pascal by J.S. Rohl and Barrett, Cambridge University Press.
- .. An Introduction to Programming and Problem-Solving with Pascal, by G.M. Schneider, S.W. Weingart and D. M. Perlman, Wi ley & Sons Inc., New York, 394 pp.
- Introduction to Pascal, by C.A.G. Webster, Heyden, 1976, 129 pp.
- Introduction to Pascal, by J. Welsh and J. Elder, Prentice-Hall Inc., Englewood Cliffs, 220 pp.
- A Practical Introduction to Pascal by I.P. Wilson and A.M. Addyman, Springer-Verlag New York, 1978, 145pPi MacMillan, London, 1978.
- Systematic Programming: An Introduction by N. Wirth, Prentice-Hall <u>Buccion</u> by n. witch, francice hair<br>Inc., Englewood Cliffs, 1973 169 pp.
- AIQorithms + Data Structures = Pro**grams by N:- Wirth, Prentice-Hall**  Inc., Englewood Cliffs, 1976 366 pp.

This reference manual considers ISO/TC 97/SC 5 N565 as the Pascal Standard although N565 is a proposed standard and subject to further modification.

#### Structure of this Manual

This manual is divided into the following major topics

- Chapter 1 is a summary of the language.
- Chapter 2 is a description of the<br>basic units (lexical) of basic units Pascal/VS.
- Chapters 3 through 9 are a topdown presentation of the language.
- Chapter 10 describes the I/O procedures and functions.
- Chapter 11 describes the predefined procedures and functions.
- Chapter 12 describes the compiler directives.
- Appendices provide supplemental information about Pascal/VS.

#### Pascal/VS Syntax Di agrams

The syntax of Pascal/VS will be The Syntax of Tascarrys will be grams. These diagrams are essentially 'road maps'; by traversing the diagram in the direction of the arrows you can i denti fy Pascal/VS program.

Within the syntax diagram, the names of other diagrams are printed in lower case and surrounded by braces ('{}'). When you traverse the name of another when you traverse the name of another<br>diagram you can consider it a subroutine call (or more precisely a 'subdia-gram call'). The names of reserved words are always in lower case. Special symbols (i .e. semicolons, commas, operators etc ) appear as they appear ina Pascal/VS program.

o The diagram traversal starts at the upper left and completes with the arrow on the right. Every horizontal line has an arrowhead to show the direction of the traversal on that line. The direction of traversal on the vertical lines can be deduced by looking at the ITHES Can be deduced by looking at the<br>horizontal lines to which it connects. norizontal lines to wnich it connects.<br>Dashed lines (i.e. '----') indicate constructs which are unique to Pascal/VS and are not found in standard Pascal.

Identifiers may be classified according to how they are declared. For the sake of clarity, a reference in the syntax diagram for {id} is further specified with a one or two word description indicating how the identi-

o

o

fier was declared. The form of the reference is '{id:description}'. For example {id:type} references an idenexample tid-type; references an identifier declared as a type;<br>(id:function) references an identifier (id:function) references an identifier<br>declared as a function name.

#### **Rev; si on Codes**

The convention used in this document is that all changes in the current version from the previous edition are flagged with a vertical bar in the left margin.

Extensions to Pascal are marked with a plus sign in the margin.

# **CONTENTS**

o

o

o

f,

 $\vdots$ 

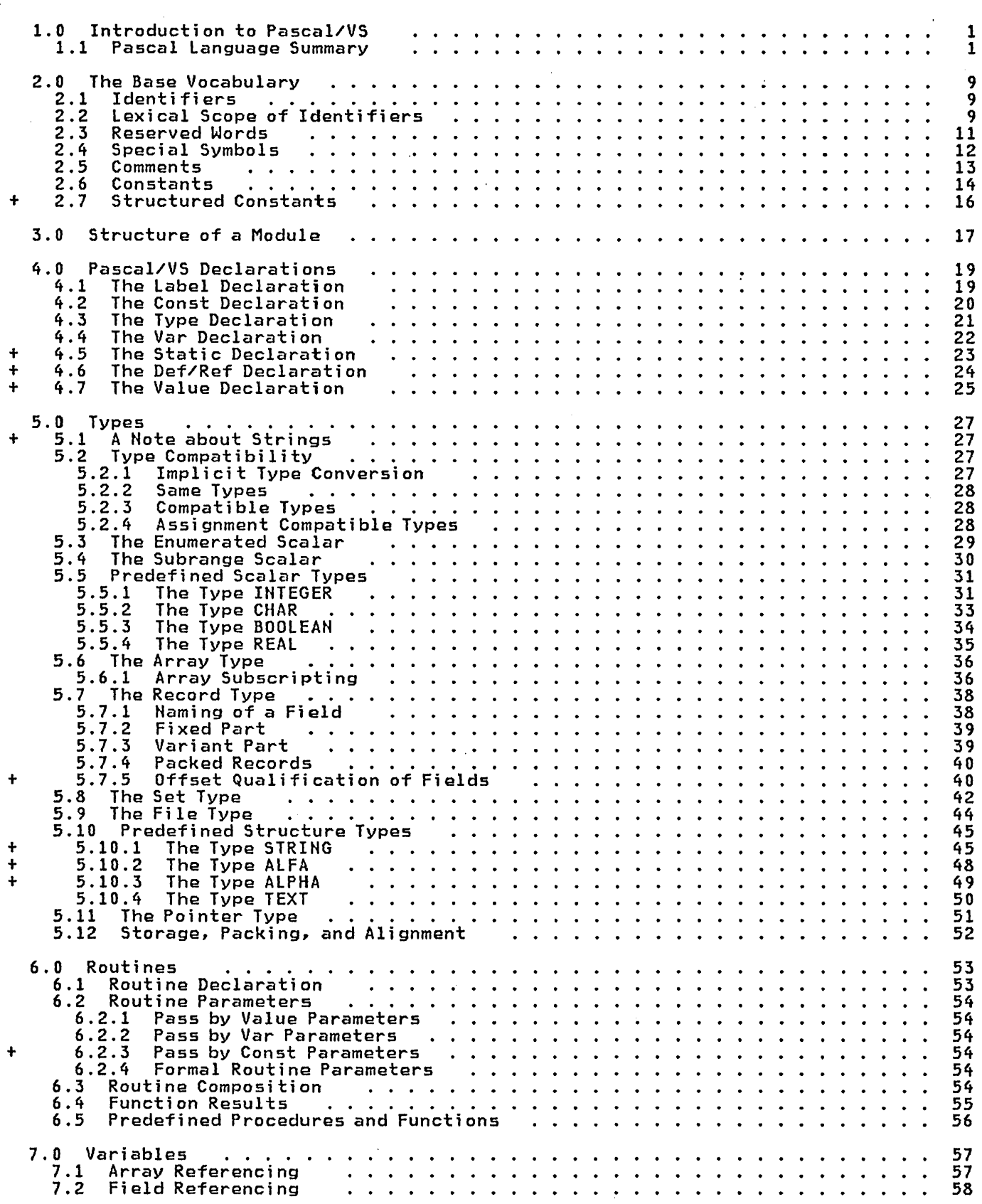

CONTENTS v

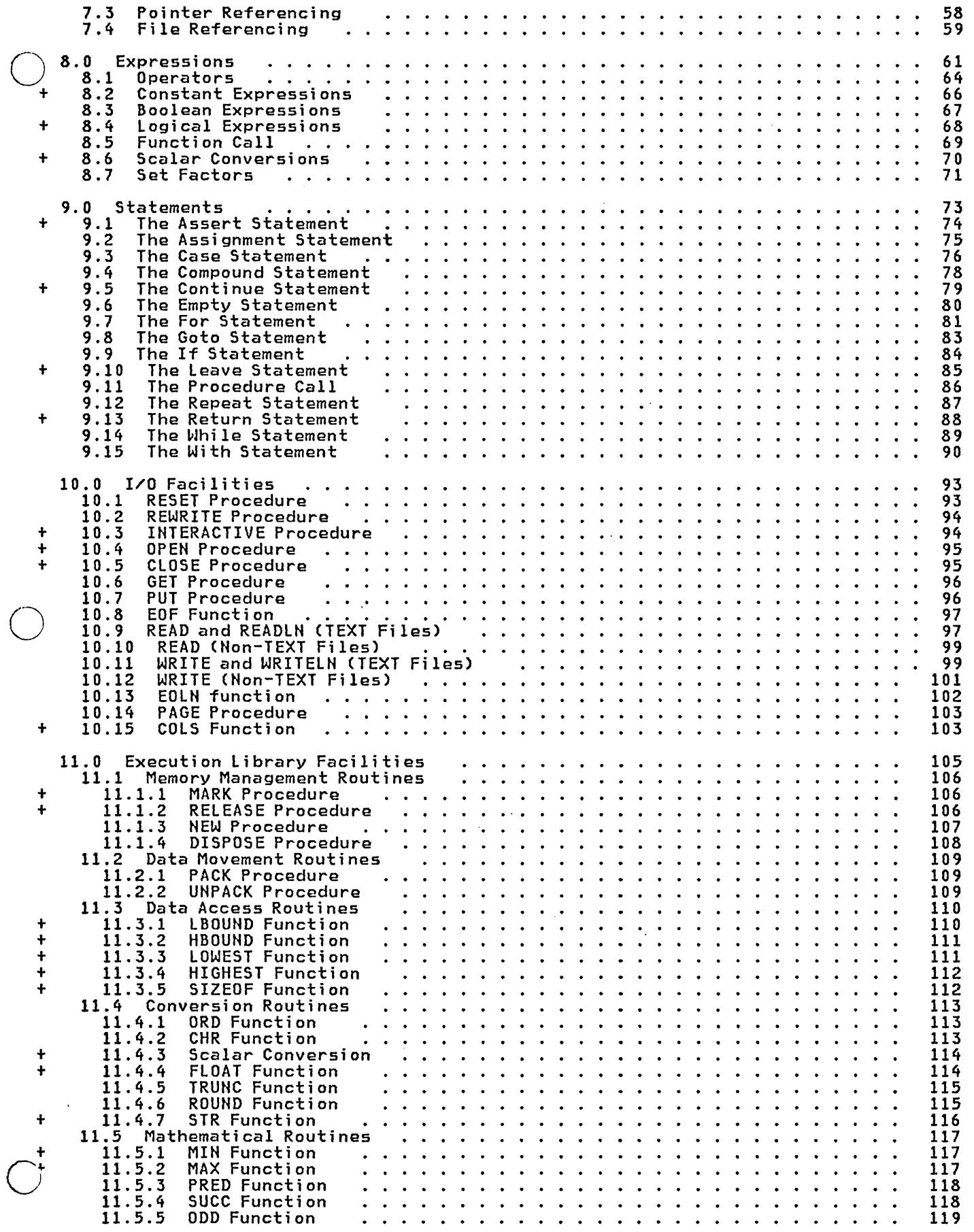

المسارعين وتنفر المسارسين وتنبي

vi Pascal/VS Reference Manual

 $\lambda$ 

ï

 $\frac{1}{1}$ 

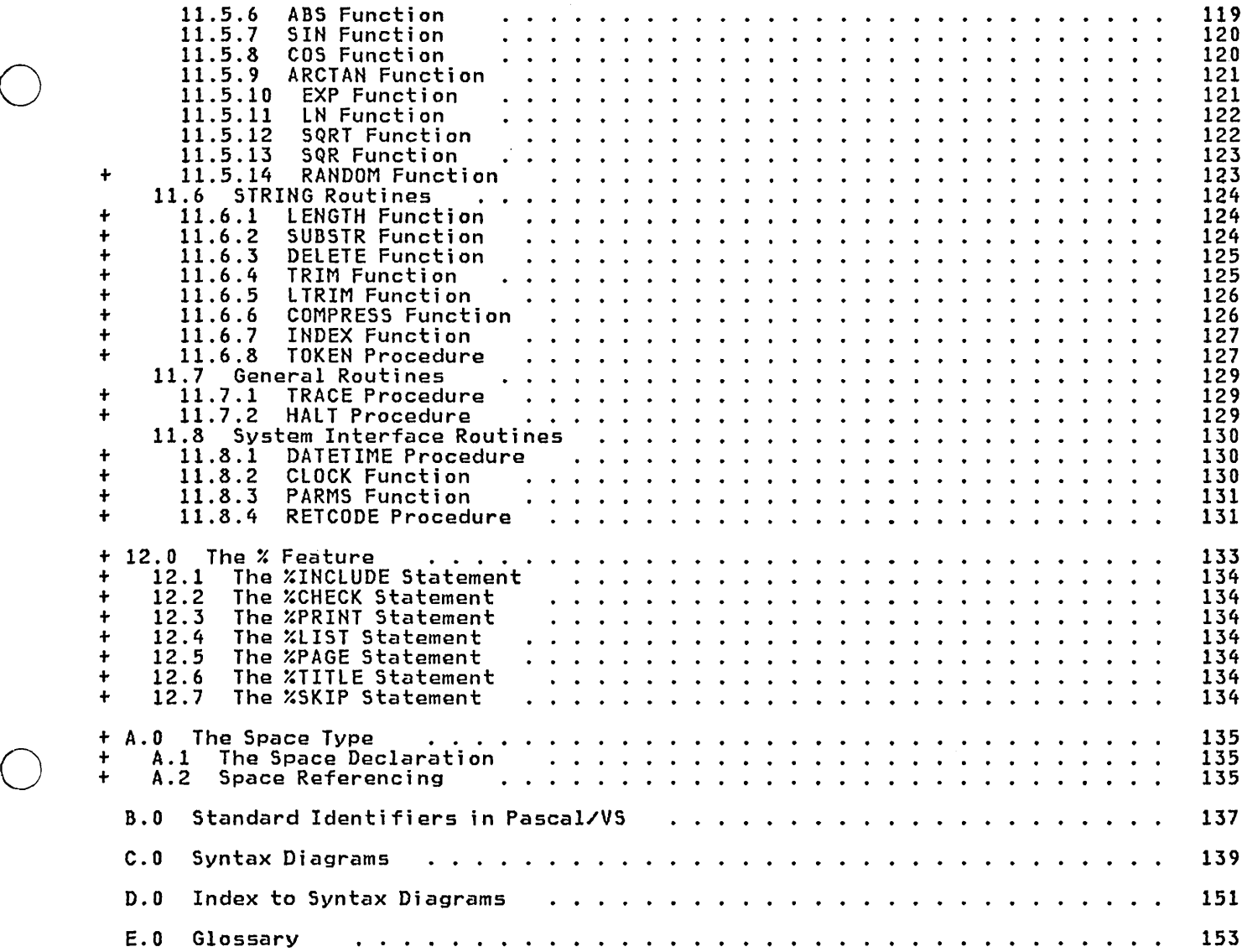

 $\bigcirc$ 

o

 $\cdot$ 

 $\frac{1}{2}$ 

 $\sim$ 

 $\ddot{\phantom{0}}$ 

 $\mathcal{A}$ 

 $viii$ Pascal/VS Reference Manual

 $\cdot$ 

 $\frac{1}{4}$ 

 $\ddot{\phantom{0}}$ 

 $\cdot$ 

# 1.0 INTRODUCTION TO PASCAL/VS

o

o

o

"The language Pascal was designed by Professor Niklaus Wirth to satisfy two principal aims:

- (a) to make available a language suitable for teaching programming as a systematic discipline based on<br>certain fundamental concepts
- clearly and naturally reflected by<br>the language.<br>(b) to define a language whose imple-<br>mentations could be both reliable and efficient on then available computers."

(Pascal Draft Proposal ISO/TC 97/SC 5 *N565,* February 19, 1980)

Pascal/VS is an extension to standard Pascal. The purpose of extending Pascal<br>is to facilitate application programming requirements. Among the exten-<br>sions are such features as separately compilable external routines, internal and external static data, and varying length character strings.

Pascal is of interest as a high level programming language for the following reasons:

It provides constructs for defining data structures in a clear manner.

- It is suitable for applying structured programming techniques.
- The language is The language is relatively<br>machine-independent.
- Its syntax and semantics allow extensive error diagnostics during compilation.
- A program written in the language can have extensive execution time checks.
- Its semantics allow efficient object code to be generated.
- Its syntax allows relatively easy compilation.
- The language is relatively well known and is growing in popularity.

#### 1.1 PASCAL LANGUAGE SUMMARY

This section of the manual is meant to be a capsule summary of Pascal/VS. It should serve as a brief outline to the language. The details are explained in the remainder of this document.

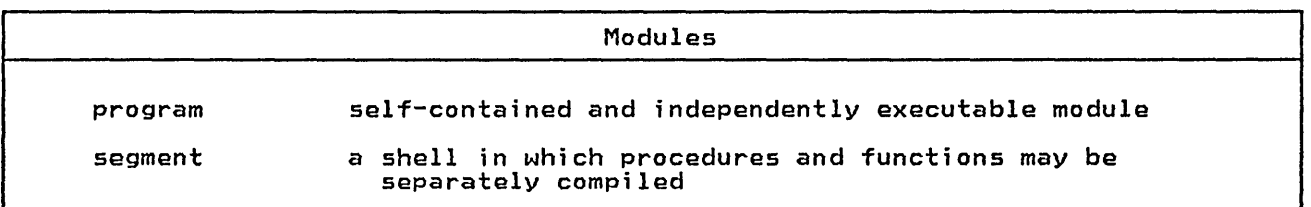

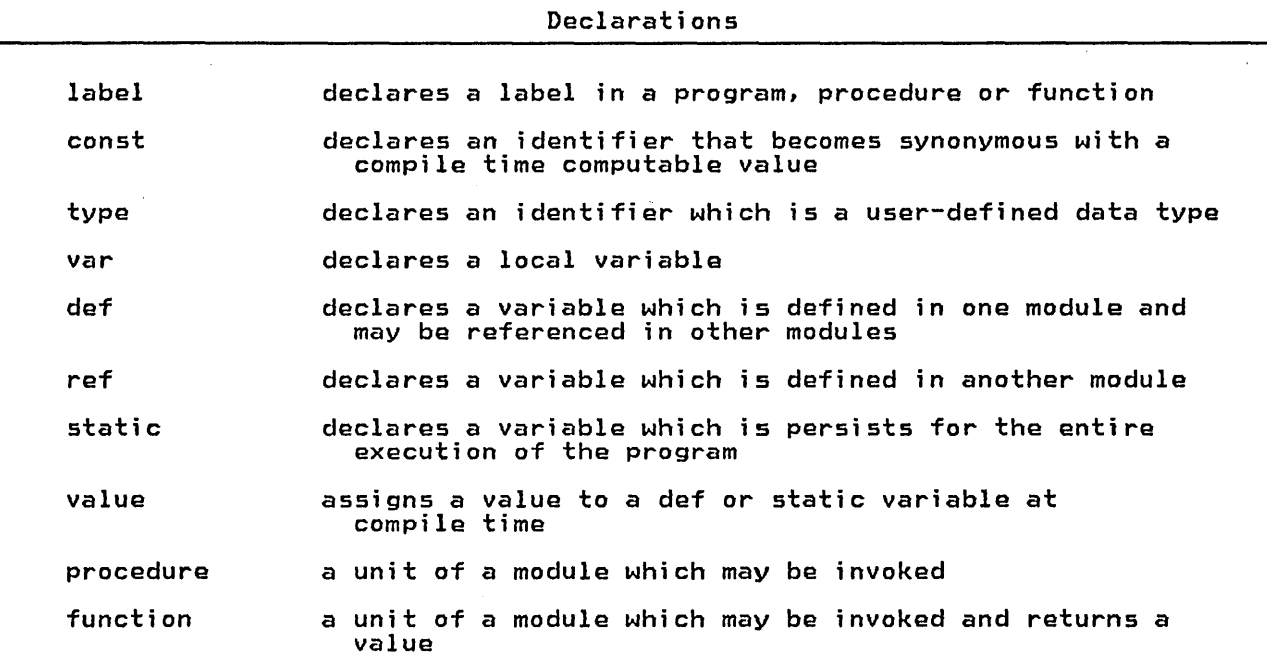

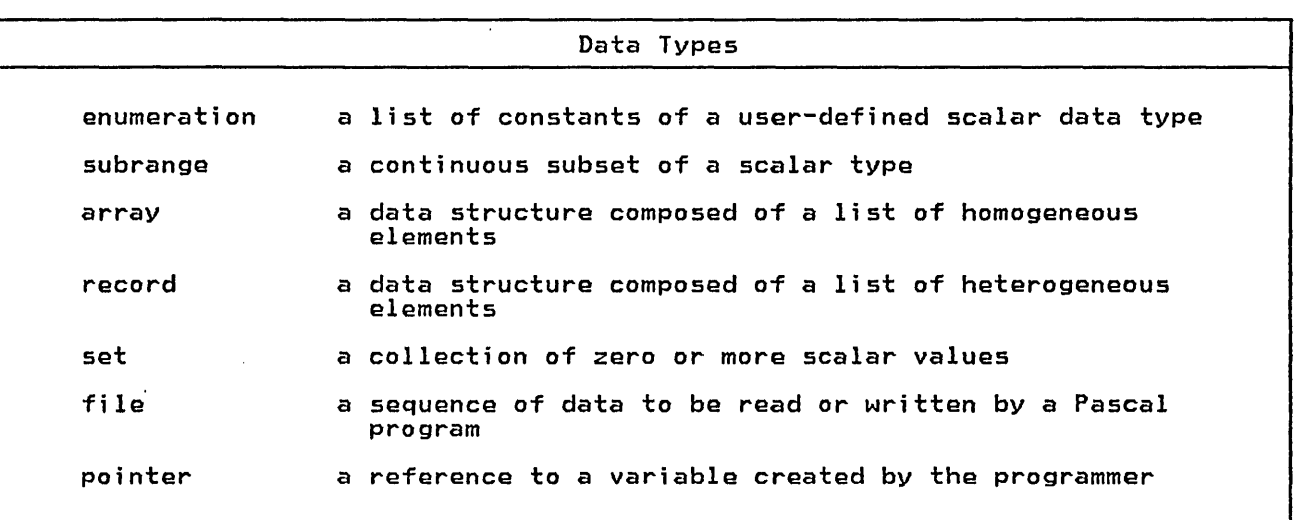

2 Pascal/VS Reference Manual

o

o

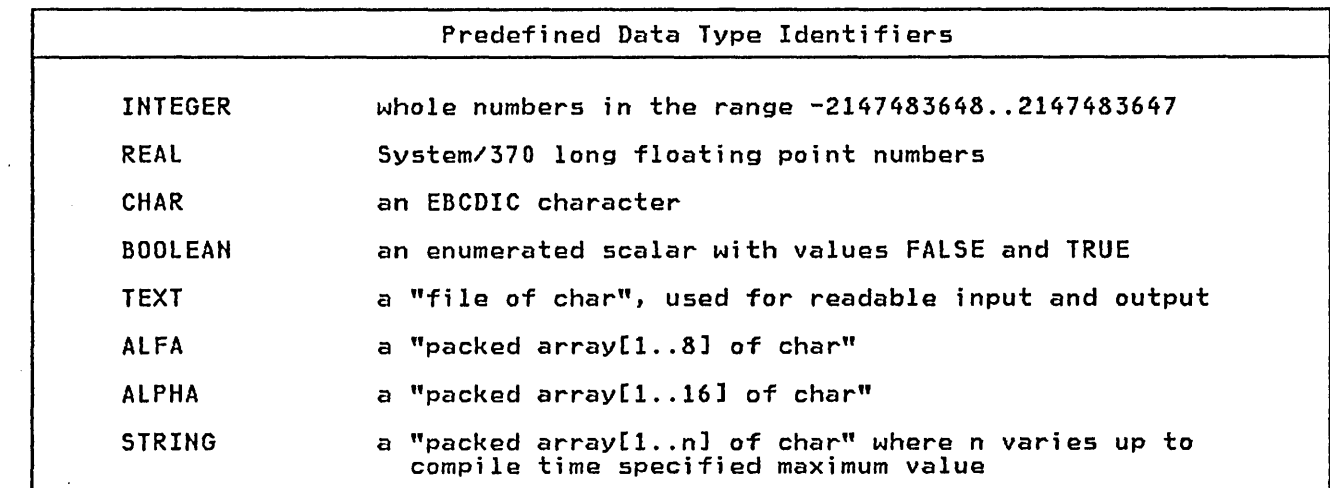

 $\bigcirc$ 

o

o

 $\frac{1}{1}$ 

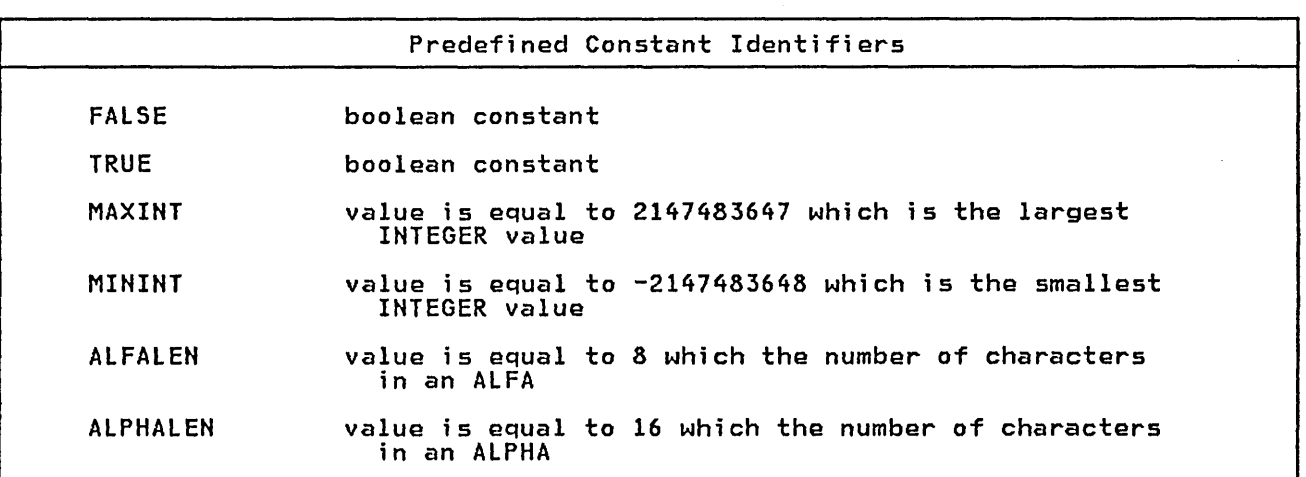

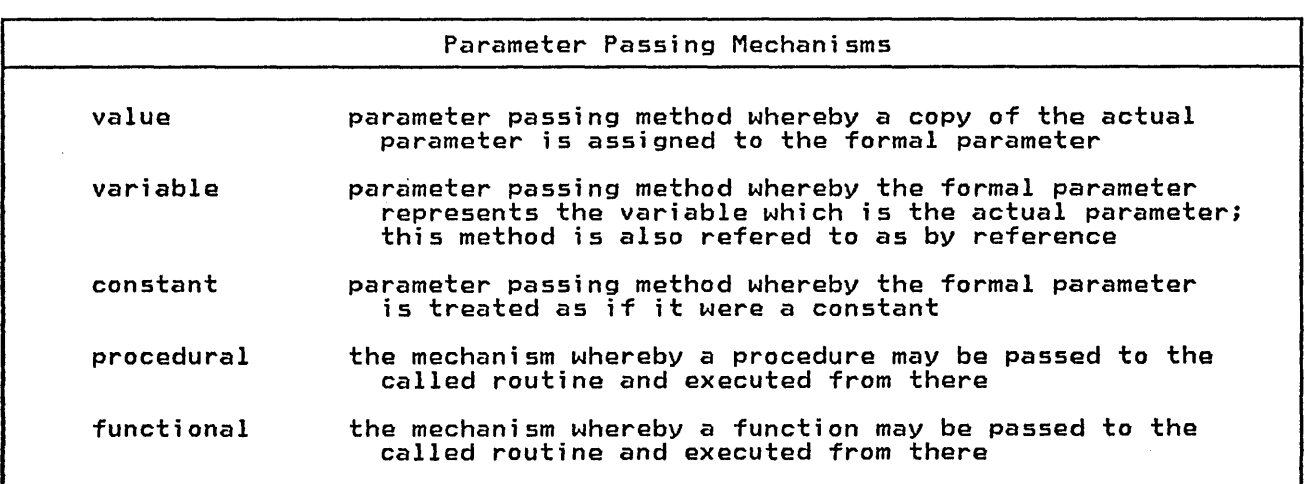

 $\bar{z}$ 

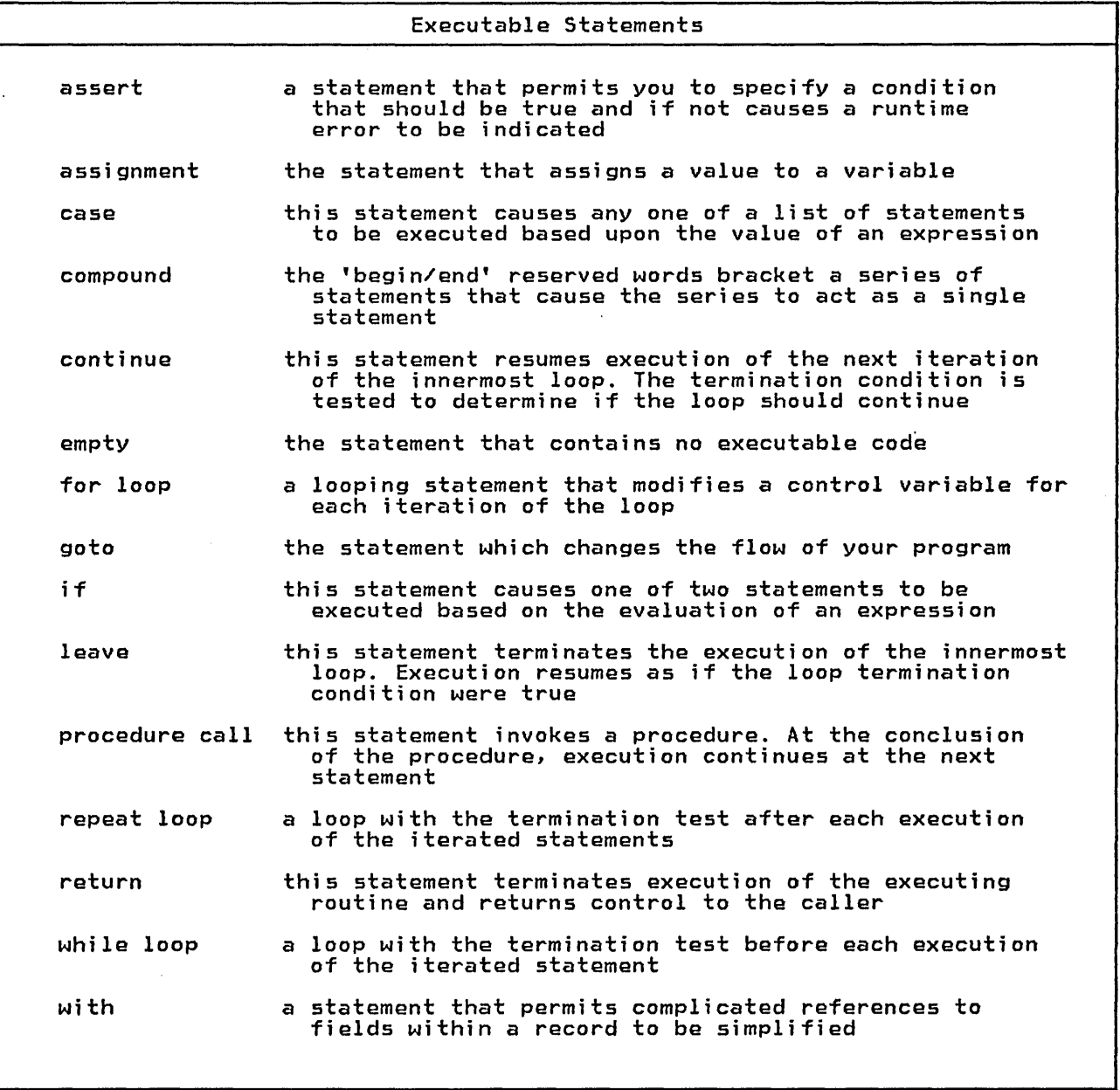

o

 $\bigcirc$ 

o

İ

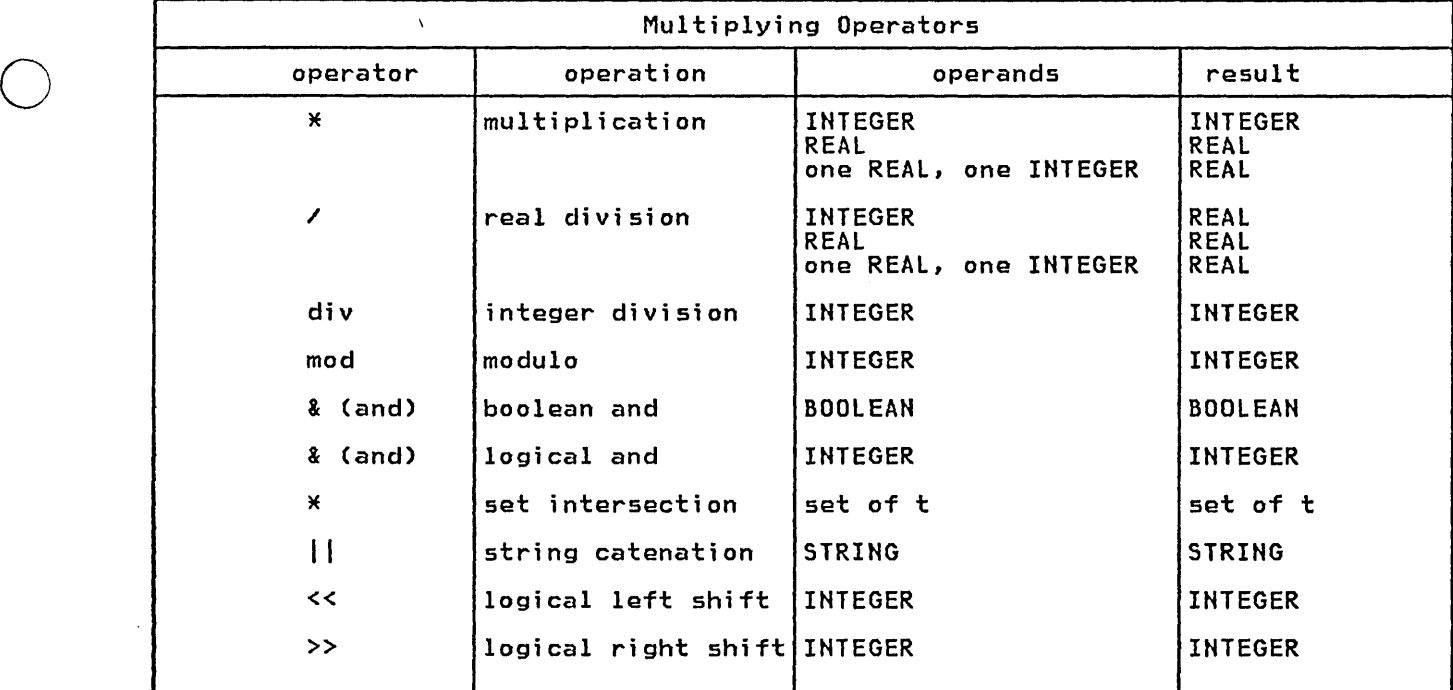

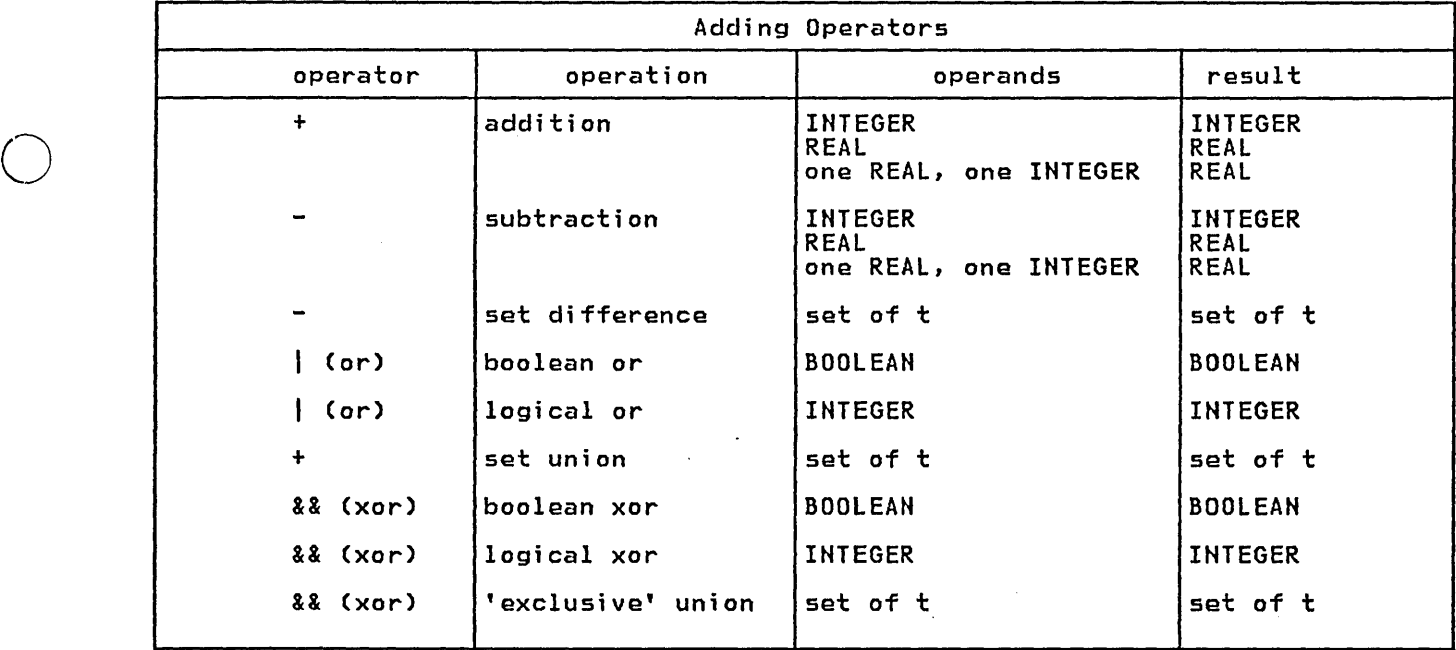

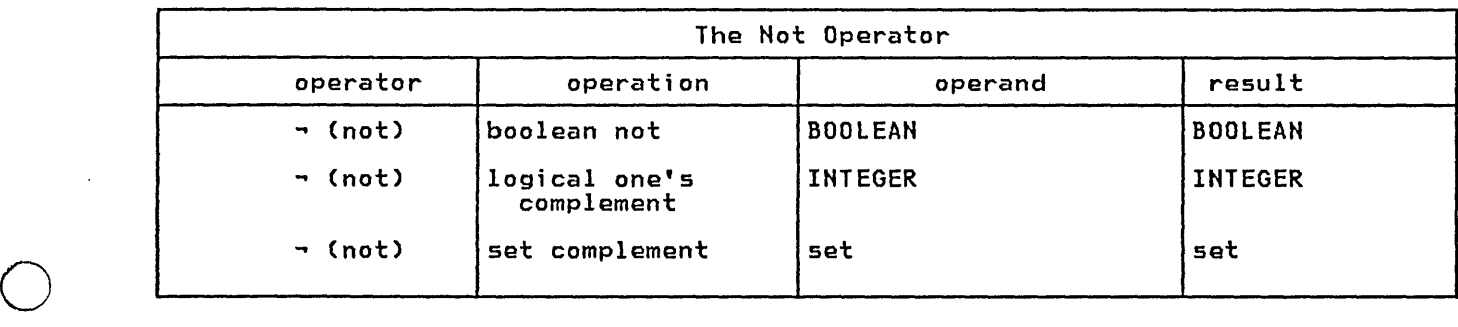

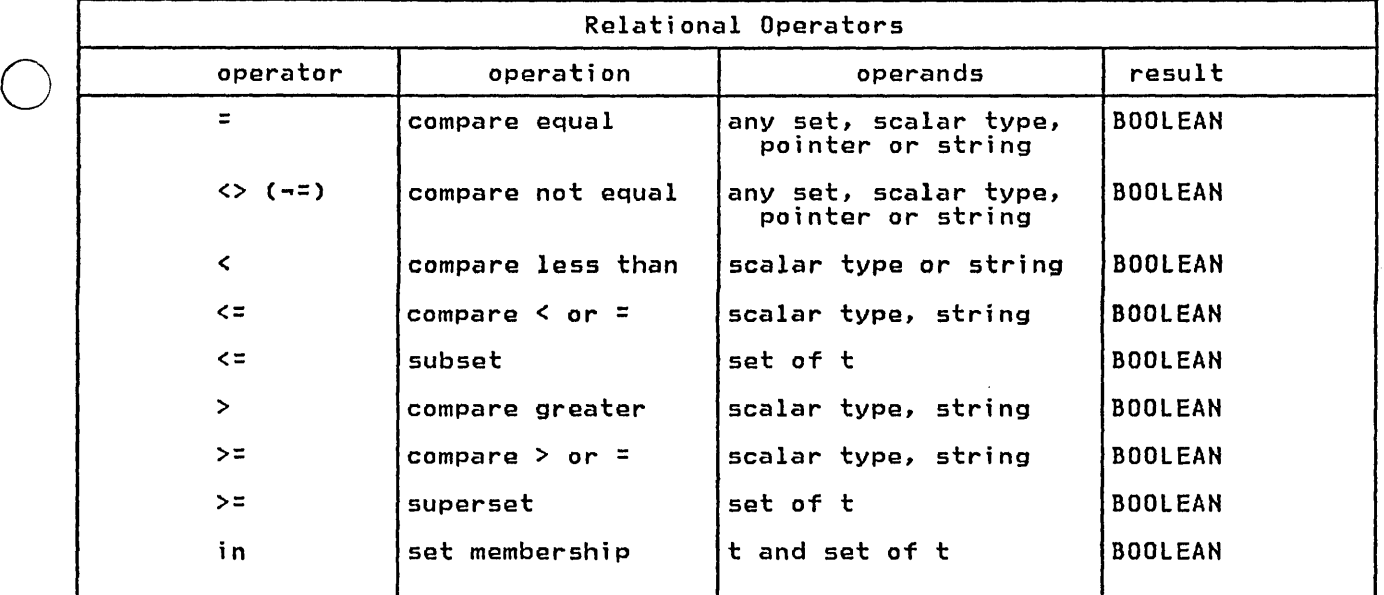

 $\lambda$ 

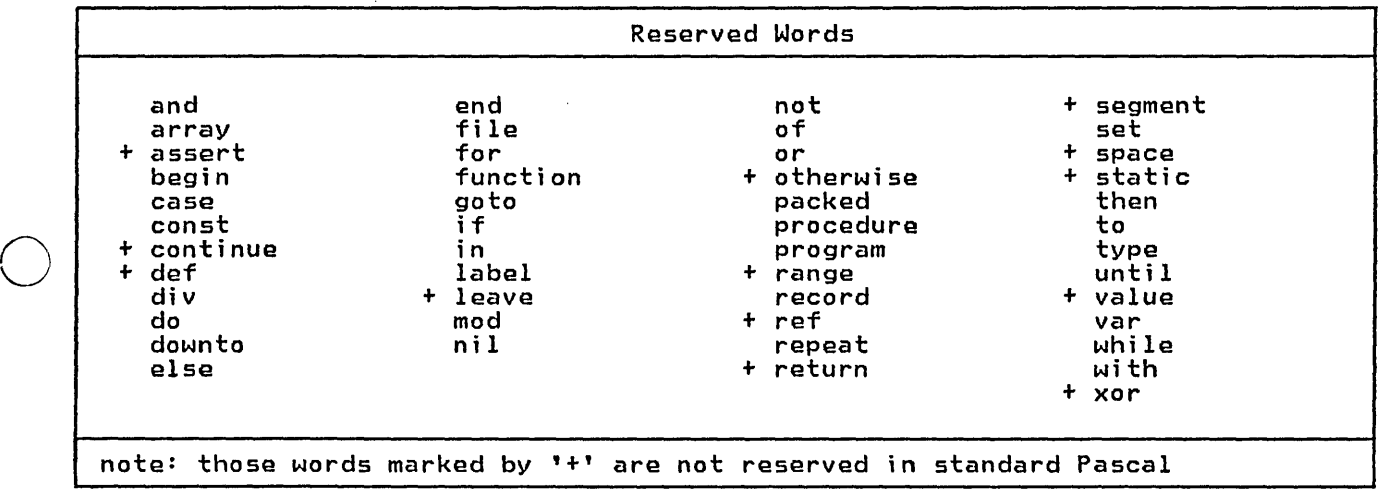

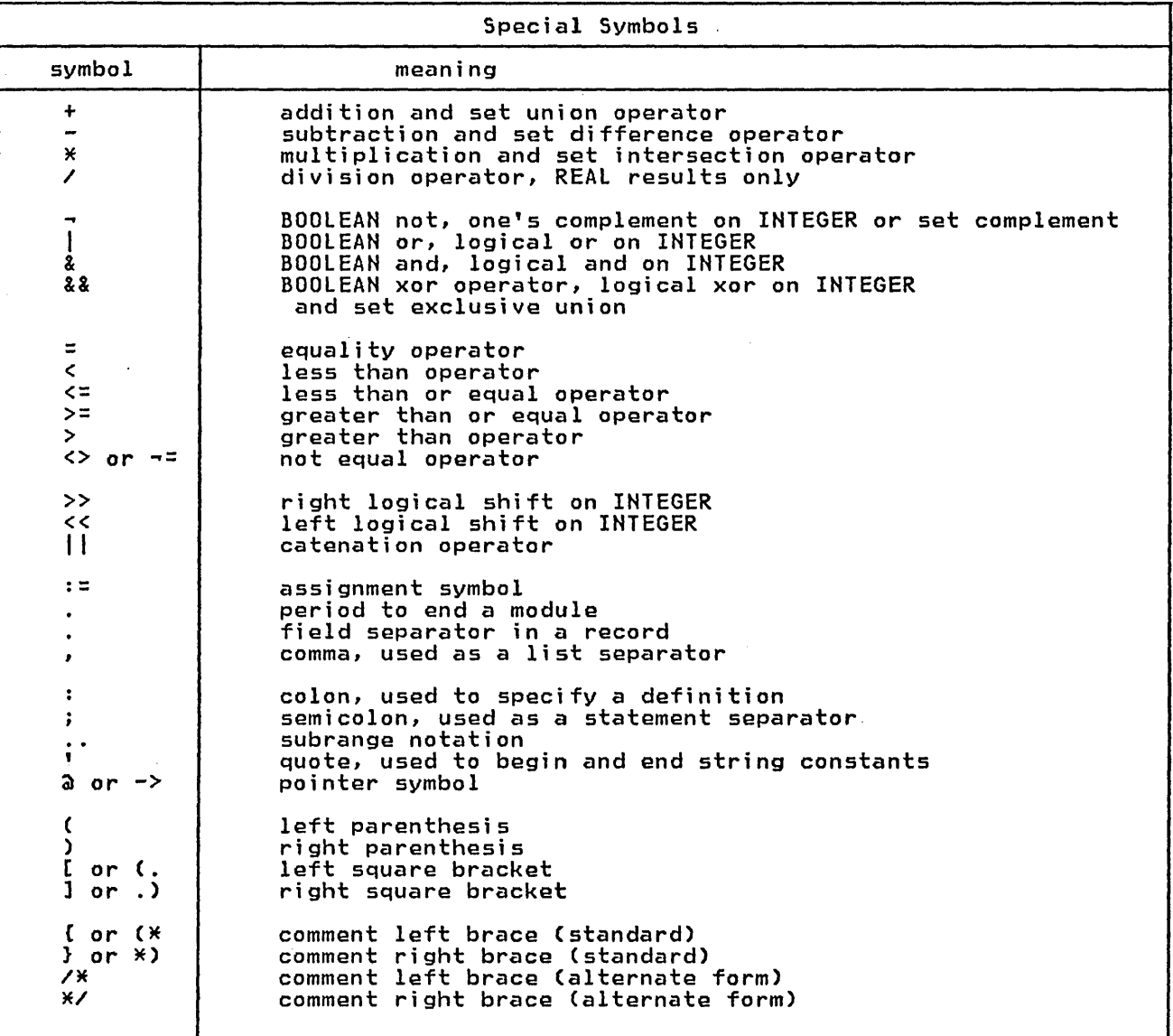

 $\bigcirc$ 

 $\bigcirc$ 

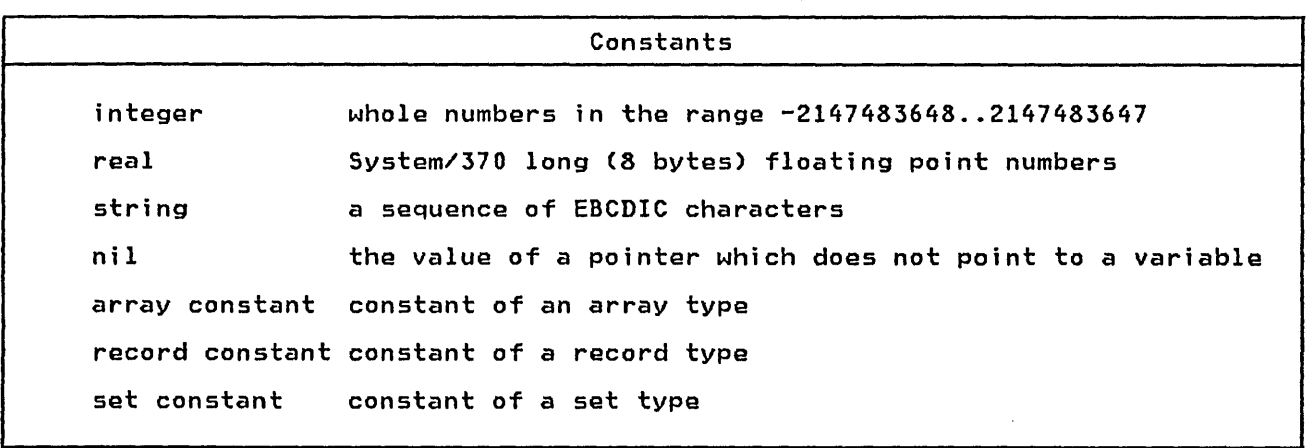

#### 2.1 IDENTIFIERS

o

o

o

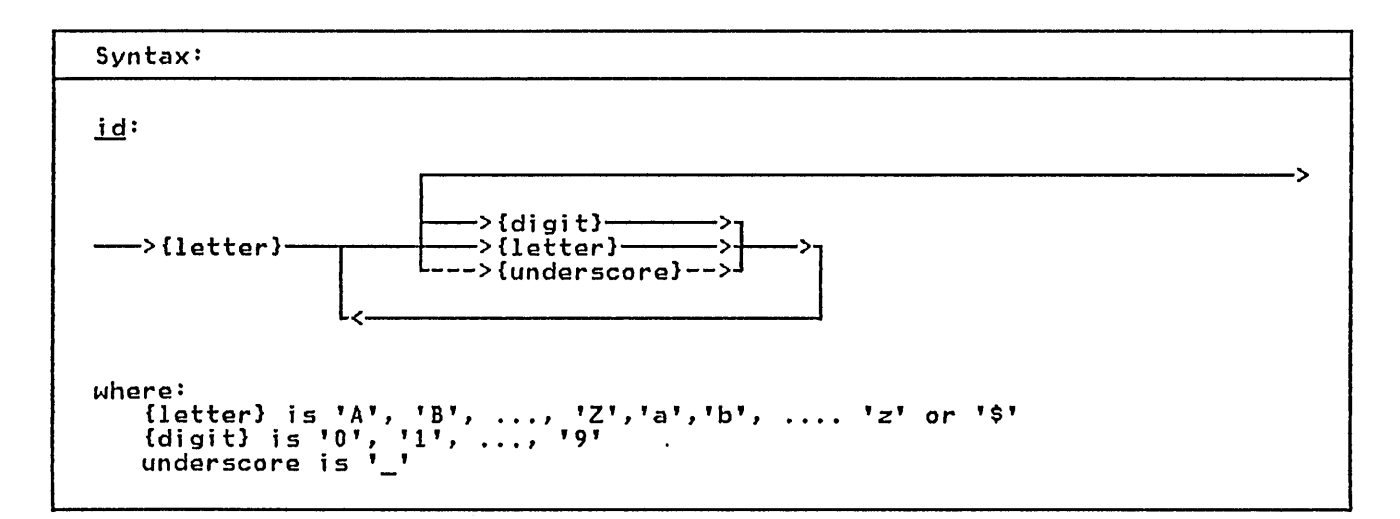

Identifiers are names given to *vari*ables, data types, procedures, functions, named constants and modules.

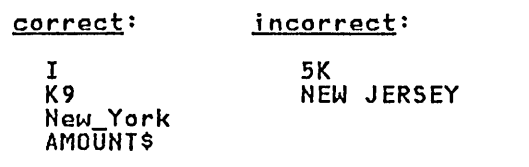

Valid and Invalid Identifiers

Pascal/VS permits identifiers of up to 16 characters in length. You may use longer names but Pascal/VS will ignore the portion of the name longer than 16 characters. You must assure identifienaracters. Tou must assure Tuentifi-<br>ers are unique within the first 16 positions.

There is no distinction between lower and upper case letters within an *iden*and upper case letters within an iden-<br>tifier name. For example, the names 'ALPHA', 'alpha', and 'Alpha' are equivalent.

There is an implementation restrictions on the naming of external variables and external routines. You must make sure that identifiers used as external names are unique in the first 8 characters.

#### 2.2 LEXICAL SCOPE OF IDENTIFIERS

The area of the module where a partic- ular identifier can be referenced is called the lexical scope of the identifier (or simply scope).

In general, scopes are dependent on the structure of routine declarations. Since routines may be nested within other routines, a <u>lexical level</u> is associated with each routine. In addi-<br>tion, record definitions define a lexition, record definitions define a lexi-<br>cal scope for the fields of the record. Within a lexical level, each identifier can be defined only once. A program<br>module is at level 0, routines defined within the module are at level 1; in general, a routine defined in level i would be at level *(i+1).* The following diagram illustrates a nesting structure.

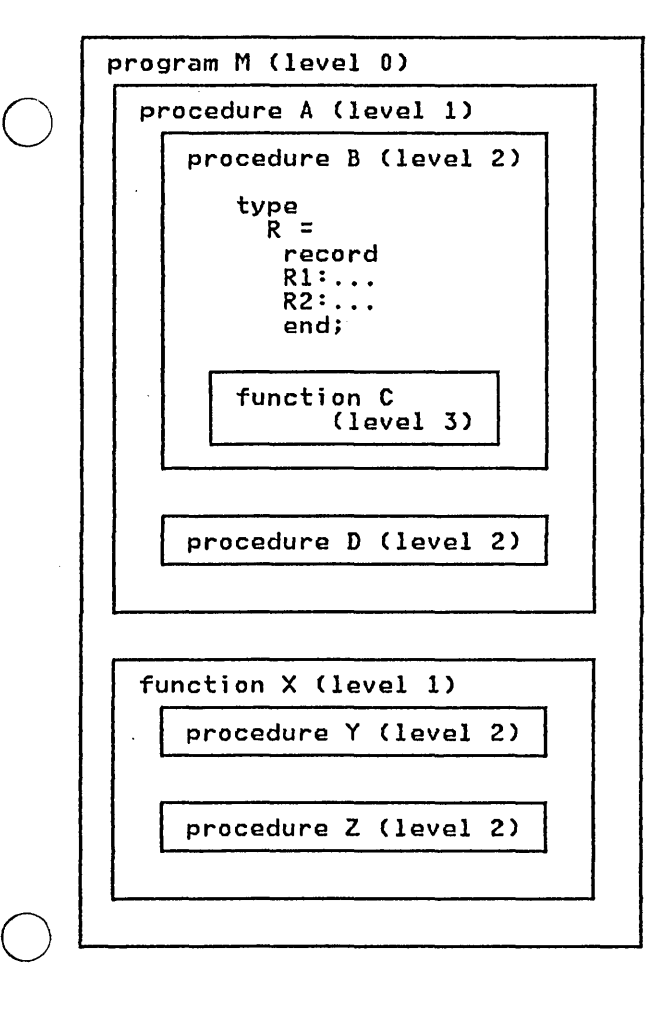

The scope of an identifier is the entire routine (or module) in which it entire routine cor module) in which it routines defined within the routine. The following table references the preceding diagram.

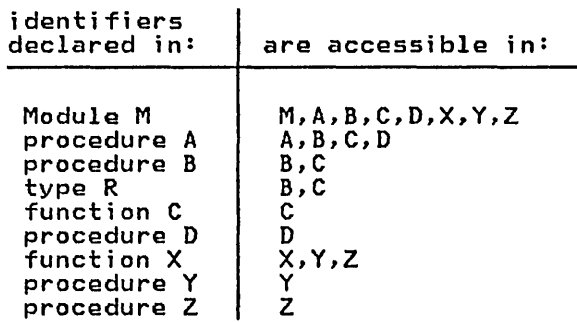

If an identifier is declared in a routine which is nested in the scope of another identifier with the same name, then the new identifier will be the one recognized when its name appears in the routine. The first identifier becomes inaccessible in the routine. In other maccessible in the routine. In other inner most level is the one accessible.

The scope of a field identifier defined within a record definition is limited to the record itself. The scope of a record may be accessed by either field referencing (section 7.2 ) or with the with-statement (section 9.15, page 90 ) .

The Pascal/VS compiler effectively inserts a prelude of declarati ons at inserts a preiude of declarations at<br>the beginning of every module it compiles. These declarations consist of the predefined types, constants, and routines. The scope of the prelude encompasses the entire module. You may re-declare any identifier that is pre- defined if you would like to use the defined if you would like to use the<br>name for another purpose.

#### 2.3 RESERVED WORDS

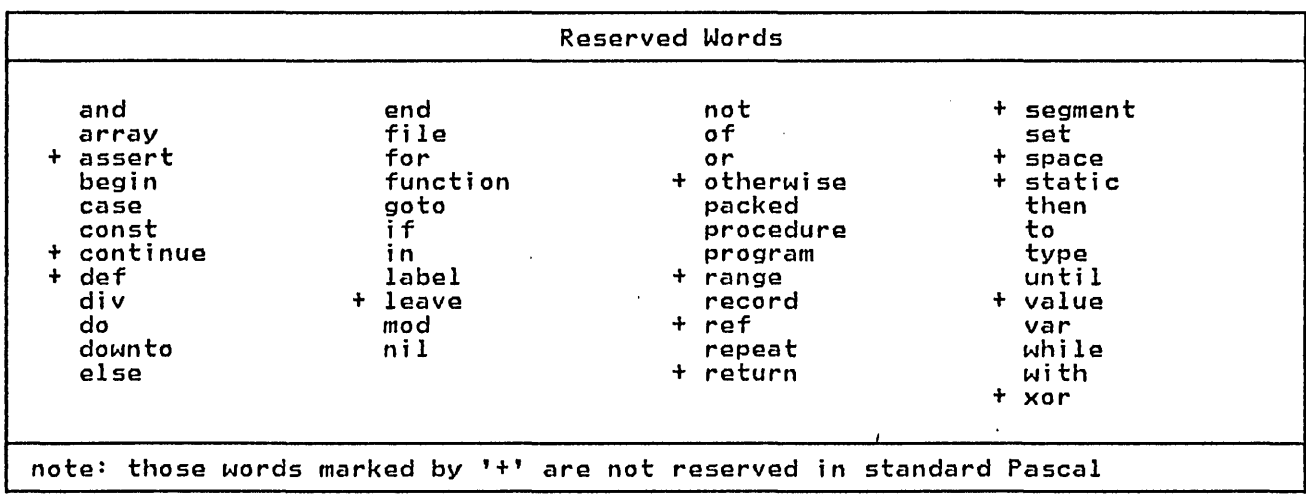

Pascal/VS reserves the identifiers shown above for expressing the syntax of the language. These reserved words may never be declared by you. Reserved words must be separated from other reserved words and identifiers by a

o

o

special symbol, a comment, or at least one blank.

A lower case letter is treated as equivalent to the corresponding upper case letter in a reserved word.

# 2.4 SPECIAL SYMBOLS

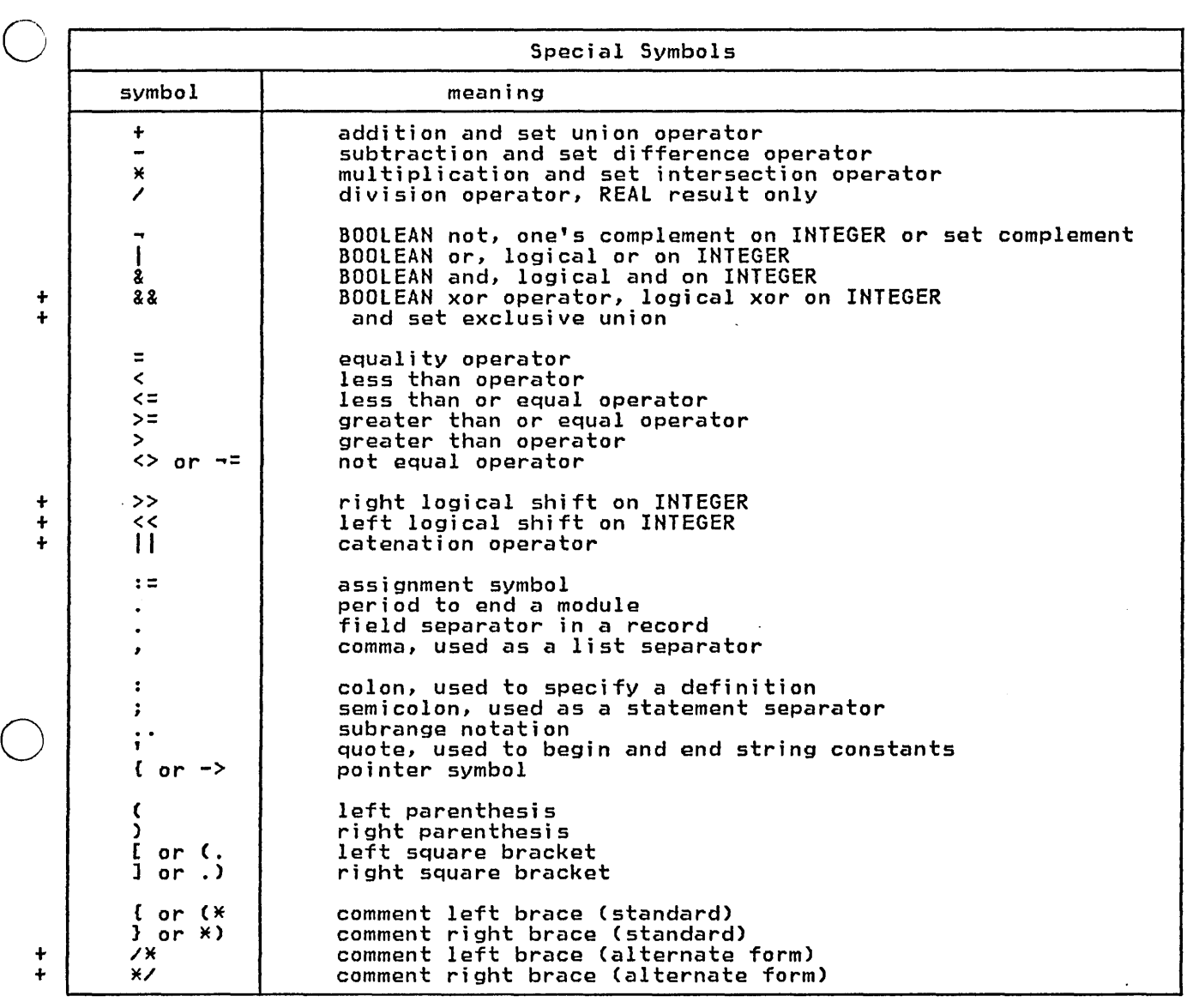

Reserved Word not or and xor

Symbol Special symbols used by Pascal/VS are listed above. Several special symbols may also be written as a reserved word. These symbols are shown in the followinese syms<br>ing table. I & &&

12 Pascal/VS Reference Manual

#### 2.5 COMMENTS

o

o

o

Pascal/VS supports two forms of com-ments: '{ ... }' and '/\* ... \*/'. The curved braces are the standard comment symbol in Pascal. The symbols '(\*' and '\*)' are considered by the compiler to identical to left and right braces. The form of comment using  $1/\frac{1}{2}$  and  $1/\frac{1}{2}$  is considered to be distinct from the form using braces.

When the compiler encounters the symbol '{I, it will bypass all characters, including end-of-line, until the sym- bol '}' is encountered. L i kewi se, all characters following '/\*' will be bypassed until the symbol '\*/' is detected. As a result, either form may be used to enclose the other; for exampe used to enclose the other; for exam-<br>ple /\*...{...}...\*/ is one comment. The ple /\*...{...}...\*/ is one comment. The<br>two distinct forms of comments are use-

ful to distingish different kinds of information to the program reader. For example, a '/\* ... \*/' comment could be used to indicate a temporary piece of code, or perhaps debugging statements.

A comment may be placed anywhere in a module where a blank would be acceptable.

*1\**   $if A = 10 then$  (\* this statement is for program debugging \*) WRITE('A IS EQUAL TO TEN'); \*/

Example of a nested Comment

## 2.6 CONSTANTS

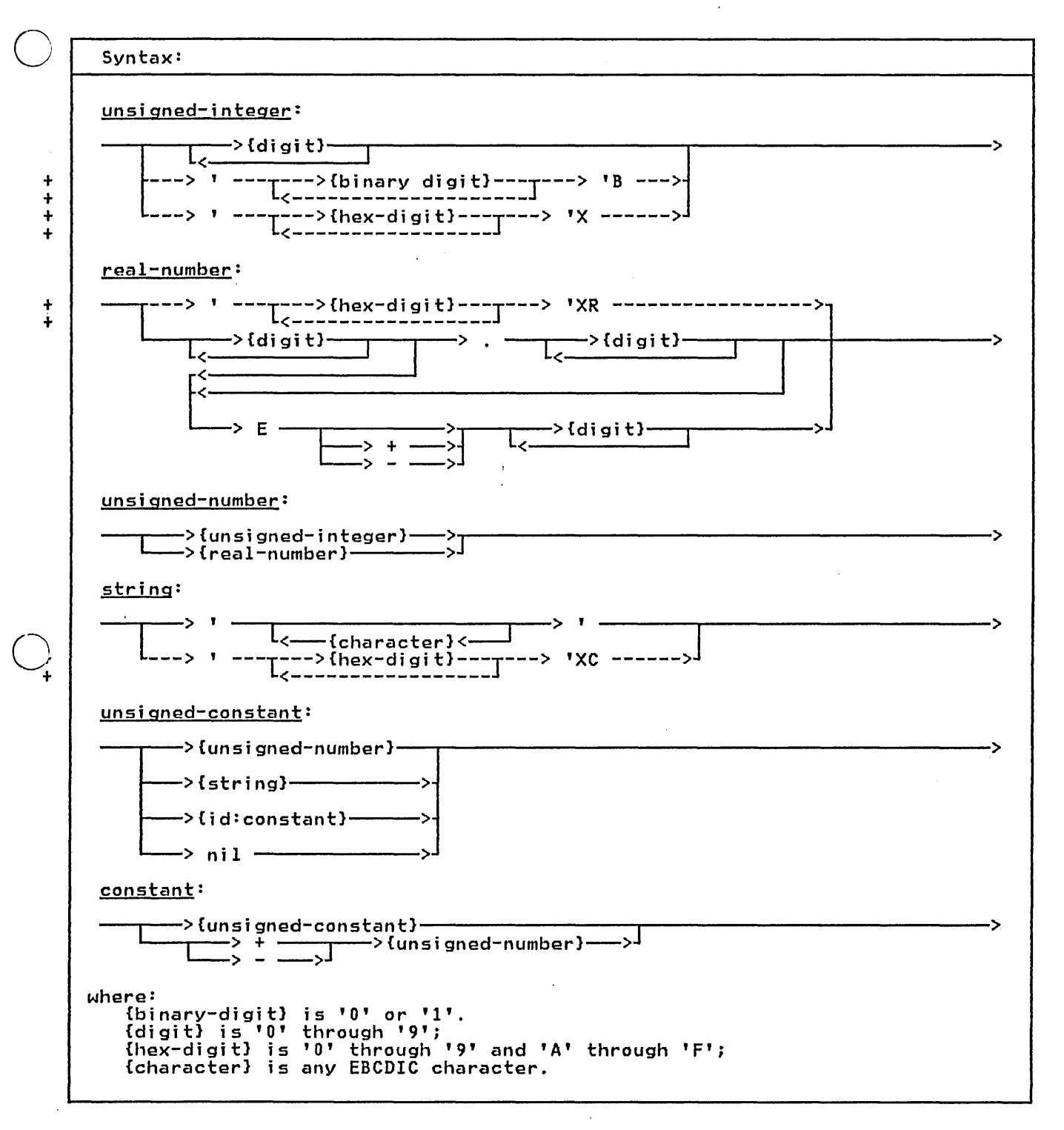

o Constants can be divided into several categories according to the predefined<br>type to which they belong. An unsigned type to which they belong. An unsigned number will conform to either a REAL or an INTEGER. Strings will conform to the type STRING or packed array[I .. nl of CHAR. In addition, if the string is one character in length, it will conform to the type CHAR.

If a single quote is to be used within a string, then the quote must be written twice. lower case and upper case letters are distinct within string constants. String literals are not permit- ted to extend past the end of line of a source line. longer strings can be formed by catenating shorter strings.

Nil is of a special type which will conform to any pointer type. It represents a unique pointer value which is not a valid address.

o

o

 $\bigcirc$ 

The constants TRUE and FALSE are prede- fined in the language and are of the standard type BOOLEAN.

+ Integer hexadecimal constants are + enclosed in quotes and suffixed with an + *'X'* or *'x'.* Integer binary constants + are enclosed in quotes and suffixed + wi th a '8' or 'b'. Such constants may + be used in any context where an integer + constant is appropriate. If you do not + specify 8 hexadecimal digits Ci.e. 4 + bytes), Pascal/VS assumes that the dig- + its not supplied are zeros on the left. + For example, 'F'x is the value 15.

+ Floating point hexadecimal constants + are enclosed in quotes and suffixed + with an 'XR' or 'xr'. Such constants + may be used in any context where a real + constant is appropriate. If you do not + specify 16 hexadecimal digits (i.e. 8 + bytes), Pascal/VS assumes that the dig- + its not supplied are zeros on the + right. For example, '4110'xr is the + same as '411000000000000'xr.

+ String hexadecimal constants are + enclosed in quotes and suffixed with an + 'XC' or 'xc'. Such constants may be + used in any context where a string con- + stant is appropriate. There must be an + even number of digits within a + hexadecimal string constant; that is, + you must specify each character fully

+ that is to be in the string.

The symbol 'E' or 'e' when used in a real-number expresses 'ten to the power of' .

Pascal/VS permits <u>constant expressions</u><br>in places where the Pascal standard<br>only permits constants. Constant only permits constants. Constant by a single result at compile time. See<br>section 8.2 on page 66 for a  $section = 8.2$  on page  $66$  for description of constant expressions.

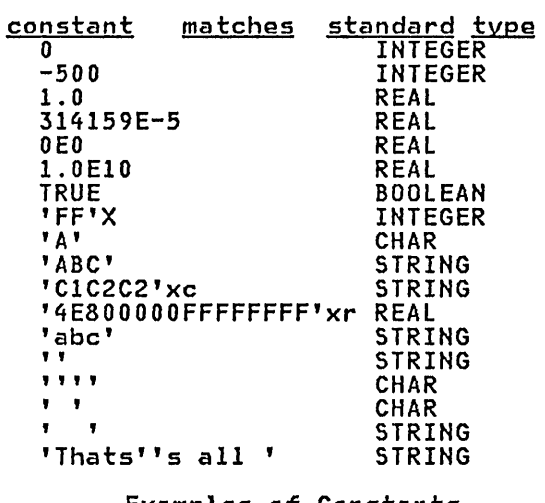

Examples of Constants

# + 2.7 STRUCTURED CONSTANTS

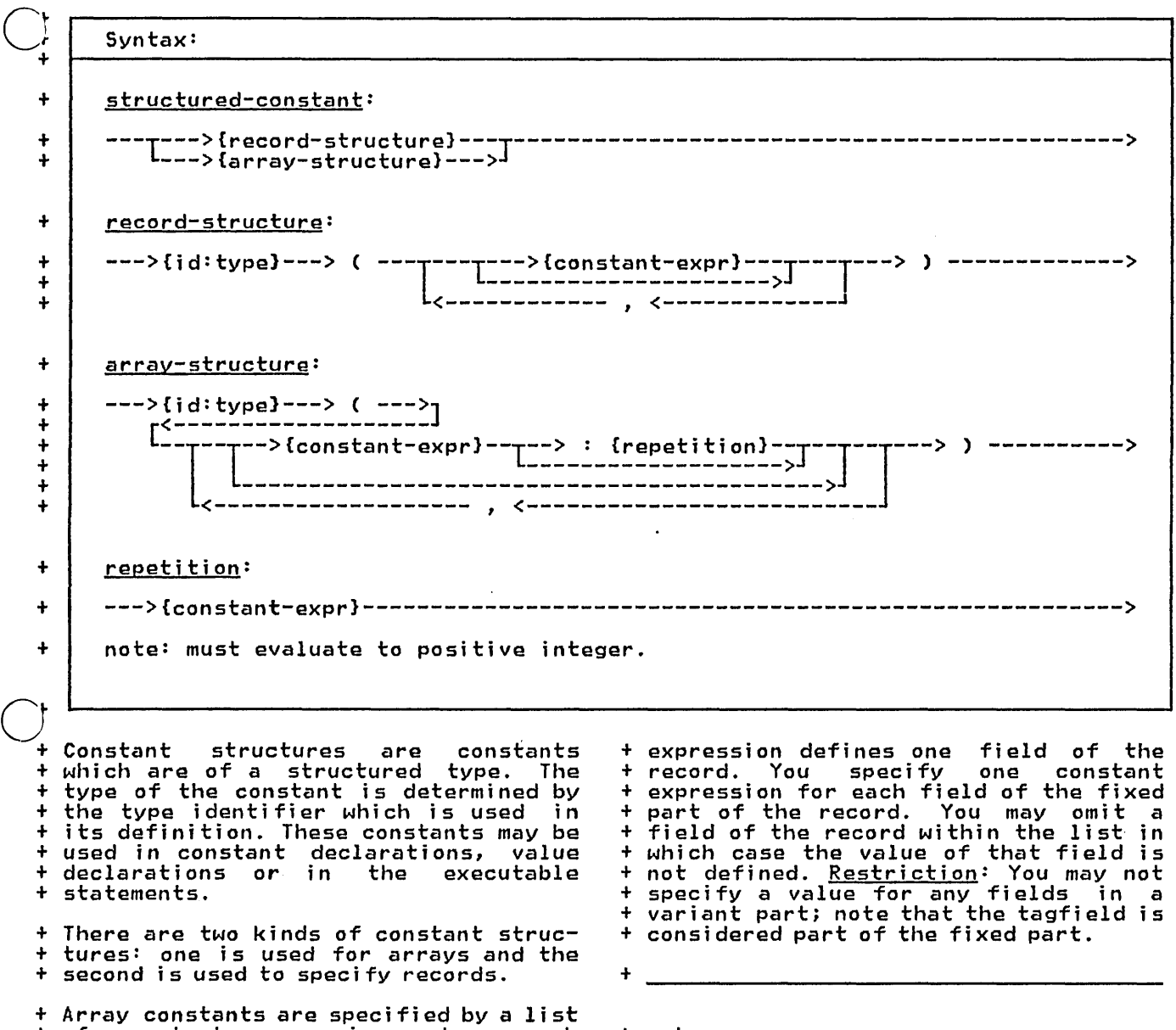

+ + + + + + + + +

+ + + + + +

+ of constant expressions where each + expression defines one element of the + array. See section 8.2 on page 66 for a + description of constant exepressions. + You may omit an element of the array + within the list in which case the value + of that element is not defined. + Elements may be omitted at the end of + the array in which case the value of + those elements are also not defined. + You may follow the constant expression + with a colon and a repetition expres- + sion; this is used to specify that the + first constant expression is to be + first constant expression is to be<br>+ repeated.

+ The second kind of constant structure + is used to specify records. Record con-<br>
+ is used to specified by a list of con-<br>
+ stant expressions where each

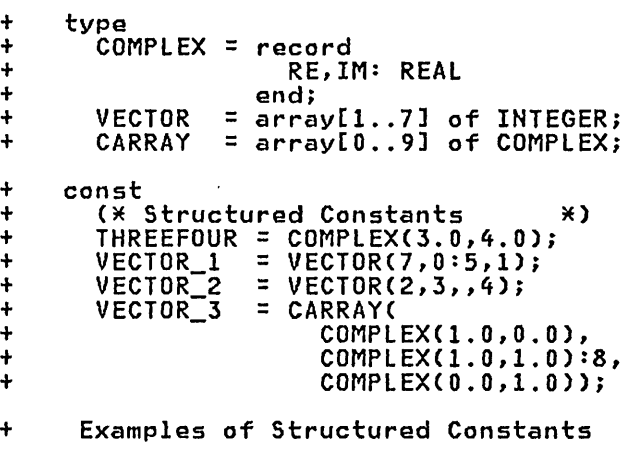

# 3.0 STRUCTURE OF A MODULE

o

o

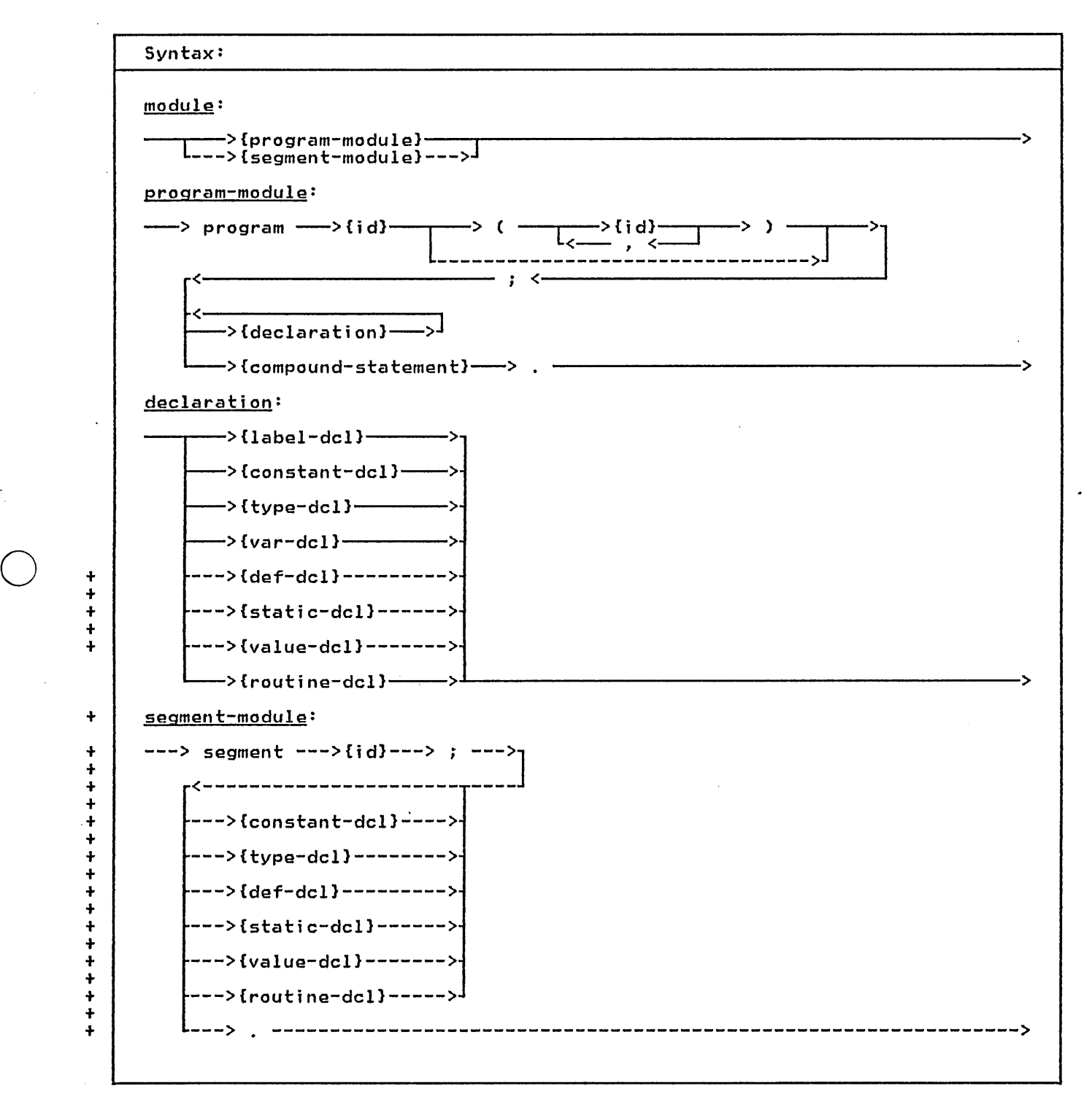

A module is an independently compilable un it of code. There are two types of modules in Pascal/VS: the program module and the segment module.

The program is the module which gains initial control when the compiled program is invoked from the system loader. It is effectively a procedure that the loader invokes. The body of a program module is identical to the body

#### of a procedure.

 $+$  A segment module may be compiled as a<br> $\left( \begin{array}{ccc} \cdot & \cdot & \cdot \\ \cdot & \cdot & \cdot \\ \cdot & \cdot & \cdot \\ \cdot & \cdot & \cdot \end{array} \right)$ L~ <sup>+</sup> linked into the final program prior to + execution. Data is passed to routines + + ables. Segments are useful in breaking + up large Pascal/VS programs into small-+ er units. unit independent of the program module. It consists of routines that are to be through parameters and external vari-

The identifier following the reserved word "program" must be a unique<br>external name. The identifier followexternal name. The identifier follow-<br>ing the reserved word "segment" may be the same as one of the ENTRY routines in the segment or may be a unique<br>external name. Thus, an entry function called SIN could be in a segment called SIN. An external name is an identifier for a program, segment, def or ref variable, ENTRY routine, or EXTERNAL routine.

The optional identifier list following the program identifier is not used by Pascal/VS. The identifiers will be

#### ignored.

A program is formed by linking a program module with segment modules Cif any) and with the Pascal/VS execution library and libraries that you may sup-<br>ply.

Pascal/VS allows declarations to be given in any order. This is an extension to Pascal and is provided primari- ly to permit source that is INCLUDEd during compilation to be independent of any ordering already established in the module. The standard ordering for declarations is shown in the diagram for declarations. (For a description of the INCLUDE facility see section 12.1 on page 134 )

Every identifier must be predefined or declared by you before it is used. There is one exception to this rule: a definition of a pointer may refer to an identifier before it is declared. The identifier must be declared later or a compile-time' diagnostic will be compile-time'<br>produced.

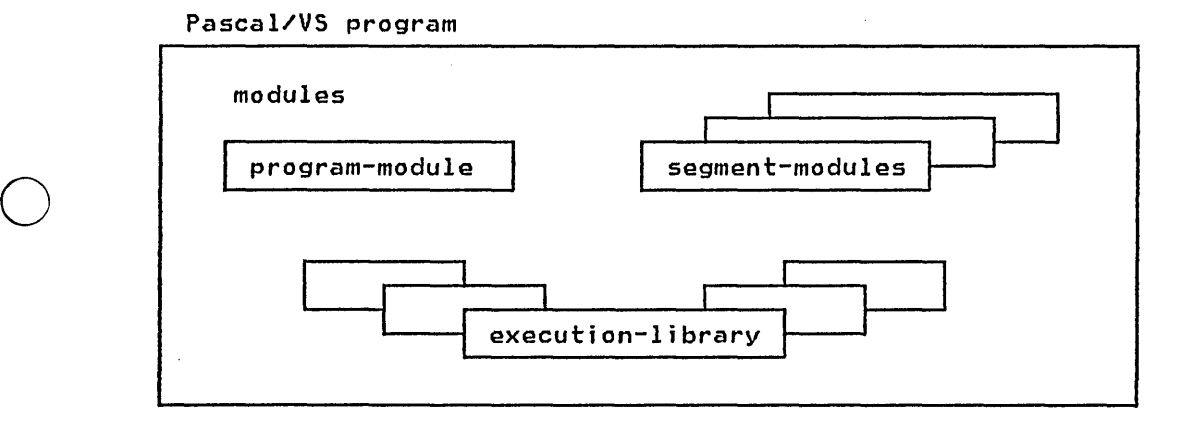

program EXAMPLE; var I : INTEGER;<br>begin begin for 1:=0 to 1000 do r 1.-0 to 1000 do<br>if I mod 7 = 0 then WRITELN( 1:5, , IS DIVISIBLE BY SEVEN') end.

Example of a Program Module

```
segment EXAMSEGi 
function COSINE 
          (X:REAL ):REALi ENTRY; 
  var S: REAL;<br>begin
    5 := \text{SIN}(X);COSINE := SQRT(1.0 - S*S)
  end; . 
     Example of a Segment Module
```
## 4.0 PASCAL/VS DECLARATIONS

Pascal/VS provides you with 10 types of declarations:

- label
- const
- type
- *var*

+

o

o

- + def
	- + ref
- <sup>+</sup> static
- + value
	- procedure
	- function

#### $-4$ .1 THE LABEL DECLARATION

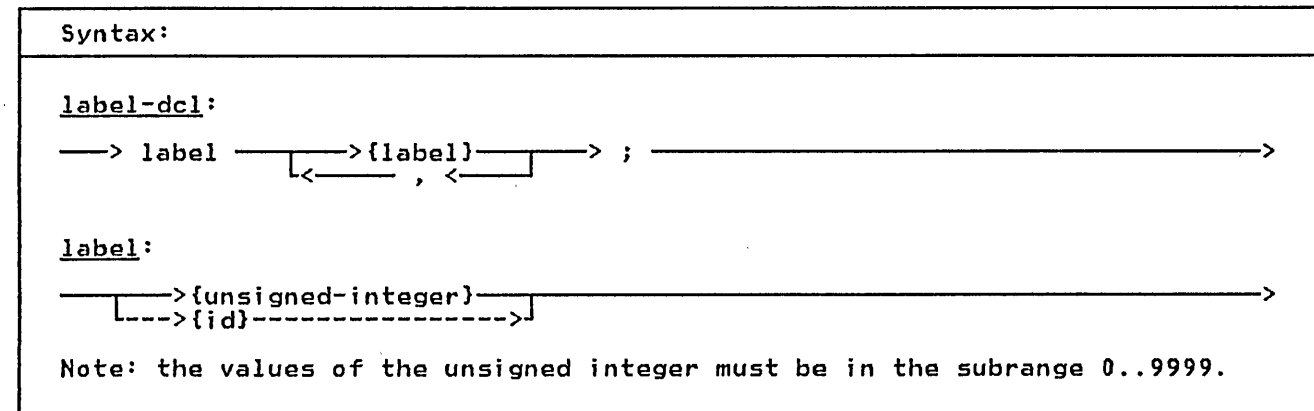

A label declaration is used to declare labels which will appear in the routine and will be referenced by a goto statement within the routine. All labels defined within a routine must be declared in a label declaration within the routine.

A label may be either an unsigned integer or an identifier. If the value is an unsigned integer it must be in the range 0 to 9999.

label 10,  $\begin{smallmatrix} \texttt{Label\_A,} \ \texttt{1,} \end{smallmatrix}$ 2, Error\_exit;

A label Declaration

# 4.2 THE CONST DECLARATION

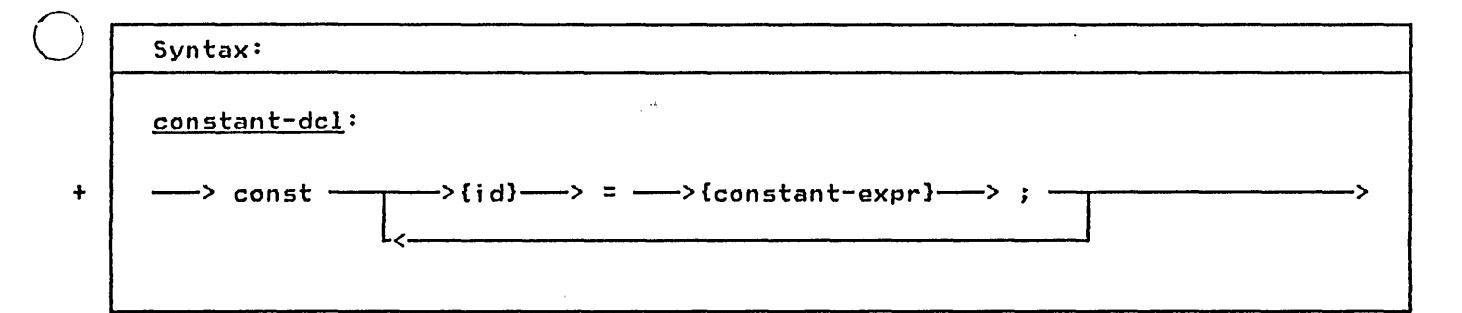

A constant declaration allows you to<br>+ assign identifiers that are to be used<br>+ as synonyms for constant expressions.<br>The type of a constant identifier is<br>determined by the type of the expres-<br>sion in the declaration.

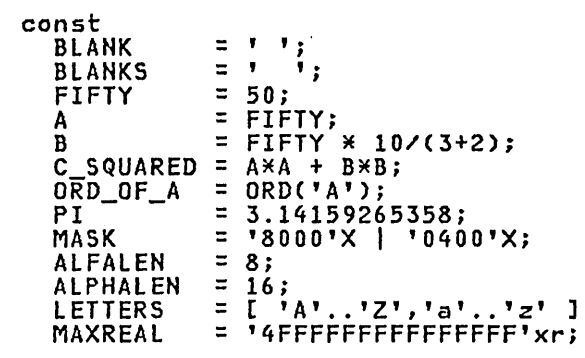

Constant Declarations

# $-4.3$  THE TYPE DECLARATION

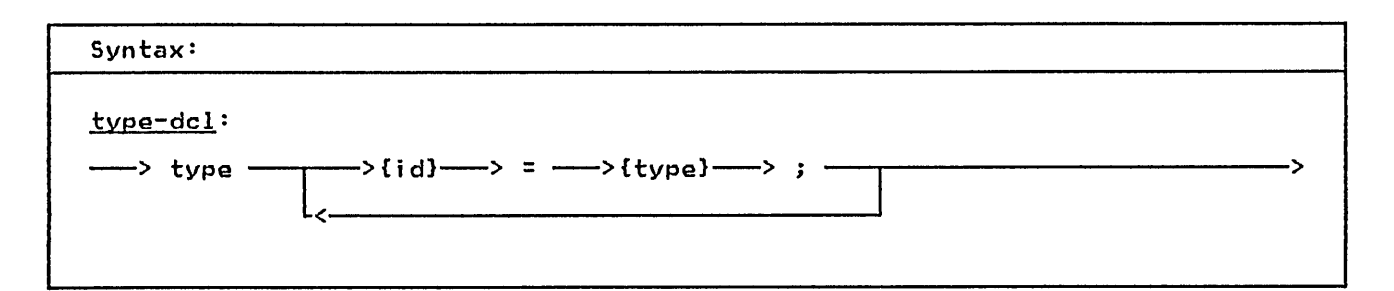

A type declaration allows you to define a data type and associate a name to that type. Once declared, such a name may be used in the same way as a prede- fined type name.

#### type

o

o

(\* all of the following types  $*$ )<br>(\* are predefined in Pascal/VS  $*$ ) INTEGER = MININT..MAXINT;<br>Roolean = Cealse True); BOOLEAN = (FALSE,TRUE);<br>ALEA ALFA = packed array[1 .. ALFALENl of CHAR; ALPHA = packed array[1 .. ALPHALENl of CHAR; TEXT = file of CHAR; Type Declarations

 $\mathcal{L}_{\mathbf{r}}$ 

# ~.~ **THE VAR DECLARATION**

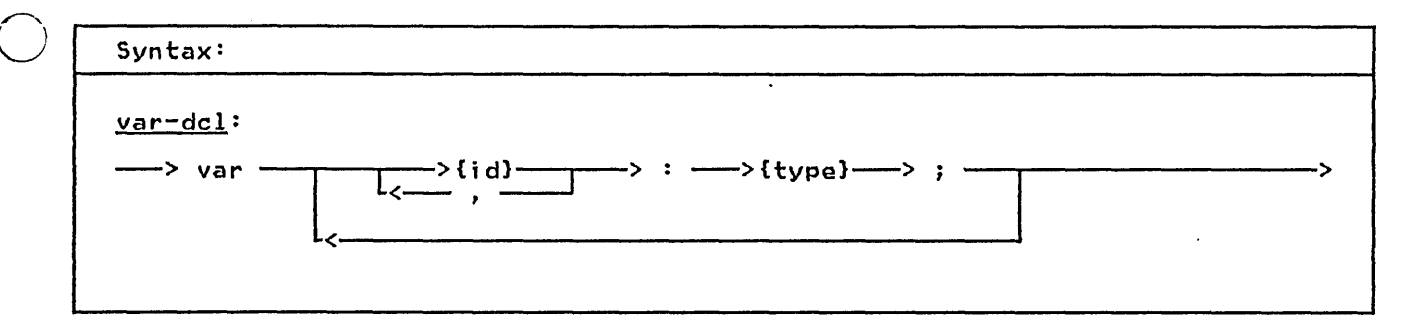

The var declaration is used to declare automatic variables. Automatic variables are allocated when the routine is invoked, and are de-allocated when the corresponding return is made. If the routine is invoked a second time, before an initial invocation completes (a recursive call), the local automatic variables will be allocated again in a stack-like manner. The variables allocated for the first invocation become inaccessible until the recursive call completes.

Commas are used in the declaration to separate two or more identifiers that are being declared of the same type. This is a shorthand notation for two This is a shorthand notation for two<br>separate declarations.

o You may have automatic variables declared in the outermost nesting (lev- el 0) of a program module. However this el 0) of a program module. However this<br>is not the case for segment modules.

This is because a segment is used as a shell in which procedures are compiled and has no activation (call) of its and has no activation (call) of its<br>own. You may always declare static, def and ref variables in the outermost level of a segment.

------------------------------ - ---.- -- - -------.\_- - - - ---

var I SYSIN: TEXT; X, : INTEGER; Y, Z CARD : : REAL; record **EOTO**<br>RANK : 1..13; SUIT (SPADE,HEART,DIAMOND,CLUB) end; Example of a Var Declaration

#### + 4.5 THE STATIC DECLARATION

 $\bigcirc$ 

o

o

+ Syntax: + + | static-dcl: + + + + ---> static ------------>{id}--------> : --->{type}---> ; --------------------> <------------------------------------------ + The static declaration is used to

+ + + + + + execution. The static declaration is used to ables declared in this way are allocated prior to program execution and<br>exist for the life of the program's<br>execution.

+ Static variables can be referenced + according to the lexical scoping rules. + Two static variables in different + scopes are different variables even + though they have the same name.

+ Data in static variables that are local + to a routine will be preserved over + separate invocations of the routine. + Such a routine called recursively will

+ access the same instance of each static + variable.

+ Static variables may be initialized at + compile-time by the use of a value dec- + laration.

+ + static + SYSPRINT : TEXTi REAL;

- + Example of a Static Declaration
- +

# $+$  4.6 THE DEF/REF DECLARATION

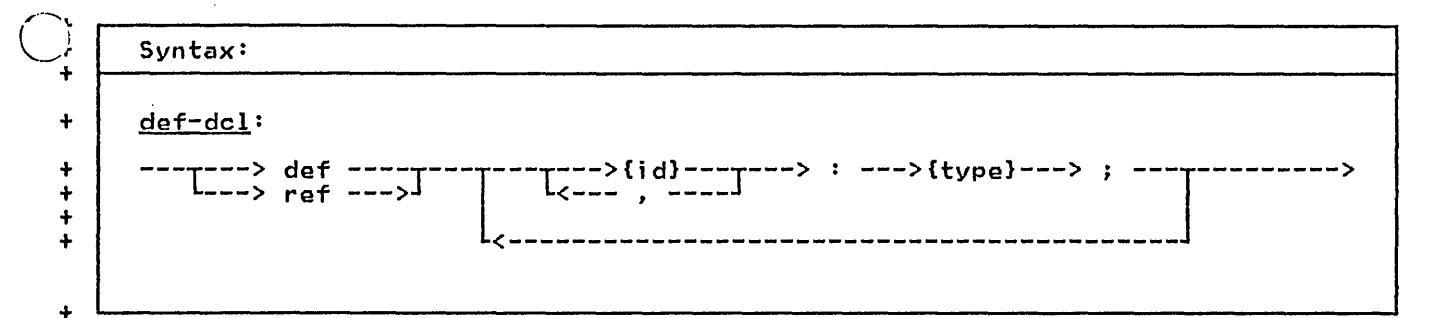

+ + +

+ + + + + + + +

+ + + + + + + + + + + +

+

+ The def/ref declarations are used to + declare external variables. External + declare external variables. External<br>+ variables are allocated prior to exe-<br>+ cution and can be accessed from more<br>+ than one module All identifiers that than one module. All identifiers that + are to be used as external names must + be unique in the first eight charac ters.

+ If an external variable with a partic- + ular name is declared in several mod ules, a single common storage location + will be associated with each such vari- + able. An external variable must be + declared with identical types in each + module; the programmer is responsible + for assuring that the types are the<br>+ same + same.

+ The def declaration specifies that the  $\cup_{\dagger}$   $\vdots$ + + + runtime environment). Ref declared + variables will remain unresolved until + + linked with a module in which the vari-+ + + + of ref variables is to access external + data declared + grams suc<br>+ language. + program loader is responsible for gen- erating the common storage for the varerating the common storage for the var<br>iable. The ref declaration specifies<br>that storage for the variable is defined in another module (or in the the encompassing module is compiled and able is declared as a def variable or defined in a non-Pascal CSECT or in an assembly language COM. The expected use in non-Pascal/VS programs such as those written in assembly

+ A def or ref variable may be declared + local to a routine; the same scope + rules apply as for any other declared + identifier. However, if the name of the + variable is declared in another scope + (even in another module) as a def or + ref variable, both occurrences of the + variable will reference the same stor- + age.

+ In the following example, the variable + X in procedures A, B, and C references + the same storage; however, the vari- + abIes X declared in segment P and pro- + cedure D each refer to storage that is separate from the external variable X.

Def variables may be initialized at compile-time by the use of a value declaration.

```
+ 
+ 
   segment M; 
   procedure A; 
     def X: REAL; (* same as X in B *)
     begin 
     end; 
   procedure B; 
     def X: REAL; (* same as X in A *)<br>begin
     end; . 
    segment P;
    static X: REAL;(* local to P *)<br>procedure C;
      ref X: REAL; (* same as X in A,B*) 
      begin 
      end; 
    procedure D; 
      var X: REAL; (* local to D *)<br>begin
      end;. 
   Examples of Def and Ref Declarations
```
24 Pascal/VS Reference Manual

#### + 4.7 THE VALUE DECLARATION

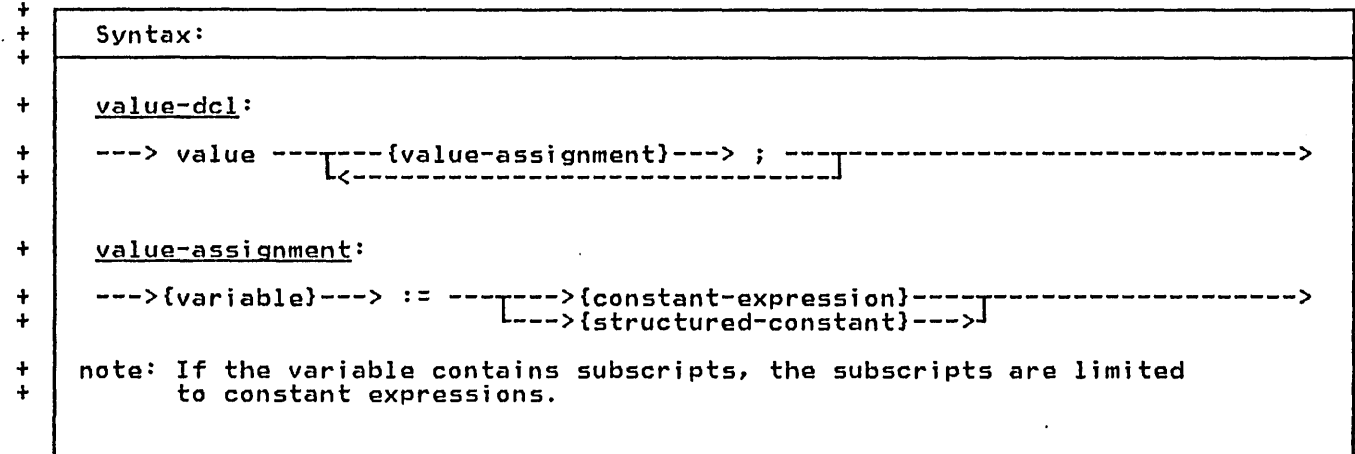

 $\ddot{}$ 

The value declaration is used to speci-+ fy an initial value for static and def + variables. The declaration is composed + of a list of value-assignment state-<br>+ ments separated by semicolons. The<br>+ assignment statements in a value decla-+ ration are of the same form as the<br>+ assignment statements in the body of a<br>+ routine except that all subscripts and + expressions must be able to be evalu- $\ddot{+}$ ated at compile time.

+ If a def variable is initialized with a value declaration in one module, you  $\ddot{}$ may not use a value declaration on that variable in another module. The compiler will not check this violation,  $\ddotmark$  $\ddot{+}$ however a diagnostic will be generated + when you combine the modules into a + single load module by the system load-+ er.

 $\ddot{}$ type  $\ddot{}$ COMPLEX =  $record$  $\ddot{}$ RE, IM: REAL end;  $\ddot{}$  $VECTOR = array[1..7] of INTEGR;$ static  $\ddot{}$ C: COMPLEX;<br>V: VECTOR;  $\ddot{}$  $\div$ V1: VECTOR;  $\ddot{}$  $\ddot{}$ def  $\ddot{}$ I : INTEGER;  $Q: array[1..10]$  of COMPLEX;  $\ddot{}$ (\* the following assignments will \*)<br>(\* take place at compile time \*) X)  $\ddot{}$  $\ddot{}$ value  $:=$  COMPLEX(3.0,4.0); ÷ C V  $:=$  VECTOR(1,0:5,7);  $\ddot{}$  $\ddot{\phantom{1}}$  $V1$  $:=$  VECTOR(,,,4);  $:= 2;$  $\ddot{}$  $V<sub>L</sub>2J$  $:= 3 \times 4 - 1;$  $\ddot{}$ V[3]  $:= 0;$  $\ddot{}$ T  $Q[1].RE := 3.1415926 / 2;$  $\ddot{}$ 4  $Q[1].IM := 1.414;$  $\ddot{}$ Example of a Value Declaration

26 Pascal/VS Reference Manual o

o

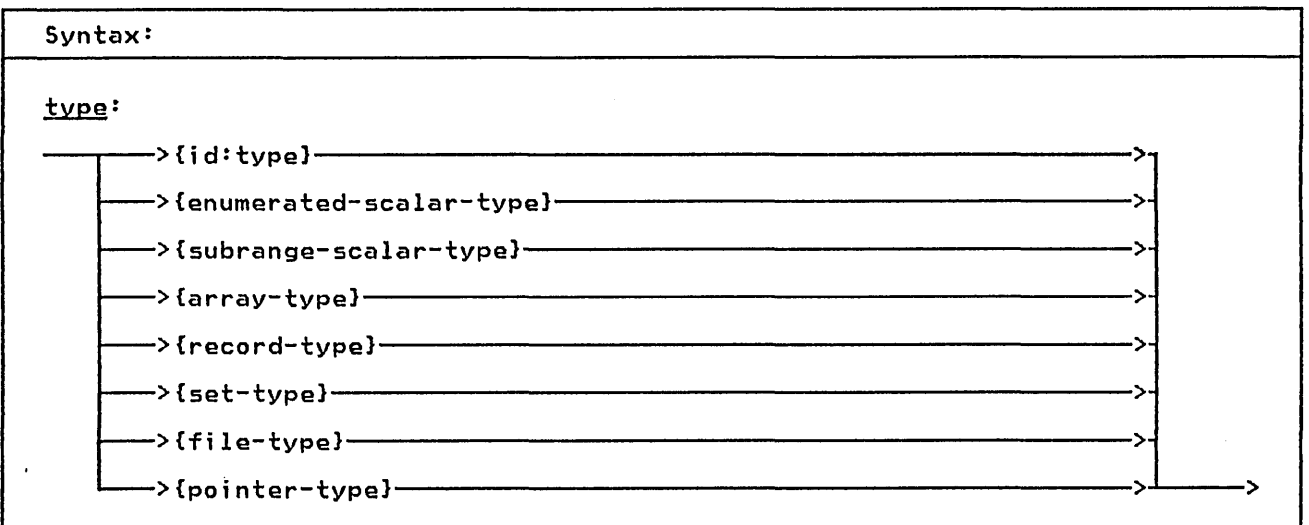

A data type determines the kind of valwhere that a variable of that type can assume. Pascal/VS allows you to define new data types with the type declaration. The data type mechanism is a very important part of Pascal/VS. With it you can describe your data with great clarity.

There are several mechanisms that can be used to define a type; each mechanism allows the new data type to have certain properties. All data types can be classified as either scalar, pointer, or structured.

You define the data type of a variable when the variable is declared. A previous type declaration allows an identifier to be associated with that type. Such an identifier can be used wherever a type definition is needed: in a variable declaration (var, static, def, or ref), as a parameter, in a procedure or function, in a field declaration within a record definition, or in another type declaration.

#### + 5.1 A NOTE ABOUT STRINGS

+ Standard Pascal defines a string as<br>+ 'packed array[1..n] of CHAR' where n is<br>+ fixed for every string at compile time.<br>+ Pascal/VS extends the notation of a<br>+ string to a allow n to vary during<br>+ execution from 0 up to

+ of the predefined type STRING as + opposed to simply a 'packed array[1..n] + of CHAR'.

#### 5.2 TYPE COMPATIBILITY

Pascal/VS supports <u>strong typing</u> of data. The strong typing permits<br>Pascal/VS to check the validity of many<br>operations at compile time; this helps to produce reliable programs at execution time. Strong typing puts strict rules on what data types are considered to be the same. These rules, called<br>type compatibility, requires you to type compatibility, requires you to<br>carefully declare data.

#### 5.2.1 IMPLICIT TYPE CONVERSION

In general, Pascal/VS does not perform implicit type conversions on data. The implicit conversions Pascal/VS permits are:

> An INTEGER will be converted to a REAL when one operand of a binary operation is an INTEGER and the other is a REAL .

- An INTEGER will be converted to a REAL when assigning an INTEGER to a REAL variable .
- 3. An INTEGER will be converted to a REAL if it is used in a floating point divide operation ('/') .
- 4. An INTEGER will be converted to a REAL if it is passed by value or passed by const to a parameter<br>requiring a REAL value.
- 5. A string will be converted to a 'packed array[l .. n] of CHAR' on assignment. The string will be padded with blanks on the right if it is shorter than the array to It is snorter than the array to<br>which it is being assigned. Truncation will raise a runtime error if checking is enabled.
- + 6. A string being passed by value or passed by const to a formal parameter that requires a 'packed<br>array[l..n] of CHAR' will be converted. The string will be padded with blanks on the right if it is shorter than the array to which it is being passed. Truncation will raise a runtime error if checking<br>is enabled.

# 5.2.2 SAME TYPES

 $\bigcap$  $\bigcup$ 

> + +  $+$ + + + +

+

+ +  $\ddot{}$ + + + + +

> Two variables are said to be of the<br>same type if the declaration of the **1WO Variables are said to be of the<br><u>same type</u> if the declaration of the** variables:<br>variables:

- refer to the same type identifier;
- o • or, refer to different type identi-fiers which have been defined as equivalent by a type definition of the form:

type  $T1 = T2$ 

### 5.2.3 COMPATIBLE TYPES

Operations can be performed between two values that are of compatible types. Two types are said to be compatible if:

- the types are the same;
- one type is a subrange of the other or they are both subranges of the same type;
- both types are strings;

+ • + one value is a string literal and the other is a sering fittered and<br>the other is a 'packed array[1..n] of CHAR';

- one value is a string literal of one character and the other is a CHARi
- they are set types with compatible base types;
- $\bigcirc$ . or, they are both 'packed<br>array[1..n] of CHAR' with the same number of elements.

Furthermore, any object which is of a set type is compatible with the empty set. And, any object which is a pointer type is compatible with the value nil.

#### 5.2.4 ASSIGNMENT COMPATIBLE TYPES

A value may be assigned to a variable if the types are <u>assignment compatible</u>.<br>An expression E is said to be assignment compatible with variable V if:

- the types are same type and neither is a file type;
- V is of type REAL and E is compat- ible with type INTEGER;
- V is a compatible subrange of E and the value to be assigned is within the allowable subrange of V;
- V and E have compatible set types and all members of E are permissi- ble members of V; or,
- V is a 'packed array[1..n] of CHAR' and E is a string.
	- type  $X = array[1..10]$  of INTEGER; DAYS = (MON, TUES, WED, THURS,<br>FRI, SAT, SUN);<br>WEEKDAY = MON .. FRI; var  $A$  : array[  $1 \ldots 10$  ] of INTEGER; B : array[ 1 .• 10 ] of C, INTEGER;  $D$  : array[  $1..10$  ] of CHARi E : *Xi*   $\overline{F}$  : X; W1: DAYS; W2: WEEKDAY is compatible with  $\begin{array}{ccc} A & & A \\ B & & B \end{array}$ B<br>C<br>C<br>C C C, D<br>D D, C  $\overline{D}$   $\overline{D}$ ,  $\overline{C}$ E E, F E E, F<br>F F, E<br>W1 W1, l W1, W2 W2 W2, WI Examples of Compatibility
# 5.3 THE ENUMERATED SCALAR

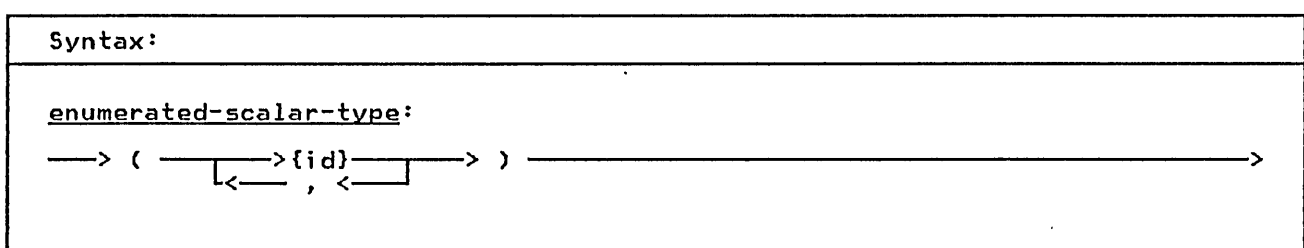

An enumerated scalar is formed by listing each value that is permitted for a variable of this type. Each value is an identifier which is treated as a selfdefining constant. This allows a meaningful name to be associated with each value of a variable of the type.

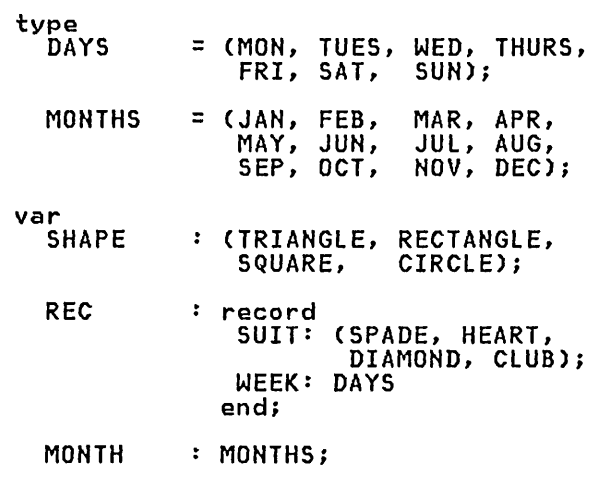

o

 $\overline{C}$ 

Enumerated Scalars

An enumerated scalar type definition declares the identifiers in the enumeration list as constants of the scalar

type being defined. The lexical scope<br>of the newly defined constants is the same as that of any other identifier declared explicitly at the same lexical level.

These constants *are ordered* such that the first value is less than the second, the second less than the third and so forth. In the first example, MON < TUES < WED < ••• < SUN. There is no valives < web < ... < sun. There is no val-<br>ue less than the first or greater than the last.

The following predefined functions<br>operate on expressions of a scalar type (see the indicated section for more details):

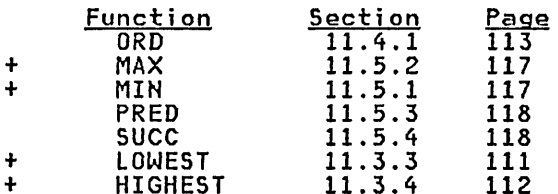

Notes:

- 1. Two enumerated scalar type definitions must not have any elements of the same name in the same lexical scope.
- 2. The standard type BOOLEAN defined as (FALSE, TRUE). is

# 5.4 THE SUBRANGE SCALAR

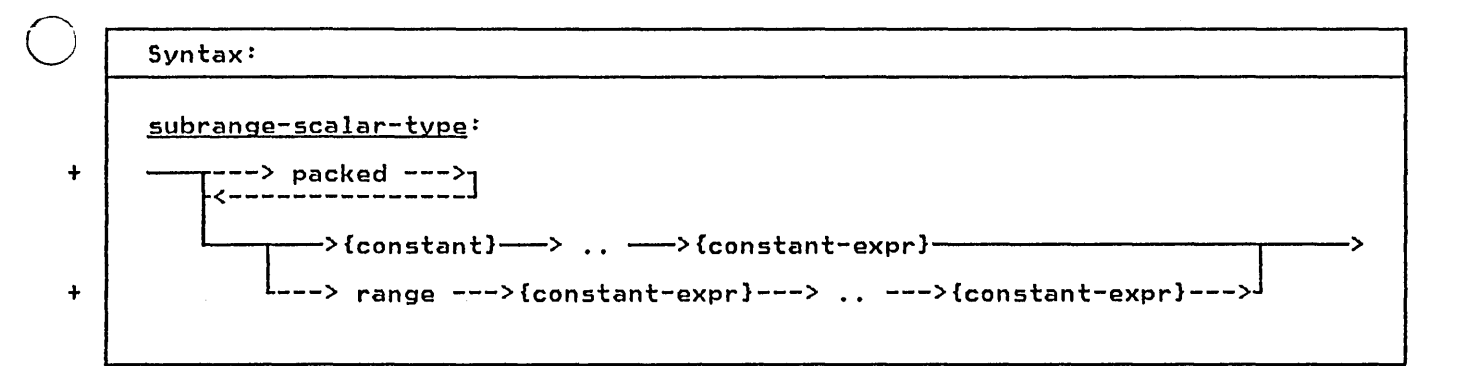

The subrange type is a subset of consecutive values of a previously defined scalar type. Any operation which is permissible on a scalar type is also permissible on any subrange of it.

A subrange is defined by specifying the minimum and maximum values that will be permitted for data declared with that type. For subranges that are packed, Pasca!/VS will assign the smallest number of bytes required to represent a value of that type.

o If the reserved word range is used in the subrange definition, then both the minimum and maximum values may be any expression that can be computed at compile time. If the range prefix is not employed then the minimum value of the range must be a simple constant.

The following predefined functions<br>operate on expressions of a scalar type (see the indicated section for more details):

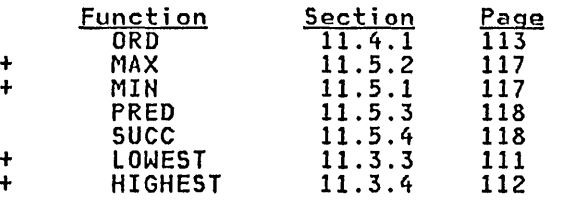

Notes:

o

1. A subrange of the standard type REAL is not permitted.

- 2. The number of values in a subrange of type CHAR is determined by the collating sequence of the EBCDIC character set.
- 3. The lower bound of a subrange<br>definition that is not prefixed with 'range' must be a simple<br>constant instead of a generalized constant expression.

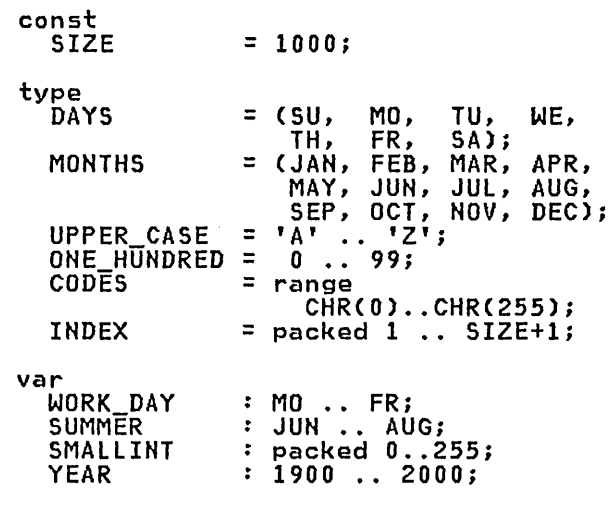

Subrange Scalars

5.5 PREDEFINED SCALAR TYPES

#### .5.5.1 THE TYPE INTEGER

o

.. ..  $\ddot{\ddot{\ }}$ .. .. .. .. ..

 $\ddotmark$ .. .. ..  $+$ .. .. ..

 $\bigcirc$ 

The following table describes the oper- apply to values which are the standard<br>ations and predefined functions that a type INTEGER.

type INTEGER.

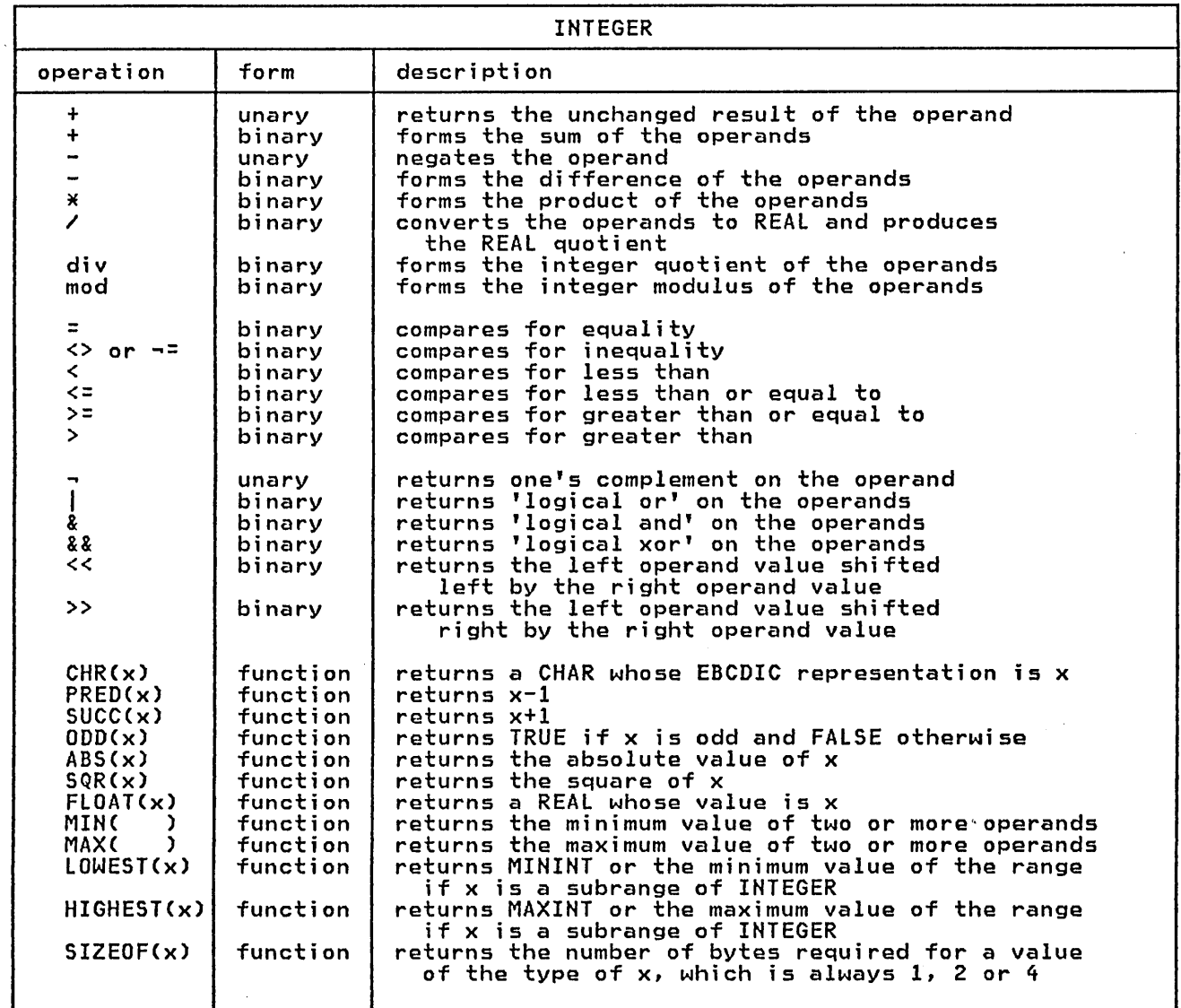

The type INTEGER is provided as a pre- defined type in Pascal/VS. This type represents the subset of whole numbers as defined below:

#### type INTEGER = MININT..MAXINT;

where MININT is a predefined INTEGER constant whose value is -2147483648 and MAXINT is a predefined INTEGER constant whose value is 2147483647. That is, the predefined type INTEGER represents 32

bit values in 2's complement notation.

Type definitions representing integer<br>subranges may be prefixed with the reserved word "packed". For variables declared with such a type, Pascal/VS will assign the smallest number of bytes required to represent a value of that type. The following table defines the number of bytes required for different ranges of integers. For ranges other than those listed, use the first range that encloses the desired range.

Given a type definition T as:

type  $\overline{1}$  = packed i..j;

o

 $\bigcirc$ 

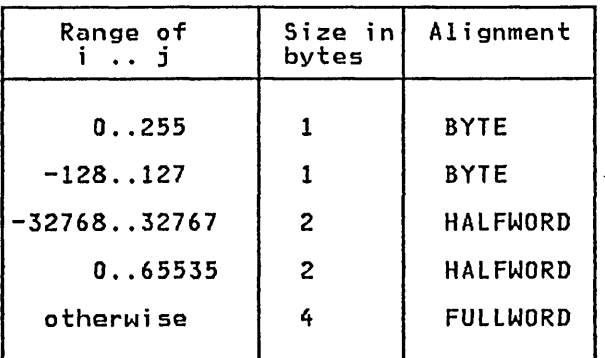

Notes:

1. The operations of div and mod are defi ned as:

A div  $B = TRUNC(A/B)$ ,  $B < 0$ 

A mod  $B = A-B \times (A \text{ div } B)$ ,  $A \ge 0$ ,  $B \ge 0$ A mod  $B = B - abs(A)$  mod  $B$ ,  $A < 0$ ,  $B > 0$ 

B=O when doing a div operation or B<=O when doing a mod operation is defi ned as an error and wi 11 cause a runtime error message to be produced.

- 2. The following operators perform logical operations:
	- « shift left logical
	- $\geq$  shift right logical<br> $\frac{1}{2}$  i's complement
	-
	- | I's complement<br>| logical inclusive or<br>& logical and logical and
	- && logi cal exclusi ve or

The operands are treated as unsigned strings of binary dig- its. See section 8.4 for more details on logical expressions.

# 5.5.2 THE TYPE CHAR

The following table describes the oper- apply to the standard type CHAR.<br>ations and predefined functions that

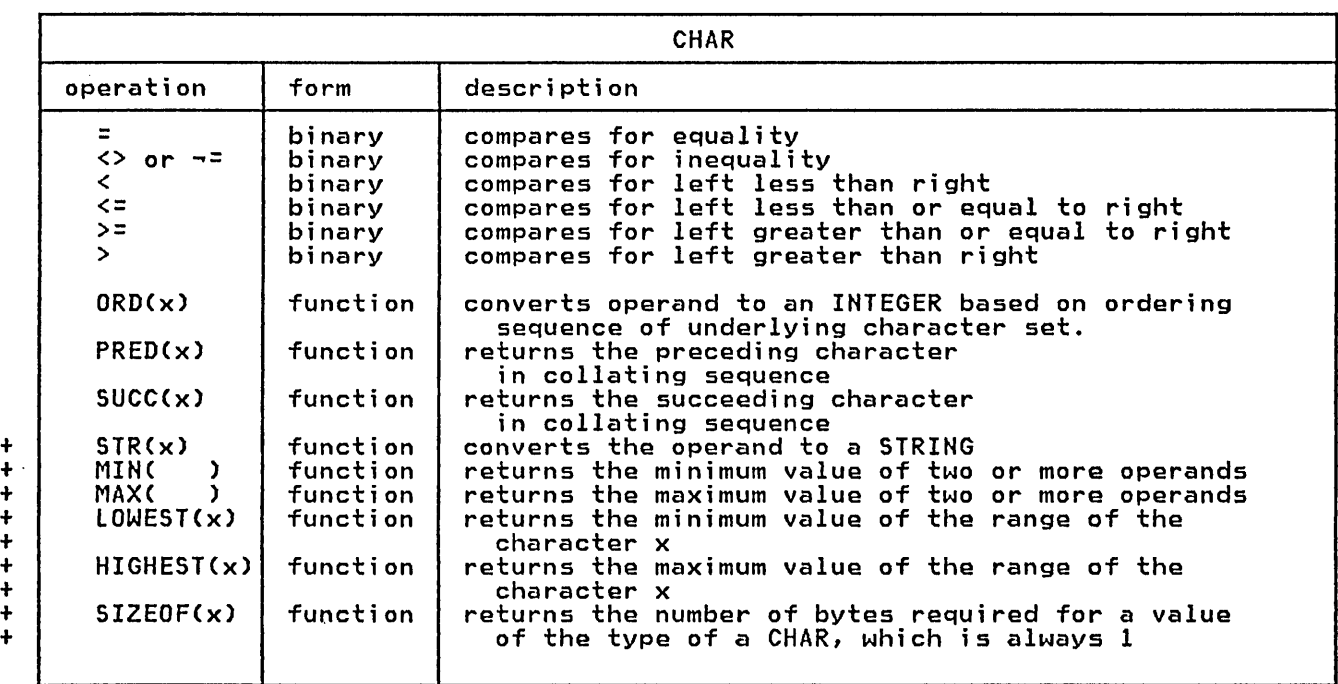

The type CHAR is defined as a value from the EBCDIC character set. Variables of this type occupy one byte of

o

+ + + + + + +

o

memory and will be aligned on a byte boundary.

## 5.5.3 THE TYPE BOOLEAN

o The following table describes the oper- apply to the standard type BOOLEAN.<br>ations and predefined functions that

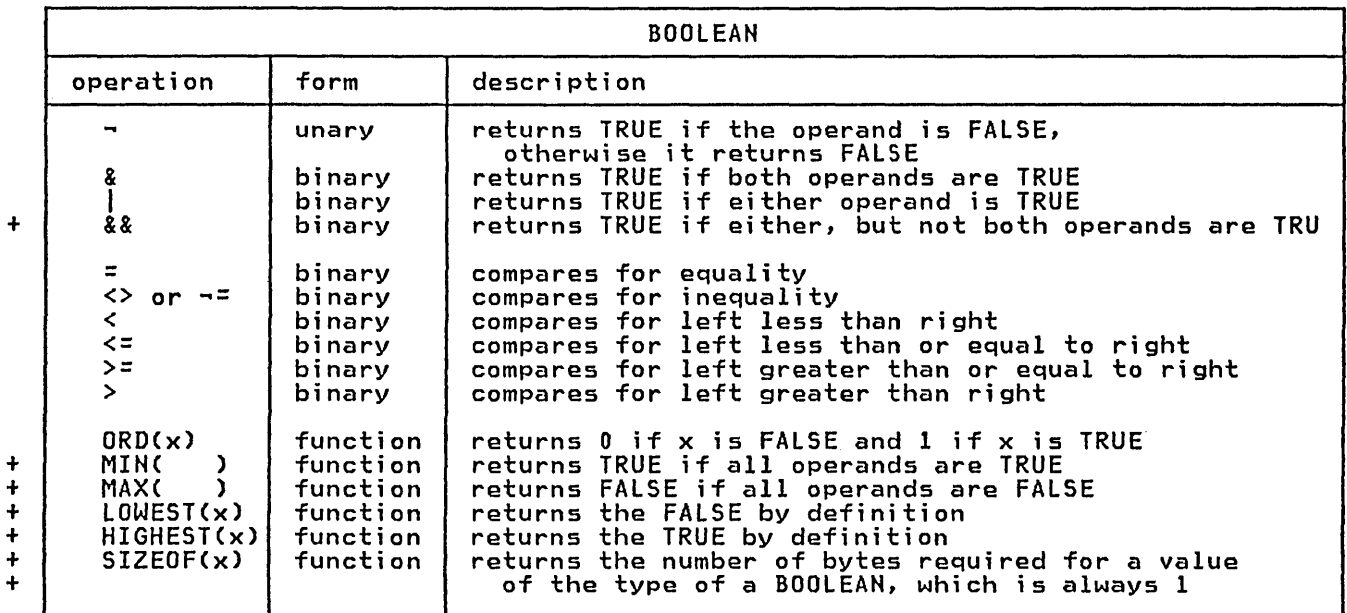

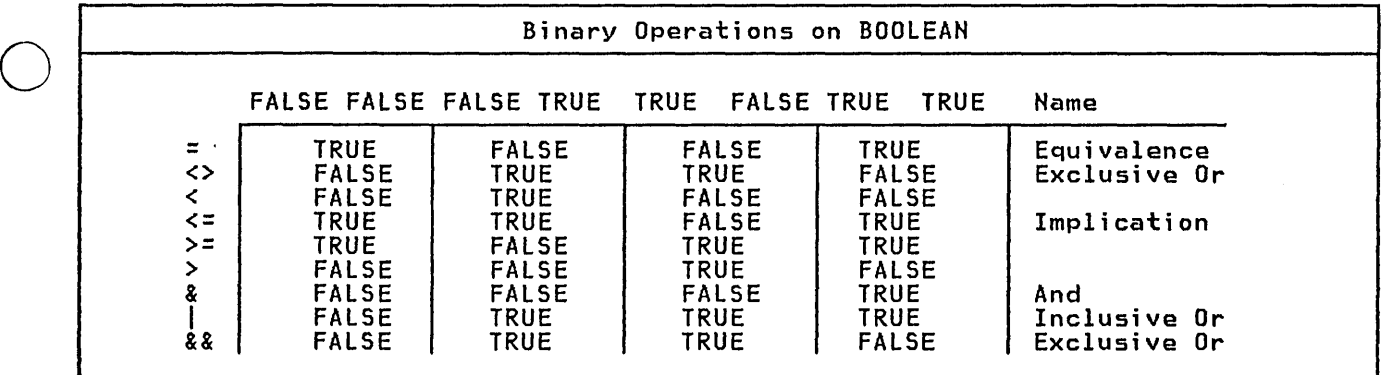

This type is predefined as:

in the table of binary operations.

o

type<br>BOOLEAN = (FALSE,TRUE);

The type BOOLEAN is defined as a scalar whose values are FALSE and TRUE. Variables of this type will occupy one byte of memory and will aligned on a byte boundary. The relational operators form valid boolean functions as shown Pascal/VS will optimize the evaluation of BOOLEAN expressions involving '&' (and) and 'I' (or) such that the right operand expression will not be evaluated if the result of the operation can be determined by evaluating the left operand. For more details see section 8.3 on page 67.

# 5.5.4 THE TYPE REAL

The following table describes the oper- apply to the standard type REAL.<br>ations and predefined functions that

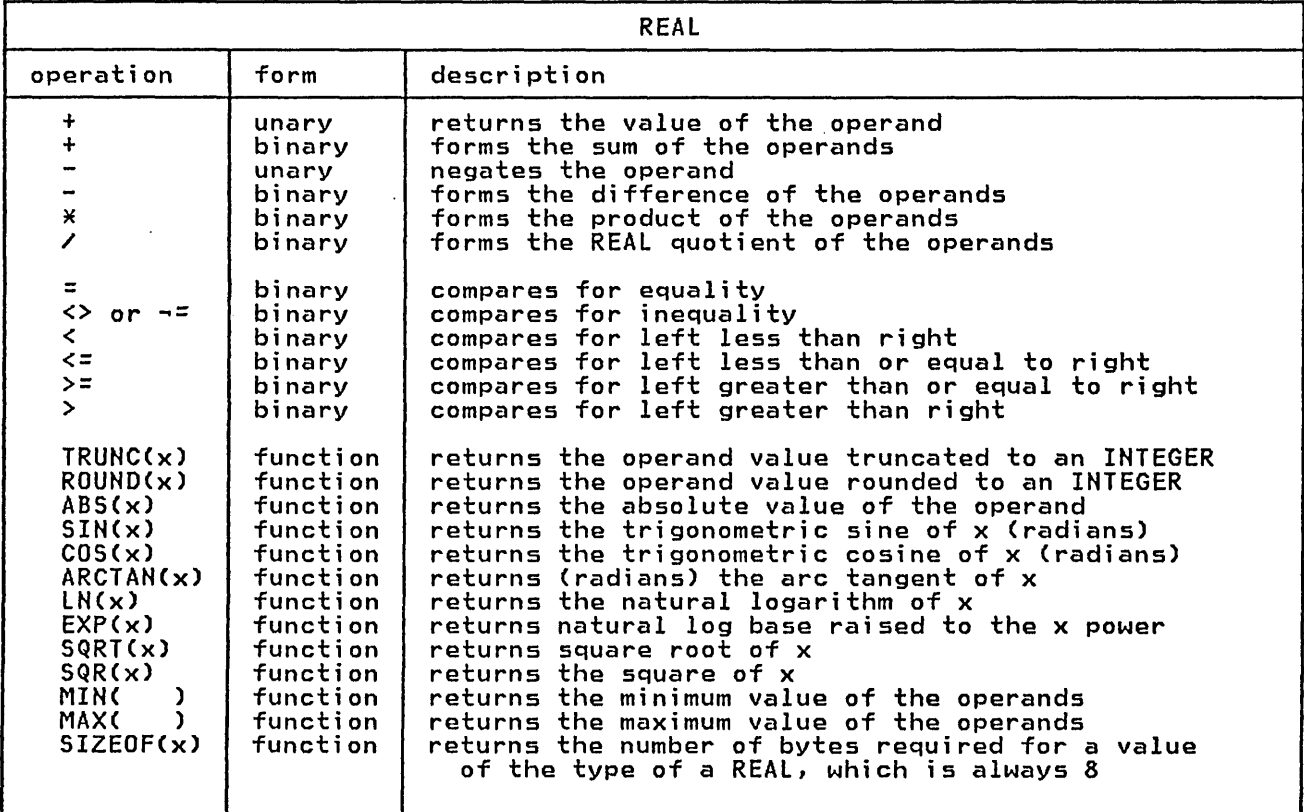

- - - - -.. - --,--.-----.- ---------. - - - ------'-"--'-.-,- - - ---- - - \_ .. - -.- ,- - --- ------- -----~---.- --- .\_.\_.- \_ .. - -,-- --,---,----

The type REAL represents floating point<br>data. Variables of this type will occupy eight bytes of memory and will be aligned on a double word boundary. All REAL arithmetic is done using 370 long floating point. See section 5.2.1 on page 27 for implicit type conversions.

The type REAL has restrictions that other scalar types do not have. You may not take a subrange of REAL nor index an array by REAL. The predefined functions SUCC, PREO, ORO, HIGHEST and LOW-EST are not defined for type REAL.

o

Types 35

# 5.6 THE ARRAY TYPE

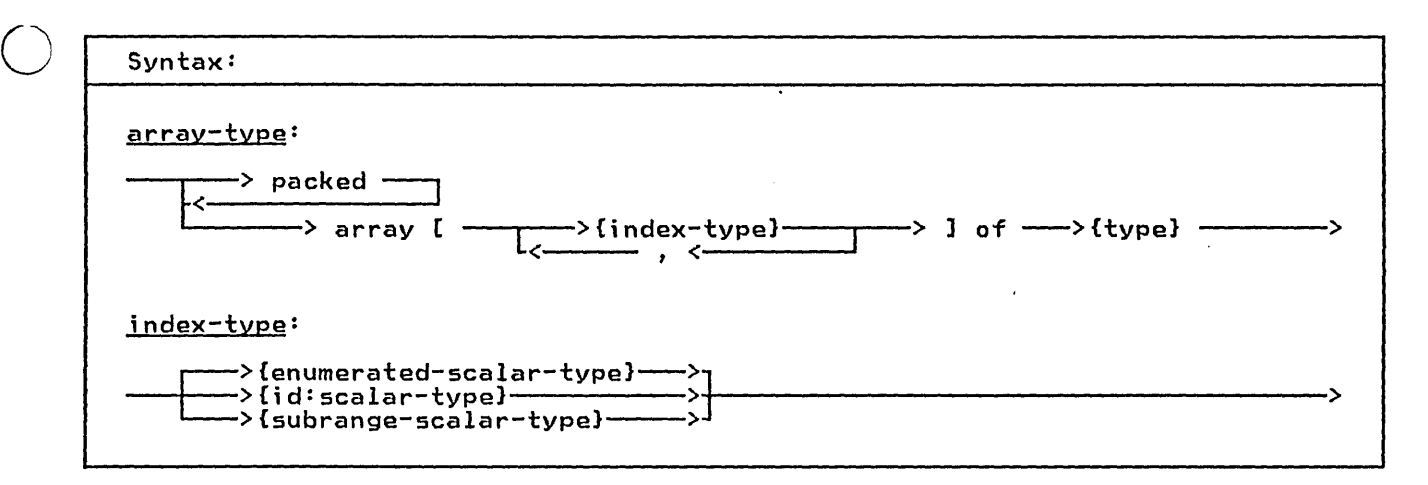

The array type defines a list of homo-The array type derries a fist of homo paired with one value of the index. An element of the array is selected by a subscript. The number of elements in subscript: The number of exements in potentiallY assumable by the index. Each element of the array is of the same type, which is called the element type of the array. Entire arrays may be assigned if they are of the same type.

 $\bigcirc$ Pascal/VS uses square brackets, '[' and ']', in the declaration of arrays. Because these symbols are not directly available on many I/O devices, the sym- bols '(.' and '.)' may be used as an equivalent to square brackets.

Pascal/VS will align each element of the array, if necessary, to make each element fallon an appropriate boundary. A packed array will not observe the boundary requirements of its elements. Elements of packed arrays may not be passed as var parameters to routines.

An array which is defined with more than one index is said to be a multidimensional array. A multi-dimen-sional array is exactly equivalent to an array of arrays. In short, an array definition of the form

 $array[i,j,...]$  of  $T$ 

is an abbreviated form of

array[i] of array[j] of ••• T

o

where i and j are scalar type defi-nitions. Thus, the first and second type declarations in the example below are alternatives to the same structure.

#### type

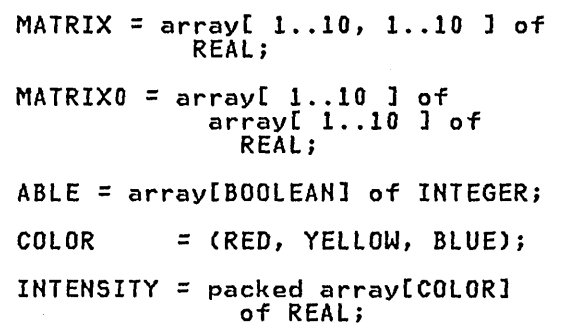

ALFA = packed array $I_1$ ..ALFALEN] of CHAR;

Examples of Array Declarations

There are two procedures available for conversion between a packed array and a similar but unpacked array. The prede- fined procedures PACK (section 11.2.1) and UNPACK (section 11.2.2) are pro- vi ded for thi s purpose.

#### $5.6.1$  ARRAY SUBSCRIPTING

Array subscripting is performed by placing an expression in square brackets following an array variable. The ets following an array variable. The<br>expression must be of a type that is compatible with the index type and evaluate to one of the values of the index. (See section 7.1 on page 57).<br>The index may be any scalar type except<br>REAL.

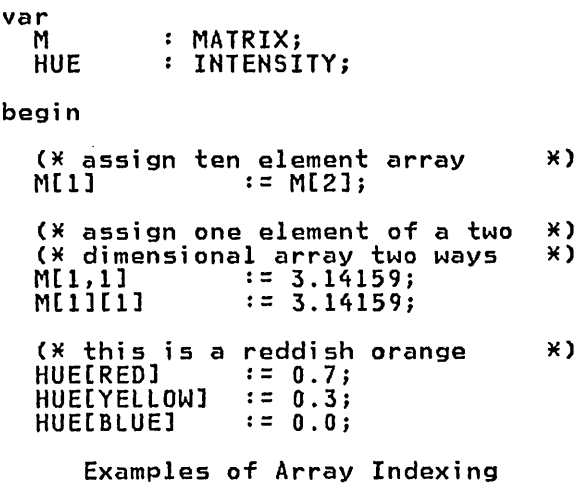

 $\bigcirc$ 

 $\bigcirc$ 

Types 37

## 2.1. **THE RECORD TYPE**

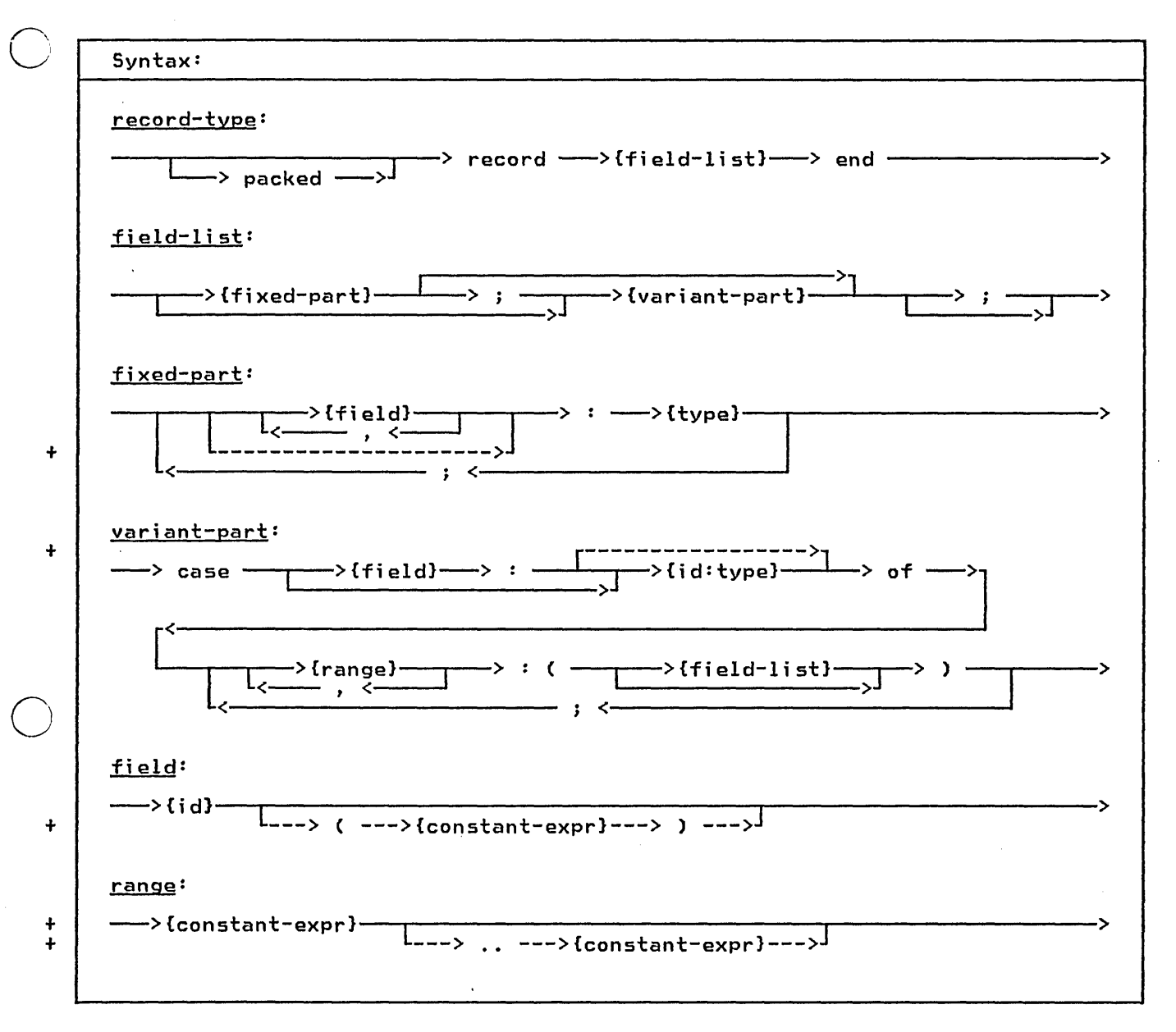

A record is a data structure which is composed of heterogeneous components; each element may be of a different each element may be of a different<br>type. Components of a record are called fields.

used as names is the record type itself. That is, every field name withitselt. Inat is, every field name with-<br>in a record must be unique, even if in a record must be unique, even<br>that name appears in a variant part.

- + A field of a record need not be named;
- + that is, the field identifier may be
- + missing. In such a case, the field only + serves as padding; it can not be refer-
- + enced.

# ~.1.1 **NAMING OF A FIELD**

o

A field is referred to by the name of the field. The scope of the identifiers

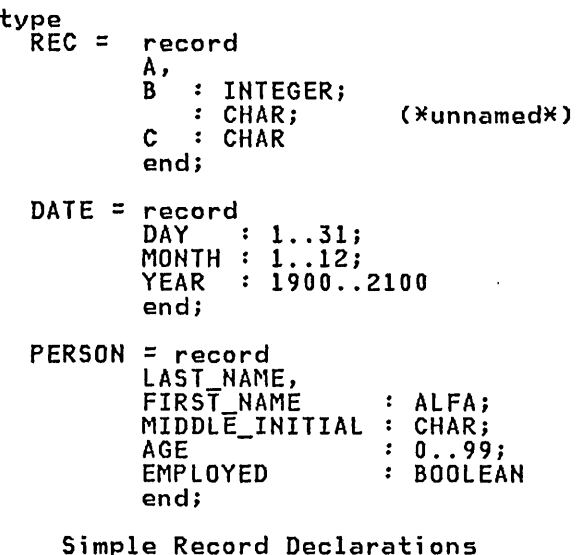

 $\ddot{\phantom{a}}$ 

# $5.7.2$  FIXED PART

o

 $\bigcirc$ 

The fixed part of a record is a series of fields common to all variables of a given record type. The fixed part, if present, is always before the variant part.

# 5.7.3 VARIANT PART

The variant part of a record permits<br>the defining of an alternative structure to the record. The record structure adopts one of the variants at a time.

The variant part of a record is denoted With the case symbol. A tag field iden-<br>tifier may follow. The value of this field indicates which variant is intended to be active.

The tag field is a field in the fixed part of the record. When the tag field is followed by a type identifier, then the tag field defines a new field within the record.

+ If the type identifier is missing, then + the tag field name must be one which + was previously defined within the + record. This allows you to place the tag field anywhere in the fixed part of + the record.

A variant part of a record need not have a tag field at all. In this case, only a type identifier is specified in

the case construct. You still refer to the variant fields by their names but it is your responsibility to keep track of which variant is 'active' (i.e. contains valid data> during execution.

In short, tag fields may be defined in the following ways:

- "case I : INTEGER of" results in I being a tag field of type INTEGER.
- "case INTEGER of" means no tag field is present, the variants are denoted by integer values in the variant declaration.
- "case I: of" means that I is the tag field and it must have been declared in the fixed part, the type of I is as. given in the field definition of I.

The following examples illustrate the three tag fields in complete record definitions.

type

COORDINATES =

# SHAPE = (TRIANGLE, RECTANGLE,<br>SQUARE, CIRCLE);

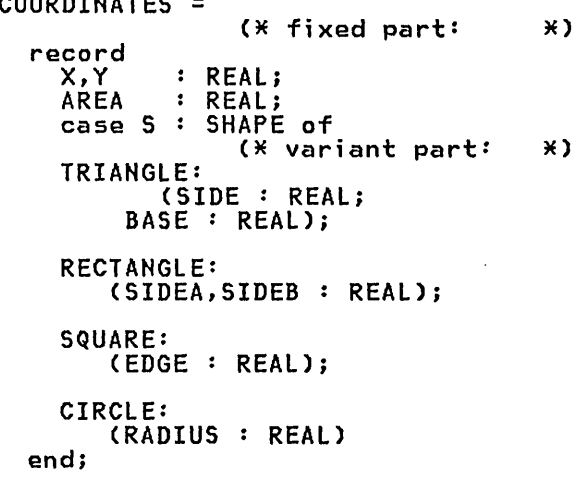

A Record With a Variant Part

The record defined as COORDINATES in the example above contains a variant che example above contains a variant<br>part. The tag field is S, its type is SHAPE, and its value (whether TRIANGLE, RECTANGLE, SQUARE, or CIRCLE> i ndi-cates which variant is in effect. The fields SIDE, SIDEA, EDGE, and RADIUS would all occupy the same offset within the record. The following diagram illustrates how the record would look in storage.

fixed part:  $\Gamma$ 

 $\overline{\phantom{m}}$  $\cup$   $\overline{\phantom{0}}$ 

+

+

o

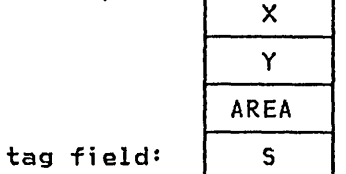

variant part:

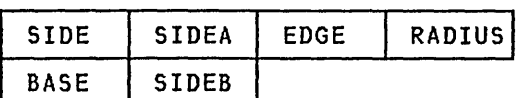

Each column in the variant represents one alternative for the variant.

+ If you preferred the tag field to be + the first field instead of the fourth, you could define it as follows:

```
+ 
        COORDINATES = 
  + 
          record 
  + 
                     : SHAPE;
             S 
                     REAL; 
             X,Y 
  + 
  + 
             AREA 
                   REAL; 
             nnen<br>case S : of
  + 
  + 
                          K variant part:
                                                \ast+ 
             TRIANGLE: 
   + 
                 (SIDE: REAL; 
   + 
                 BASE: REAL); 
C!
             RECTANGLE: 
                (SIDEA,SIDEB : REAL); 
   + 
             SQUARE: 
  + 
                (EDGE: REAL); 
   +CIRCLE: 
   + 
                (RADIUS : REAL) 
   + 
          end; 
  + Record with Back Reference 
                     Tag Field
```
If you preferred the tag field to be absent altogether you could define the record as follows:

```
COORDINATES = 
  record<br>X,Y
    X,Y : REAL;<br>AREA : REAL;
            : REAL;case SHAPE of 
                  (* variant part: *) 
    TRIANGLE: 
        (SIDE: REAL; 
         BASE: REAL); 
    RECTANGLE: 
        (SIDEA,SIDEB : REAL); 
    SQUARE: 
        (EDGE: REAL); 
    CIRCLE: 
        (RADIUS : REAL) 
  end;
```
Record Variant with No Tag Field

#### 5.7.4 PACKED RECORDS

The fields in a record are normally<br>assigned offsets sequentially, padding<br>where necessary for boundary alignment. In packed records, however, no such padding is done. This may save storage within the record, but may<br>degrade performance of the program.<br>Fields of packed records may not be Fields of packed records may not be<br>passed as var parameters to a routine.

#### + 5.7.5 OFFSET QUALIFICATION OF FIELDS

+ Pascal/VS provides you a method of + forcing the fields of a record to begin + at a specified byte offset in the + record. A field name may be followed by + a integer constant expression enclosed + in parentheses which represents the + byte offset within the record that the + field is to represent. All fields so + field is to represent. All fields so<br>+ specified must be in consecutive order<br>+ according to offsets. If the offset is + according to offsets. If the offset is + not specified, the field will be + not specified, the field will be<br>+ assigned the next offset that is<br>+ required for boundary alignment If an + required for boundary alignment. If an specification attempts + assign an incorrect boundary for a + field and the record is not packed, a + compile time error will be raised.

+ As an example of offset qualified + fields within a record, consider a + large control block of 100 bytes, in + which four fields at various offsets + need to be referenced.

```
byte displacement information 
+++ 
            ofield A (integer)<br>
36 field B (8 chars)<br>
80 field C (4 flags)<br>
92 field D (integer)
+ 
+ 
+ 
+ 
+ The control block might be represented 
+ in Pascal/VS as follows: 
+ 
       type FLAGS = set of 
(Fl,F2,F3,F4); 
PADDING = packed array[1 .. 4] of 
CHAR; 
+ 
+ 
+ 
+ 
+ 
          CB = packed record<br>
A : INTEGER;
+ 
+ 
+ 
                          B(36) : ALFA;
          \ddot{\phantom{0}}C(80) : FLAGS;
+ 
+ 
                          D(92) INTEGER; 
+ 
                                       PADDING 
+ 
                      end; 
+ 
      var 
         BLOCK : CB;+ 
         A Record with Offset Qualified Fields 
+ 
+ 
+
```
o

o

 $\frac{1}{1}$ 

# 5.8 THE SET TYPE

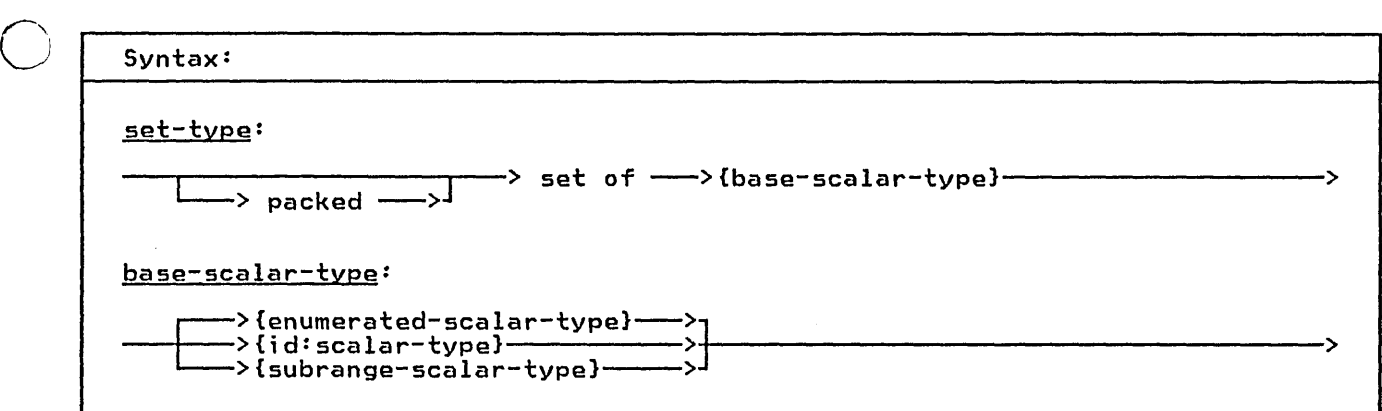

A variable whose type is a set may contain any combination of values taken the many compression of values conent<br>from the <u>base scalar type</u>. A value is<br>either in the set or it is not in.

Note: Pascal/VS sets can be used in many of the same ways as bit strings<br>(which often tend to be machine depen-<br>dent). For example, a set operation<br>such as intersection (the operator is "') is the same as taking the 'boolean and' of two bit strings.

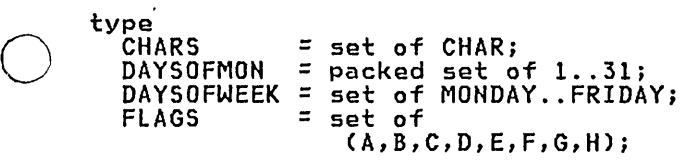

Set Declarations

The following table describes the oper- ations that apply to the variables of a set type.

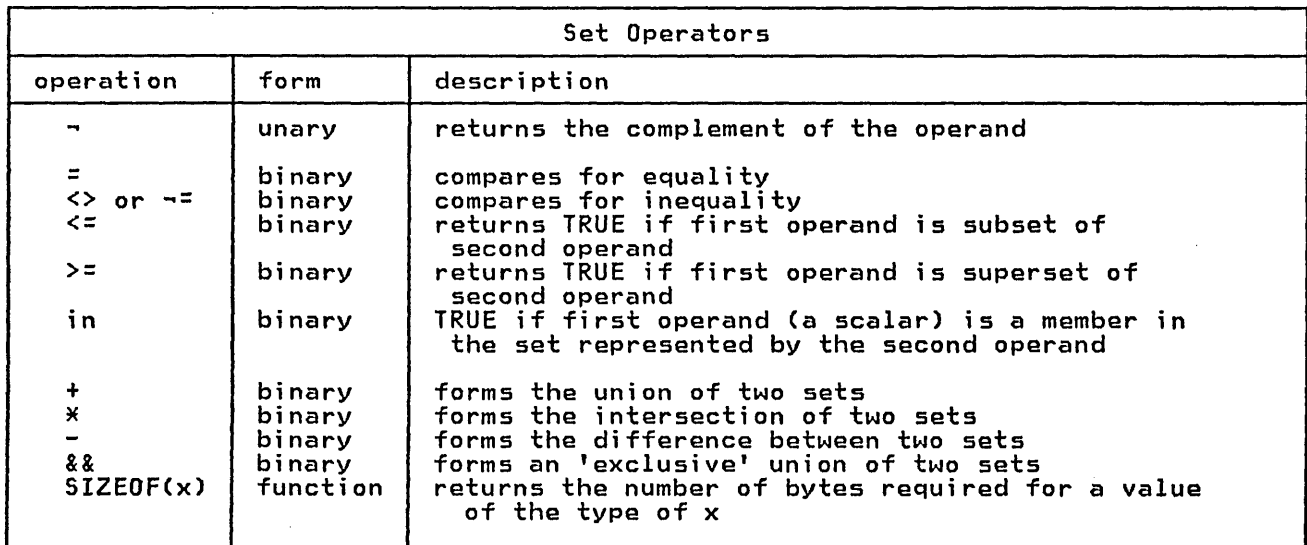

 $\bigcirc$ Set union produces a set which contains all of the elements which are members of the two operands. Set intersection

 $\ddot{\phantom{a}}$ 

produces the set that contains only the elements common to both sets. Set difference produces the set which includes

42 Pascal/VS Reference Manual

+ + +

all elements from the left operand except those elements which are members of the right operand. Set exclusive union produces the set which contains all elements from the two operands except the elements which are common to. both operands. The in operator tests for membership of a scalar within a set; if the scalar is not a permissible value of the set and checking is enabled, then a runtime diagnostic will result.

The storage and alignment required for a set variable is dependent on the scalar type on which the set is based. The amount of storage required for a packed set will be the minimum number of bytes needed to contain the largest member of the set. Given a set definition:

type

o

o

 $S =$  set of BASE;

where BASE is a scalar type which is not a subrange

the ordinal value of the largest member M which is in the set is:

M := ORDCHIGHEST(BASE))

The following table indicates the map-<br>ping of a set variable as a function of M.

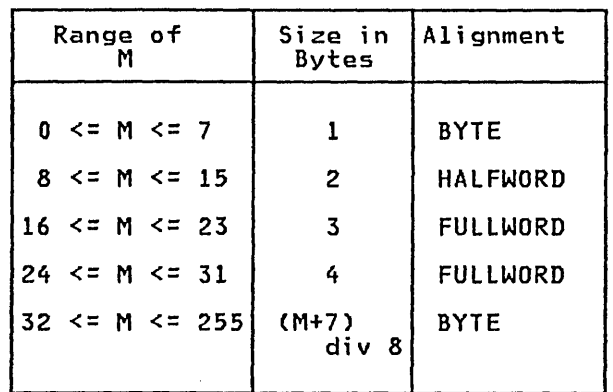

Unpacked sets based upon integer Cor subranges of integers) will occupy 32 bytes. The maximum value of a member of a set of integer may not exceed 255.

The storage is the same for all unpacked sets of subranges of a base scalar type. The following illustrates this point.

Given: type  $T =$  set of t;<br>  $S =$  set of s;  $set$  of  $si$ 

Where:

t is a subrange of s.

The types T and 5 have identical storage mappi ngs.

# 5.9 THE FILE TYPE

Syntax:

file-type:

—> file of ——->{type}—

All input and output in Pascal/VS use the file type. A file is a structure consisting of a sequence of components where each component is of the same type. Variables of this type reference the components with pointers called file pointers. A file pointer could be thought of as a pointer into an input/output buffer.

The association of a file variable to an actual file of the system is imple- mentation dependent and will not be described in this manual. Refer to the Programmer's Guide for this information.

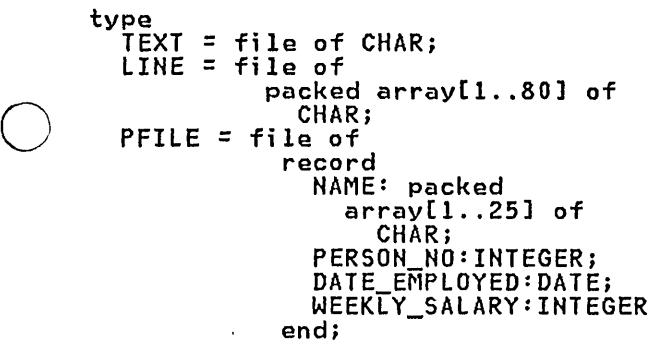

File Declarations

You access the file through predefined procedures and functions. (see section 10.0 on page 93) They are:

- GET (Section 10.6)
- PUT (Section 10.7)
- EOF (Section 10.8)
- EOLN (Section 10.13)
- RESET (Section 10.1)
- REWRITE (Section 10.2)
- + INTERACTIVE (Section 10.3)
- + OPEN (Section 10.4)
- + CLOSE (Section 10.5)
	- READ (Section 10.9)
	- WRITE (Section 10.11)

OUTPUT is predefined as a TEXT file variable. This is the file which will receive Pascal/VS execution time diag- nostics.

Pascal/VS enforces the following restrictions on the file type:

- 1. A file may be passed by var or passed by const, but never by value to a procedure or function.
- 2. A file may not be an element of an array.
- 3. A file may not be a field of a record.
- 4. A file may not be contained within a file.

#### 5.10 PREDEFINED STRUCTURE TYPES

#### + 5.10.1 THE TYPE STRING

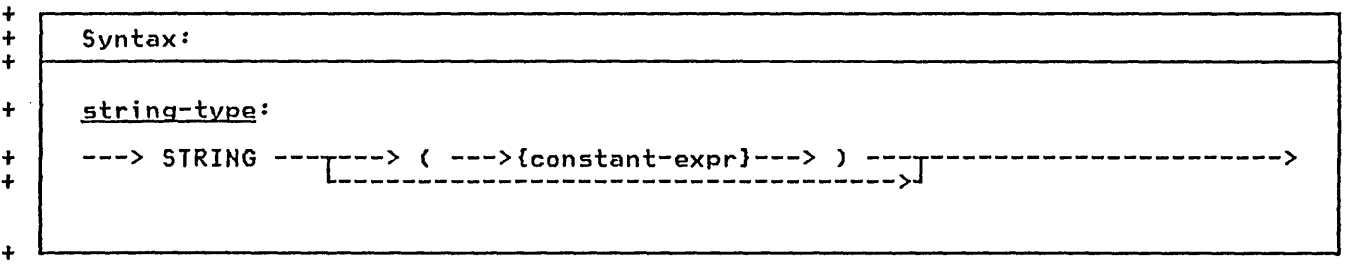

+

+ The type STRING is defined as a 'packed + array[l .. n] of CHAR' whose length + varies at execution time up to a com- + pile time specified maximum. The length + of the array is obtained during exe- + cution by the LENGTH function (section + 11.6.1). The length is managed implic-  $+$  itly by the operators and functions + which apply to STRINGs. The length of a + STRING variable is determined when the + variable is assigned. By definition, + string constants belong to the type + STRING.

+ STRING variables may be subscripted to + retrieve individual characters. Upon + subscripting, the variable behaves as + subscripting, the variable behaves as<br>+ though it were declared as a 'packed + array[1 .. n] of CHAR', where n is the + current length of the STRING.

*C)* 

o

+ The constant expression which follows + the STRING qualifier in the type defi- + nition is the maximum length that the + string may obtain and must be in the + range of 1 to 255. If the value is not + specified, the maximum length of 255 is + assumed.

+ Any variable of a STRING type is com patible with any other variable of a + STRING type; that is, the maximum + length field of a type definition has + no bearing in type compatibility tests.

+ Implicit conversion is performed when + assigning a STRING to a packed + array[1 .. n] of CHAR'. All other conver- + sion must be done explicitly.

+ The assignment of one string to another + may cause a run time error if the actu- + al length of the source string is + greater then the maximum length of the + target. Pascal/VS will never truncate implicitly.

function GETCHAR(<br>const S + const S : STRING; + IDX : INTEGER) : CHAR; + + + +  $+$ + + + + C:<br>+ begin + + + + + + begin<br>- GETCHAR :=<br>end; var S[IOX] S1: STRING(10);<br>S2: STRING(5); C: CHAR; begin<br>
51 := 'MESSAGE:';<br>
C := GETCHAR(S1,4);<br>
(\* C assigned 'S' \*) + S2·- 'FIVE'; + C := GETCHAR(S2,2); + C := GETCHAR(S2,2);<br>+ (\* C assigned 'I' \*)<br>+ end: end: + Usage of STRING Variables +

+ The following table describes the oper- + ations and predefined functions that + apply to the variables of type STRING.

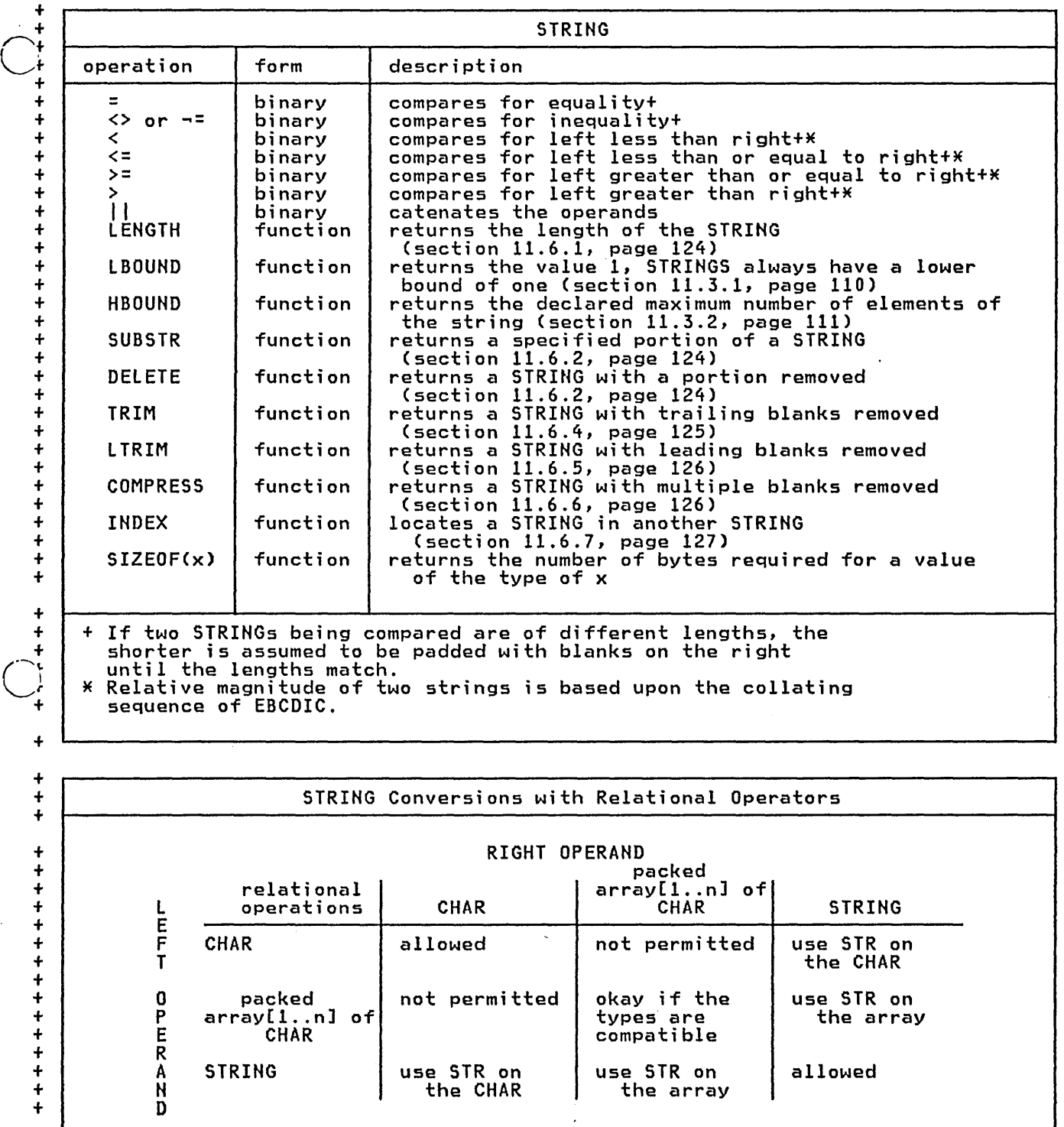

+

+

-l

o

 $\ddot{\cdot}$ 

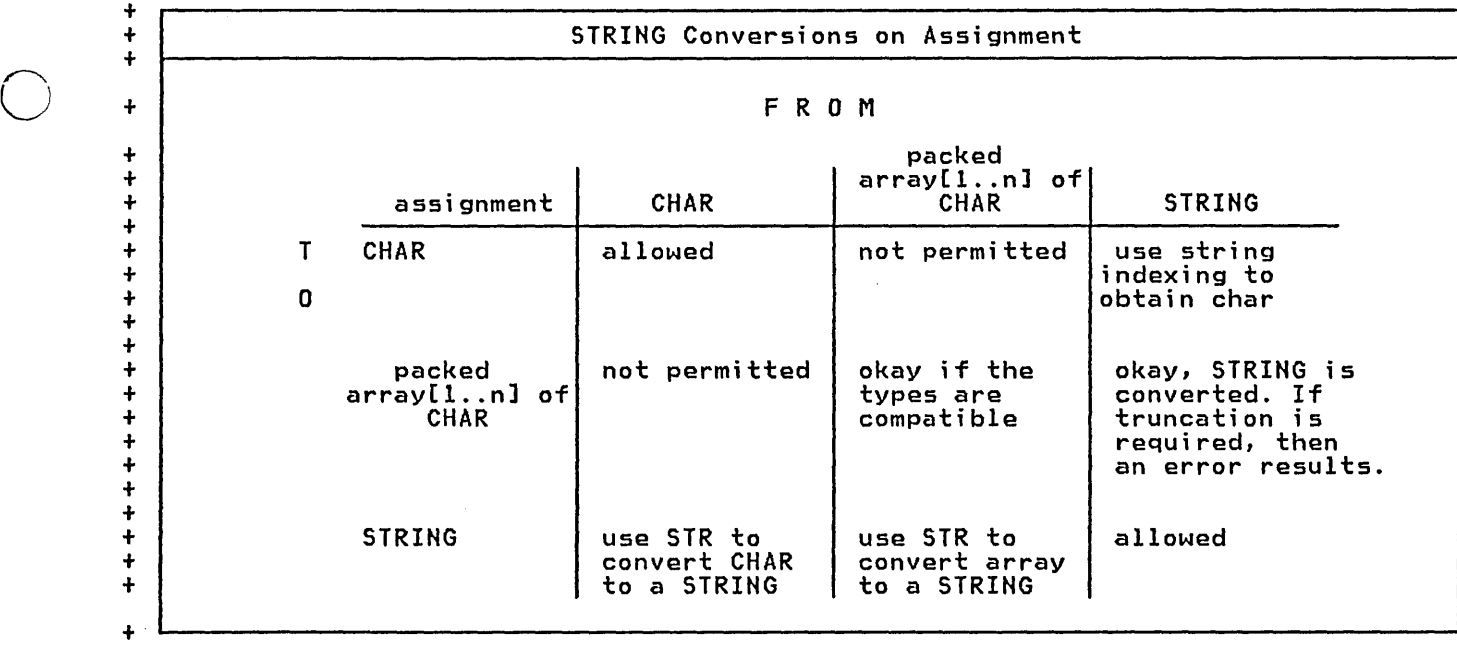

 $\bigcirc$ 

# + 5.10.2 THE TYPE ALFA

+

o

o

 $\overset{\cdot}{\pm}$  The standard type ALFA is defined as:

```
+ 
+ 
+ 
+ 
+ 
+ 
    const 
AlFAlEH = 8; 
    type<br>ALFA = packed
                   array[1..ALFALEN] of
                      CHAR;
```
<sup>+</sup>Any 'packed array[l .. n] of CHAR', + including AlFA, may be converted to + type STRING by the predefined function + STR. The following table describes the + operations and predefined functions + that apply to the variables of the pre- + defined type AlFA.

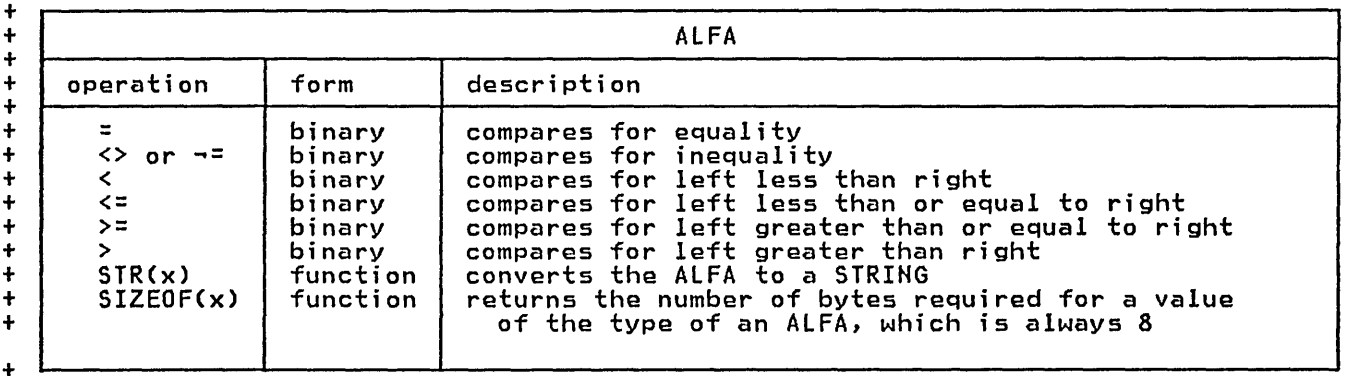

# + 5.10.3 THE TYPE ALPHA

o

```
+ The standard type ALPHA is defined as: + Any 'packed array[1 .. n] of CHAR', 
                                          + including ALPHA, may be converted to 
                                          + type STRING by the predefined function 
                                          + STR. The following table describes the 
                                          + operations and predefined functions 
                                          + that apply to the variables of the pre-
                                          + defined type ALPHA. 
+ const 
+ ALPHALEN = 16; 
+ type 
+ ALPHA = packed 
+ array[1 •. ALPHALENl of 
+ CHAR;
```
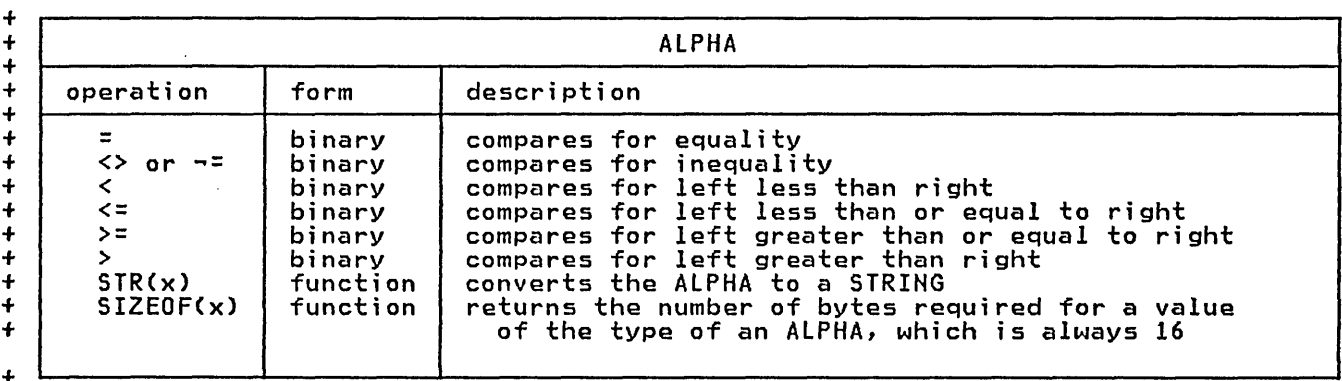

 $\overline{\phantom{0}}$ 

o

o

The standard type TEXT is defined as:

type  $=$  file of CHAR;

In addition to the predefined proce- dures to do input and output, Pascal/VS defines several procedures which operate only on files of type TEXT. These procedures perform character to internal representation (EBCDIC) conversions and gives you some control over output field lengths. The prede- fied routines that may be used on TEXT fi les are:

- GET (Section 10.6)
- PUT (Section 10.7)
- EOF (Section 10.8)
- EOlN (Section 10.13)
- RESET (Section 10.1)
- REWRITE (Section 10.2)
- READ (Section 10.9)
- READlN (Section 10.9)
- WRITE (Section 10.11)
- WRITELN (Section 10.11)
- PAGE (Section 12.5)
- + INTERACTIVE (Section 10.3)
- + OPEN (Section 10.4)
- + CLOSE (Section 10.5)
- + COlS (Section 10.15)

Pascal/VS predefines two TEXT variables named OUTPUT and INPUT. You may use these files without declaring them in your program.

# **.5..11 THE POINTER TYPE**

Syntax:

o

o

o

pointer-type:

-> -> ----->{id:type}-

Pascal/VS allows variables to be created during program execution under your explicit control. These variyour explicit control. These vari-<br>ables, which are called <u>dynamic vari-</u> ables, are generated by the predefined procedure NEW. NEW creates a new variable of the appropriate type and<br>assigns its address to the argument of NEW. You must explicitly deallocate a dynamic variable; the predefined pro- cedures DISPOSE and RELEASE are pro- vided for this purpose.

+ Dynamic variables are created in an + area of storage called a heap. A new + heap is created with the MARK prede-· + fined procedure; a heap is released + with the RELEASE predefined procedure. + A initial heap is allocated by + Pascal/VS. All variables that were + allocated in a heap are deallocated + when the heap is released. An attempt to use a dynamic variable that has been + deallocated (either via DISPOSE or + RELEASE) is an error. Refer to section  $+$  11.1.1, page 106 for details on MARK, + RELEASE, DISPOSE and NEW.

Pascal/VS pointers are constrained to point to a particular type. This means that on declaration of a pointer, you must specify the type of the dynamic variable that will be generated by NEW or referenced.

Pascal/VS defines the named constant nil as the value of a pointer which does not point to any dynamic variable (empty pointer). Nil is type compatible to every pointer type.

The only operators that can be applied to variables of pointer type are the test for equality and inequality. The predefined function ORO may be applied to a pointer variable; the result of the function is an integer value which is equal to the address of the dynamic variable referenced by the pointer. There is no function in Pascal/VS to convert an integer into a pointer.

type PTR = -> ELEMENT; ELEMENT = record PARENT : PTR;<br>CHILD : PTR;  $\therefore$  PTR; SIBLING: PTR end;

A Pointer Declaration

This example illustrates a data types<br>that can be used to build a tree. With this structure the parent node contains a pointer to the eldest child, the eldest points to the next sibling who points to the next, and so forth.

In the above example type ELEMENT was used before it was declared. Referencused perore it was declared. Referenc-<br>ing an identifier prior to its declaration is generally not permitted in Pascal/VS. However, a type identifier which is used as the base type to a pointer declaration is an exception to this rule.

For each variable declared with a par<mark>-</mark><br>ticular type, Pascal/VS allocates a specific amount of storage on a specific<br>ic alignment boundary. The Program-<br>mer's Guide describes implementation<br>requirements and defaults.

Pascal/VS provides the packed record feature in which all boundary alignment is suppressed. Fields of a packed

o

o

**S.12** STORAGE, PACKING, AND ALIGNMENT record are allocated on the next byte,<br>ignoring alignment requirements.

Packed data occupies less space and is more compact but may increase the execution time of the program. Moreover, a field of a packed record or an element of a packed array may not be passed by read/write reference (var) to a routine.

#### ~.Q ROUTINES

 $\dot{\bigcirc}$ 

+

o

 $\overline{O}$ 

+ + + Syntax: routine-dcl:  $\rightarrow$  {procedure-heading}  $\rightarrow$ ->{function-heading}— <------------------- <sup>j</sup><---------------------- ---> EXTERNAL ---> ; ------------------------------->. ---> FORTRAN ----> i -------------------------------> ---/ run.nnn<br>---> ENTRY ---> ; ---><br>/----------------------> FORWARD --> ; -~< ~>{declaration}--->J ->{compound-statement}----> ; procedure-heading: ------------------------~----------------->  $\rightarrow$  procedure ---->{id}---->{formal-parameters}-function-heading: —> function ——->{id}——->{formal-parameters}——-> : ——->{id:type}—formal-parameters: --~I---> ( [ >{formal}--~I---» ---J~--------------------------------> <----- <sup>i</sup><----~ '--------> formal: L > var ---> const \_\_ >J [ {i d}:::J -----...---> : -> { i d: type }-------..---> <--- , < -{id}----------> : ----------->{id:type}- $-$  ,  $\leftarrow$ ->{procedure-heading}— ->function-heading}--

There are two categories of routines: procedures and functions. Procedures should be thought of as adding new statements to the language. These new statements to the ranguage. These hem language to a superset language containing statements tailored to your specialized needs. Functions should specialized needs. Functions should<br>also be thought of as increasing the flexibility of the language: functions add to your ability to express data transformation in expressions.

Routines can return data to the caller by altering the var parameters or by assigning to variables that are common assigning to variables that are common<br>to both the invoker and the invoked routine. In addition, functions also

return a value to the invoker upon return from the function.

#### 6.1 ROUTINE DECLARATION

Routines must be declared prior to their use. The routine declaration consists of the routine heading, declarations and one compound statement.

The heading defines the name of the routine and binds the formal parameters to the routine. The heading of a function declaration also binds the function name to the type of value returned

o by the function. Formal parameters<br>specify data that is to be passed to<br>the routine when it is invoked. The declarations are described in chapter 4. The compound statement will be executed when the routine is invoked.

#### **6.2 ROUTINE PARAMETERS**

Formal parameters are bound to the routine when the routine is defined. The formal parameters define what kind of data may be passed to the routine when it is invoked. These parameters also specify how the data will be passed.

When the routine is invoked, a parameter list is built. At the point of invocation the parameters are called the actual parameters.

Pascal/VS permits parameters to be passed in following ways:

- pass by value
- pass by read/write reference (var)
- + pass by read only reference (const)
	- formal routine parameter

# $\bigcirc$ 6.2.1 PASS BY VALUE PARAMETERS

Pass by value parameters can be thought<br>of as local variables that are initialized by the caller. The called routine rzed by the carrer: The carred Foutine parameter but the change is never reflected back to the caller. Any expression, variable or constant (except of file type) may be passed with this mechanism. .

# 6.2.2 PASS BY VAR PARAMETERS

 $\bigcirc$ <sup>i</sup> This method is also called <u>pass by ref-</u> erence. Parameters that are passed by var reflect modifications to the parameters back to the caller. Therefore you may use this parameter type as both an input and output parameter. The use of the var symbol in a parameter indicates that the parameter is to be passed by<br>that the parameter is to be passed by<br>read/write reference. <u>Only variables</u> may be passed by this mechanism; <u>expressions and constants may not</u>. <u>expressions</u> and <u>constants</u> may <u>not</u>.<br>Also, fields of a packed record or elements of a packed array may not be passed as var parameters.

# + 6.2.3 PASS BY CONST PARAMETERS

+ Parameters passed by const may not be + altered by the called routine. Also you + should not modify the actual parameter + value while the call to the routine has + not yet completed. If you attempt to + alter the actual parameter while a it

+ is being passed by const, the result is + not defined. This method could be + called pass by read only reference. The + parameters appear to be constants from + the called routine's point of view. Any expression, variable or constant may be + passed by const (fields of a packed<br>+ passed and elements of a packed array + record and elements of a packed array + may also be passed). The use of the + may also be passed). The use of the<br>+ "const" reserved word in a parameter<br>+ indicates that the parameter is to be + indicates that the parameter is to be passed by this mechanism. With parame-+ ters which are structures (such as + strings), passing by const is usually + more efficient than passing by value.

#### 6.2.4 FORMAL ROUTINE PARAMETERS

A procedure or function may be passed to a routine as a formal parameter.<br>Within the called routine the formal within the called routine, the formal<br>parameter may be used as if it were a procedure or function.

#### 6.3 ROUTINE COMPOSITION

There are five kinds of routine declarations:

- internal
- **EXTERNAL**
- **FORTRAN**
- + ENTRY
	- FORWARD  $\rightarrow$

The directive used to identify each kind of declaration is shown in upper case above.

An internal routine may be invoked only from within the lexical scope that contains the routine definition.

+ An EXTERNAL routine can be invoked from + within the lexical scope that contains + the declaration but the routine body is + defined outside the module. The formal + parameters defined in the EXTERNAL rou- + tine declaration must match those in + the module where the routine is + defined, but this is the programmer's + responsiblity. An EXTERNAL routine may + refer to a Pascal/VS routine which is + declared in another module or it may refer to code produced by other means

+ (such as assembler code).

o

o

o

+ A FORTRAN routine is similiar to an + A <u>FURIRAN</u> routine is similiar to an<br>+ EXTERNAL routine in that it specifies a + routine that is defined outside the + module being compiled. In addition, it + specifies that the routine is a FORTRAN + subprogram and that the conventions of + FORTRAN are to be used. If you pass a + literal constant to a FORTRAN subpro- + gram by CONS T, then you must assure + that the FORTRAN subprogram does not + alter the contents of parameter. In + order to meet the requirements of + FORTRAN you must obey the following + restrictions:

+ - All parameters may be only var or const parameters.

- + If the routine is a function, it + may only return a scalar result (including a REAL).
- + Routines may not be passed.

 $+$ + Multi-dimensional arrays are not remapped to conform to FORTRAN indexing, that is, an element of an array A[n,m] in Pascal will be element ACm,n) in FORTRAN. + + +

+ An ENTRY routine declaration defines a + routine that can be invoked from anoth-+ er module. An ENTRY routine can be + invoked from within the module in which + it is declared and from any module that **+** it is declared and trom<br>+ declares it as EXTERNAL.

+ ENTRY routines can only be declared at + the outermost nesting level. That is, + they must be declared directly within + the program module or directly within a + segment module; they can never be + declared within another routine.

A routine declared FORWARD is the means by which you can declare the routine heading before declaring the declarations and compound statement. The routine heading is declared followed by the symbol 'FORWARD'. This allows you to have a call to a routine prior to<br>defining the routine's body. If two routines are to be mutually recursive and are at the same nesting level, one of the routines must be declared FOR-WARD.

To declare the body of the FORWARD routine, you declare the routine leaving off the formal parameter definition. A routine declared as an ENTRY routine may also be FORWARDed.

Notes:

- 1. Pascal/VS allows routines to be textuallY nested to a depth not greater than eight.
- 2. A routine must be declared before it can be referenced. This allows the compiler to assure the validity of a call by checking parameter

compatiblity.

```
static 
   C: CHAR; 
function GETCHAR:CHAR; 
   EXTERNAL; 
procedure EXPR(var VAL: INTEGER);
   ENTRY; FORWARD; 
procedure FACTORCvar VAL: INTEGER); 
   ENTRY;<br>begin
     \overline{C} := GETCHAR;
      if C = '(') then<br>begin
           \bar{c} := GETCHAR;
           EXPR(VAL) 
        end 
     else 
        \bulletend; 
procedure EXPR (*var VAL: INTEGER*);<br>begin<br>FACTOR(VAL);
   end;
```
Examples of Routine Declarations

```
function CHARFOUND 
   (const S: STRING; 
            C: CHAR): BOOLEAN; 
  var I: 1..255;<br>begin
    for I := 1 to LENGTH(S) do
      if SCI] = C then<br>begin
           CHARFOUND := TRUE;return 
         end; 
    CHAR FOUND := FALSE;
  end;
```
Example of Const Parameter

#### 6.4 FUNCTION RESULTS

A value is returned from a function by<br>assigning the value to the name of the function prior to leaving the function. This value is inserted within the expression at the point of the call.<br>The value must be assignment the value must be assignment tion.

If the function name is used on the right side of an assignment, it will be interpreted as a recursive call.

function FACTORIAL ex: INTEGER): INTEGER; begin<br>if X <= 1 then  $FACTORIAL : = 1$ else  $T - F\overline{A}CTORIAL := X * FACTORIAL(X-1)$ <br>end;

Example of Recursive Function

#### 6.5 PREDEFINED PROCEDURES <u>TIONS</u> <u>FUNC-</u>

Pascal/VS predefines a number of proce- dures and functions that you may find valuable. Details of the predefined procedures and functions are given in procedures and functions are given in<br>section 10.0 beginning at page 93.

o

o

o

o

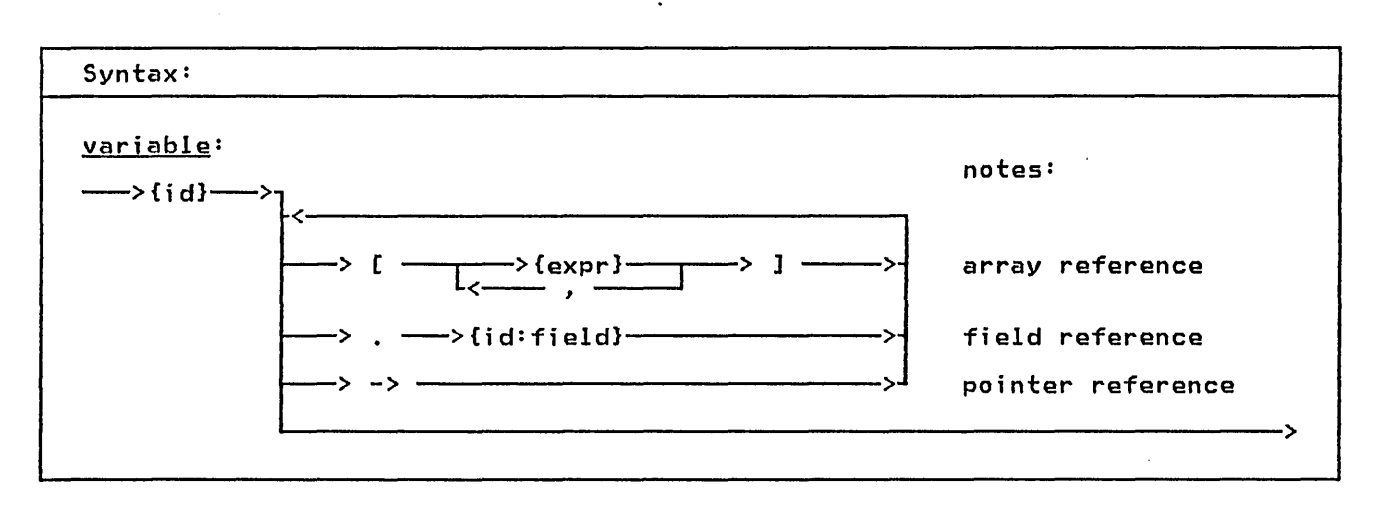

Pascal/VS divides variables into five classes depending on how they are declared:

- automatic (var variables)
- dynamic (pointer-qualified variables)
- $+$ static (static variables)
- + external (def/ref variables)
	- parameter (declared on a routine declaration)

A variable may be referenced in several ways depending on the variable's type. You may always refer to the entire var-You may always refer to the entire var-<br>iable by specifying its name. You may<br>refer to a component of a structured variable by using the syntax shown in the syntax diagram.

If you simply specify the name of the variable, then you are referring to the variable, then you are referring to the<br>entire variable. If that variable is declared as an array, then you are referring to the entire array. You may assign an entire array. Similarly, you assign an entire array. Similarly, you<br>may deal with record and set variables as units.

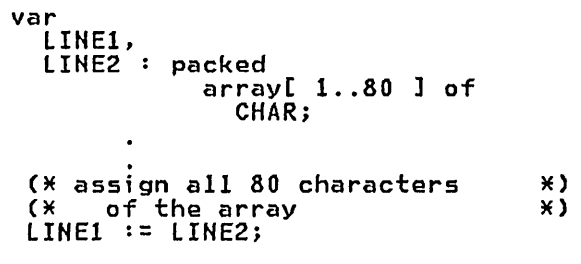

Using Variables in their entirety

#### 1.1 ARRAY REFERENCING

An element of an array is selected by placing an indexing expression enclosed within square brackets, after the name of the array. The indexing<br>expression must be of the same type as declared· on the corresponding array index definition.

A multi-dimensional array may be referenced as an array of arrays. For example, let variable A be declared as follows:

A: array [a..b,c..d] of T

As explained in section 5.6, this declaration is exactly equivalent to:

A: array [a .. bl of array [c..d] of T A reference of the form A[I] would be a variable of type:

array [c..d] of T

and would represent a single row in array A. A reference of the form A[I][J] would be a variable of type T and would represent the Jth element of the Ith row of array A. This latter reference would customarily be abbrevi ated as

A[I,J]

Any array reference with two or more subscript indicies can be abbreviated by writing the subscripts in a comma separated list. That is, A[I][J]...<br>could be written as A[I,J,...].

If the '%CHECK SUBSCRIPT' option is enabled, the index expression will be checked at execution time to make sure its value does not lie outside of the subscript range of the array. An execution time error diagnostic will occur cution time error diagnostic will occur<br>if the value lies outside of the pre-<br>scribed range. (For a description of the CHECK feature see section 12.2 on page 134 )

o A[12] A[I] A[ I+J ]<br>DECK[ CARD-FIFTY ] MATRIXE ROWEI], COLUMNEJ] ]

Subscripted Variables

# 7.2 FIELD REFERENCING

A field of a record is selected by following the record variable by a period and by the name of the field to be referenced.

```
var 
   PERSON: 
       record 
       FIRST_NAME,<br>LAST_NAME: STRING(15);<br>end;
   DATE: 
       record 
           DAY: 1..31;<br>MONTH: 1..12;
          YEAR: 1900 •. 2000 
       end; 
   DECK: 
       array[l .. 52] of 
          record 
              CARD: 1..13;
              SUIT: 
          end; 
                 (SPADE, HEART, 
                   DIAMOND, CLUB) 
PERSON.LAST_NAME := 'SMITH';<br>DATE.YEAR := 1978;<br>DECK[ I ].CARD := 2;
DECK\overline{I} \overline{I}. SUIT := \overline{S};
```
Field Referencing Examples

#### 7.3 POINTER REFERENCING

A dynamic variable is created by the predefined procedure NEW or by an implementation provided routine which assigns an address to a pointer variable. You may refer either to the pointer or to the dynamic variable; referencing the dynamic variable referencing the dynamic variable<br>requires using the pointer notation.

For example

var P : -> R;

P refers to the pointer P-> refers to the dynamic variable

If the '%CHECK POINTER' option is enabled, any attempt to reference a pointer that has not been assigned the address of an allocated variable will result in an execution time error diag- nostic. (For a description of the CHECK feature see section 12.2 on page 134 )

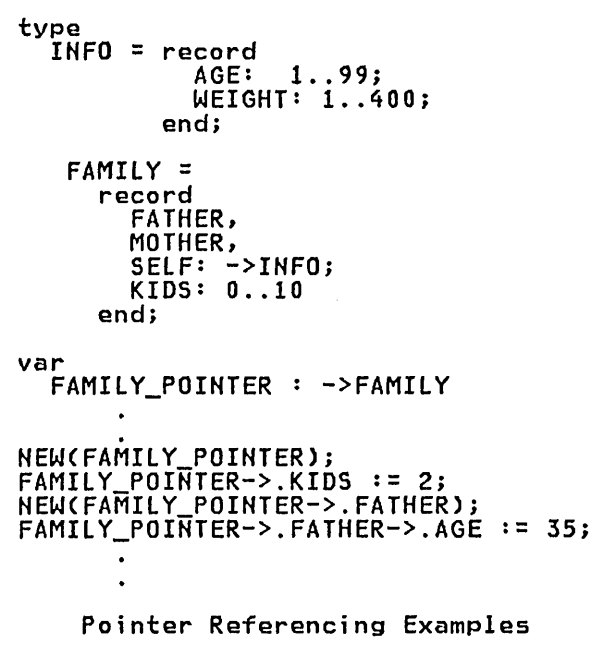

#### $7.4$  FILE REFERENCING

 $\bigcirc$ 

o

o

A component of a file is selected from the file buffer by a pointer notation. The file variable is assigned by using the predefined procedures GET and PUT. Each use of these procedures moves the current component to the output file (PUT) or assigns a new component from the input file (GET). (For a description of GET and PUT, see sections 10.6 and 10.7. )

If the '%CHECK POINTER' option is enabled, any attempt to reference a file pointer which has no value will result in an execution time error diagnostic. (For a description of the CHECK feature see section 12.2 on page 134 )

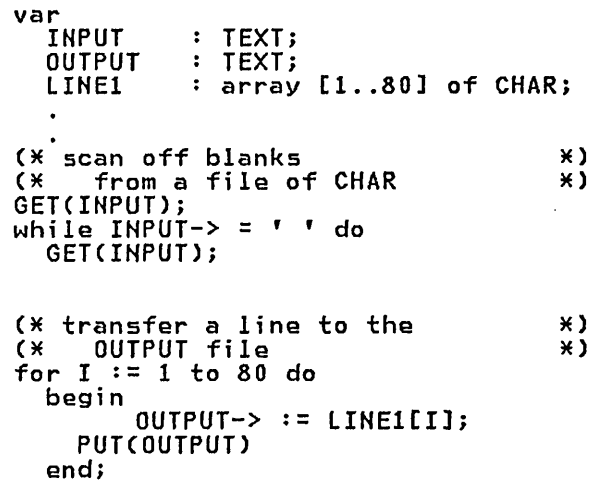

File Referencing Examples

o o ł o

60 Pascal/VS Reference Manual

#### 8.0 EXPRESSIONS

 $\bigcap$  $\sqrt{2}$ 

**∪**<br>c

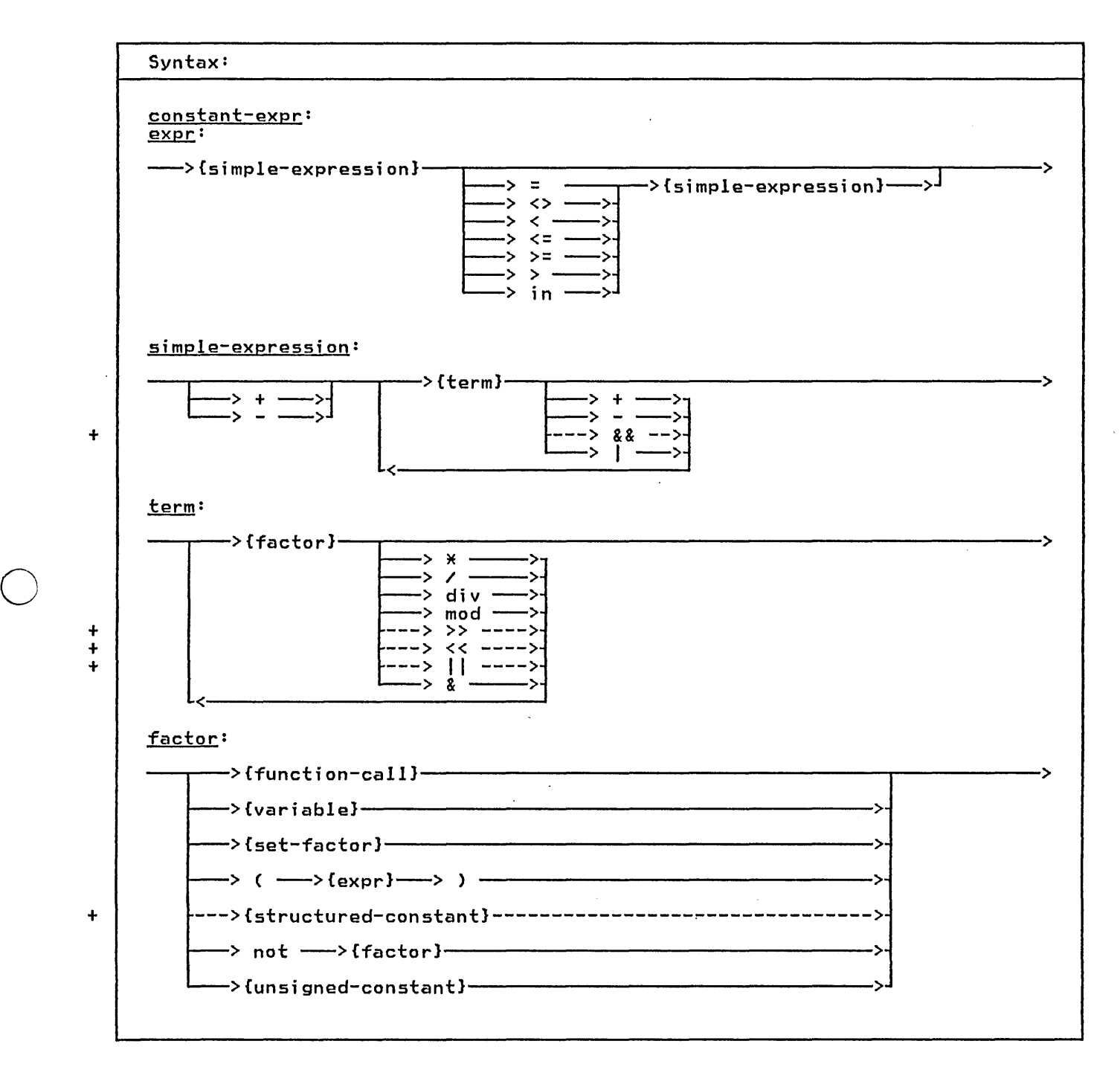

Pascal/VS expressions are similar in function and form to expressions found in other high level programming languages. Expressions permit you to combine data according to specific computational rules. The type of compu- tation to be performed is directed by operators which are grouped into four classes according to precedence:

- 
- 
- 
- the not operator (highest)<br>- the multiplying operators<br>- the relational operators (lowest)<br>- the relational operators (lowest)

An expression is evaluated by perform- ing the operators of highest precedence first, operators of the next precedence

second and so forth. Operators of equal precedence are performed in a left to precedence ore performed in a fercico<br>right order. If an operator has an operand which is a parenthesized subexpression, the sub-expression is evaluated prior to applying the operator.

The operands of an expression may be evaluated in either order; that is, you should not expect the left operand of dyadic operator to be evaluated before the ri ght operand. If ei ther operand

changes a global variable through a function call, and if the other operand uses that value, then the value used is not specified to be the updated value. The only exception is in boolean expressions involving the logical<br>operations of 'and' (&) and 'or' (|);<br>for these operations the right operand for these operations the right operand will not be evalauted if the result can be determined from the left operand. See section 8.3 on page 67.

o

Examples of Expressions Assume the following declarations: const  $=$  'acme'; type<br>COLOR = (RED, YELLOW, BLUE); = (RED, TELLUM)<br>= set of COLOR; SHADE **= (SUN, MON, rUES, WED, THUR, FRI, SAT);**  DAYS **= (JAN, FEB, MAR, APR, MAY, JUN,** JUL, AUG, SEP, OCT, NOV, DEC); MONTHS var : COLOR;<br>: SHADE;<br>: BOOLEAN; A\_ COLOR  $A$  $\_$ S $E$ T $\,$ BOOL I, J : INTEGER; factors: I variable 15 unsigned constant parenthetical expression  $(1+8+J)$  $\overline{1}$ [ RED ]<br>[ ] set of one element empty set ODDCI\*J) function call not BOOL complement expression scalar type converter COLOR( 1 ) ACME constant reference terms: I factor I \* J<br>I div J multiplication integer division ACME II ' TRUCKING' catenation A\_SET \* [ RED J set intersection logical and on integers boolean and  $I^-$ & 'FFOO'X BOOL & 000(1) simple expression:  $I * J$ <br> $I * J$ term addition I I 'SOOOOOOO'X logical or on integers A\_SET + [ BLUE J set union  $\mathbf I$ unary minus on an integer expression: I + J (I <= J) = *CK* > L) simple expression relational operations RED in A\_SET test for set inclusion

o

o

# ~.1. **OPERATORS**

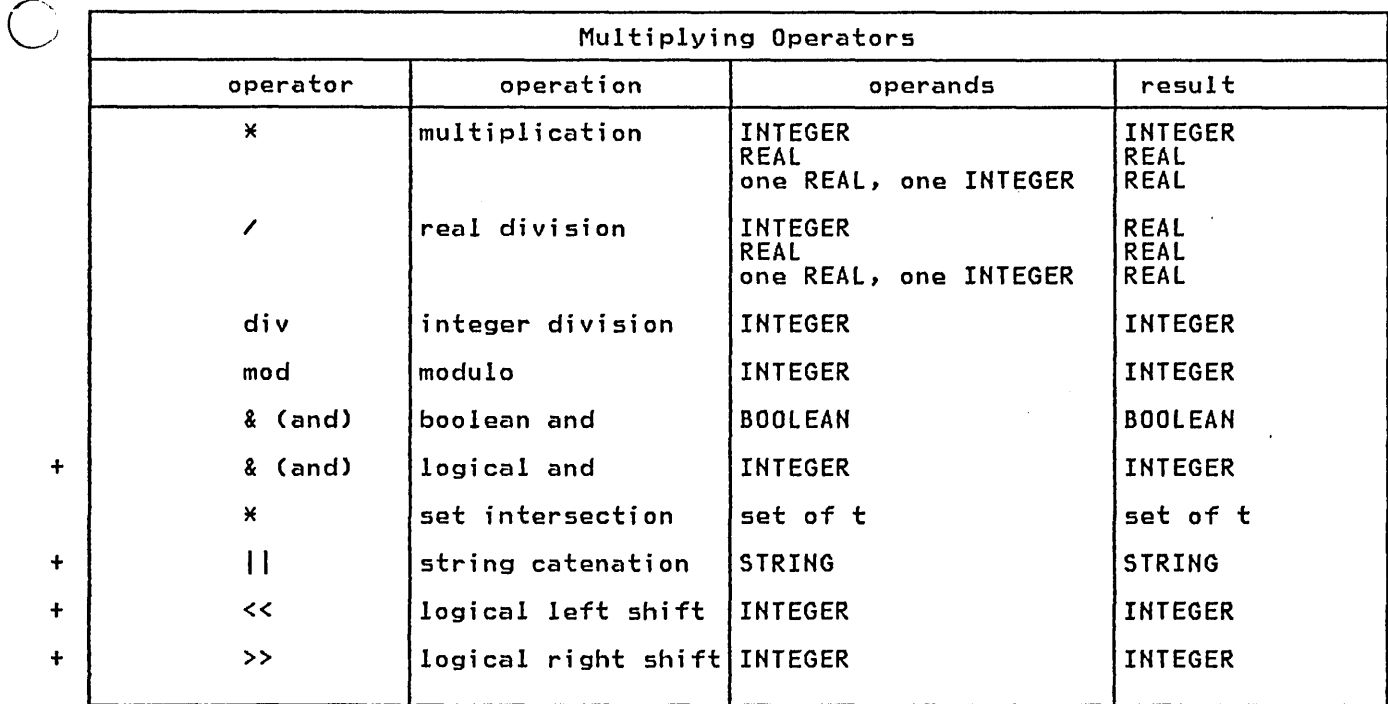

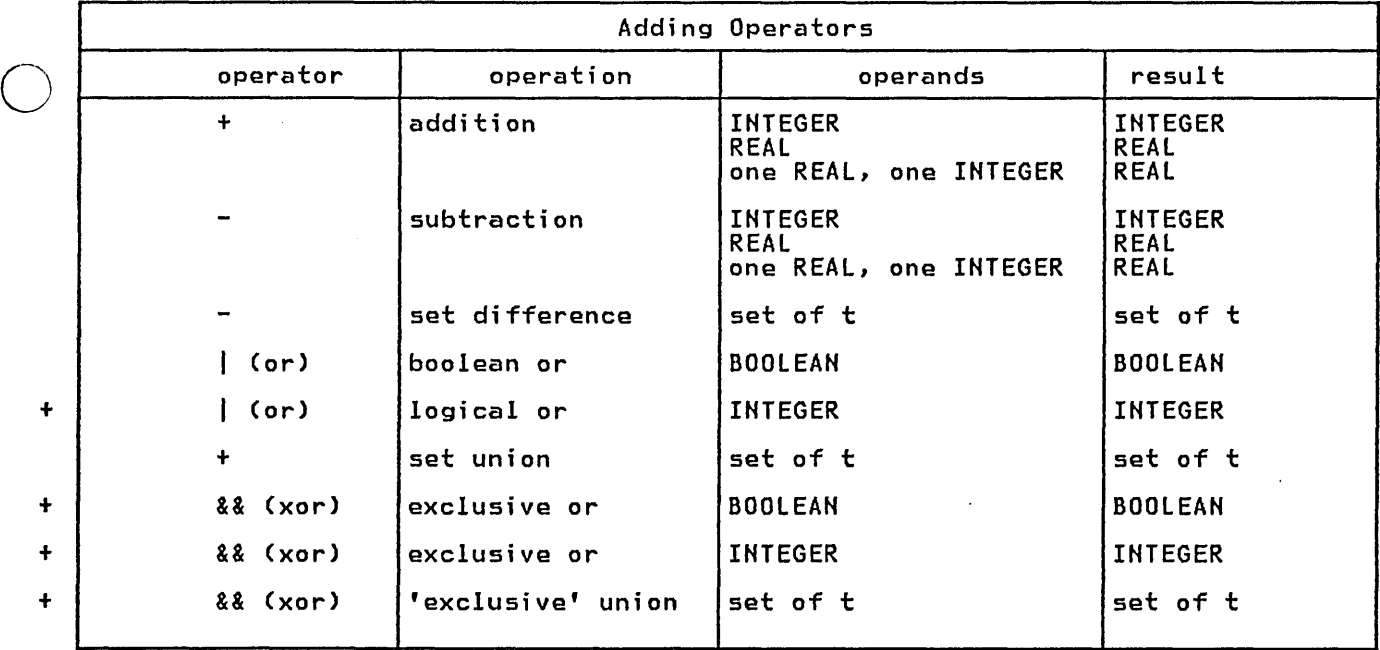

# 64 Pascal/VS Reference Manual
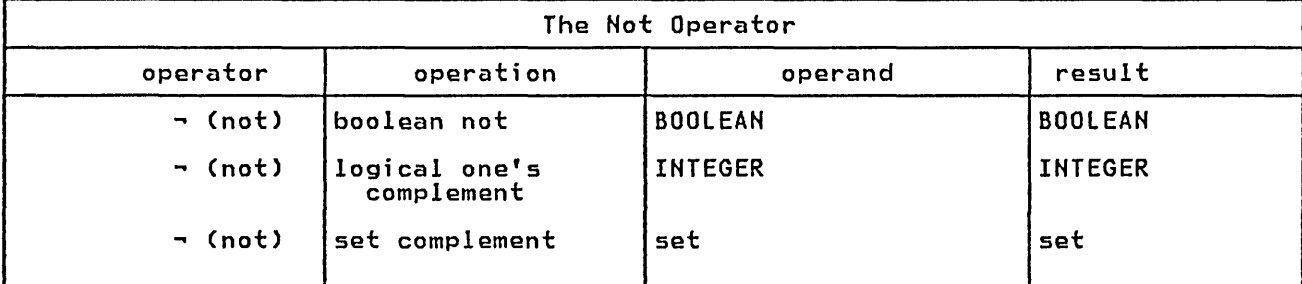

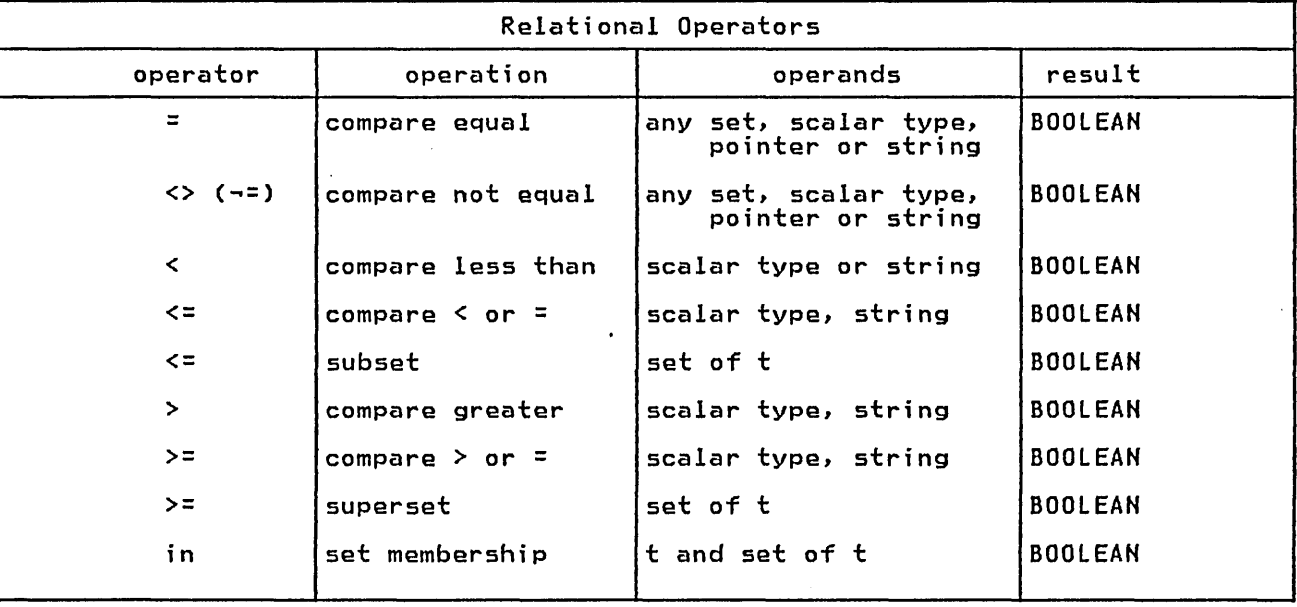

./

 $\bigcirc$ 

 $\frac{+}{\cdot}$ +

## + <u>8.2</u> CONSTANT EXPRESSIONS

 $~\rightarrow$  Constant expressions are expressions<br> $~\rightarrow$  which can be evaluated by the compiler + and replaced with a result at compile + time. By its nature, a constant expres- + sion may not contain a reference to a + variable or to a user-defined function. + Constant expressions may appear in con- + stant declarations.

+ The following predefined functions are + permitted in constant expressions:

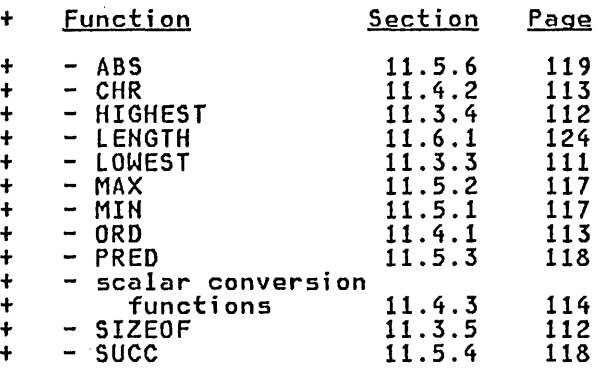

o

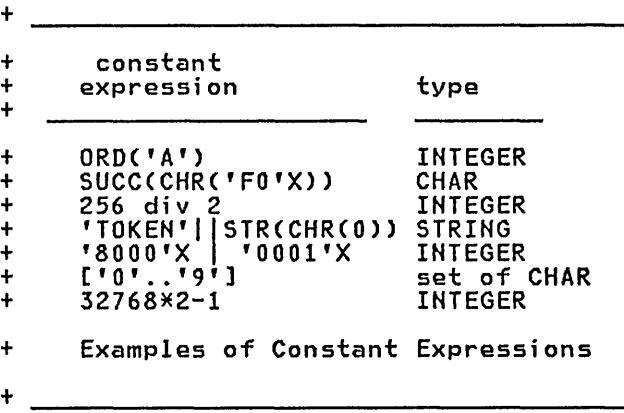

### 8.3 BOOLEAN EXPRESSIONS

You should recognize that Pascal assigns the operations of "&" (and) and "I" a higher precedence than the relational operators. This means that the expression:

A<B & C<O

will be evaluated as

 $(A < (BAC)) < D$ 

Thus, it is advisable to use parenthe- sis when writing expressions of this sort.

Pascal/VS will optimize the evaluation of BOOLEAH expressions involving '&' (and) and 'I' (or) such that the right operand of the expression will not be evaluated if the expression will not be<br>evaluated if the result of the oper-<br>ation can be determined by evaluating<br>the left operand. For example, given<br>that A, B, and C are boolean expres-<br>sions and X is a boolean variable evaluation of

 $X := A$  or B or C

would be performed as

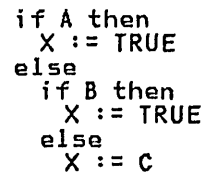

o

o

The evaluation of

 $X := A$  and B and C

would be performed as

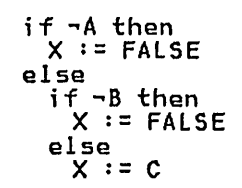

The evaluation of the expression will always be left to right.

The following example demonstrates logic which depends on the conditional evaluation of the right operand of the "and" operator.

type RECPTR = ->REC;  $REC = record$ var NAME: ALPHA; NEXT: RECPTRi end;  $P$  : RECPTR; LNAME : ALPHA; begin while (P<>nil) and (P->.HAME <> LHAME) do  $P := P-> HEXT;$ end;

Example of a BOOLEAN Expression that Depends on Order of Evaluation

Hotes:

- If you use a function in the right<br>operand of a boolean expression, then you must be aware that the<br>function may not be evaluated. Further, you should note that rely- ing on side-effects from functions is considered a bad programming practice.
- Not all Pascal compilers support th is i nterpretat i on of BOOL EAH expressions. If you wish to assure portability between Pascal/VS and other Pascal implementations you should write the compound tests in uses nested ifstatements.

#### + 8.4 LOGICAL EXPRESSIONS

(~'+ Many of the integer operators provided ~t in Pascal/VS perform logical oper- + ations on their operands; that is, the + operands are treated as unsigned + strings of binary digits instead of + signed arithmetic quantities. For + example, if the integer value of -1 was + used as an operand of a logical oper- + ation, it would be viewed as a string + of binary digits with a hexadecimal + value of 'FFFFFFFF'X.

+ The logical operations are defined to + apply to 32 bit values. Such an oper- + ation on a subrange of an INTEGER could + yield a result outside the subrange.

+ The following operators perform log- + ical operations on integer operands:

+ - '&' (and) performs a bi t-wi se and of two integers.

 $+$ + 'I' (or) performs a bit-wise inclusive or.

+ - '&&' (xor) performs a bit-wise<br>+ exclusive.or. exclusive or.

o

o

+ - '-' (not) performs a one's complement of an integer.

+ - '<<' shifts the left operand value left by the amount indicated in the right operand. Zeroes are shifted in from the right.

+

+ + +  $+$ + + + + + + + + + + + + + + + +

'>>' shifts the left operand value right by the amount indicated in the right operand. Zeroes are shifted in from the left.

257 & 'FF'X yields 1<br>2 | 4 | 8 yields 14  $2^{2}$   $3^{2}$   $8^{2}$  yields 14  $4 \times 2$  yields  $16$ 4 << 2 yields 16<br>-4 << 1 yields -8<br>8 >> 1 yields 4  $8 > 1$  yields 4  $-8$  >> 1 yields '7FFFFFFC'X  $F$ FFFF $\overline{X}$  >> 3 yields '1FFF'X ~1 & 'FF'X yields 'FE'X −1 & 'FF'X vields 'FE'X<br>
−0 vields −1<br>
'FF'X && 8 vields 'F7'X  $'$ FF'X && 8 Examples of Logical Operations

68 Pascal/VS Reference Manual

# 8.5 FUNCTION CALL

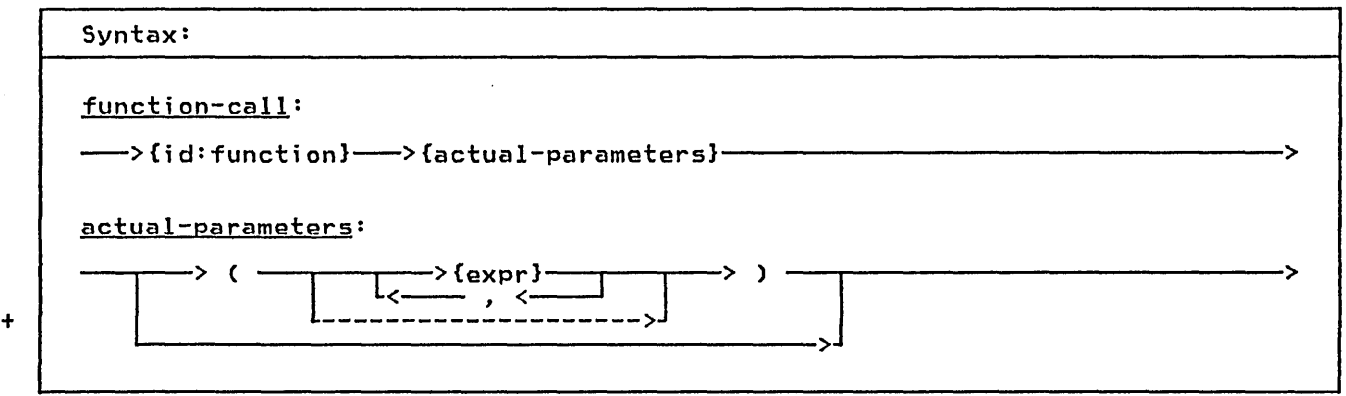

A function returns a value to the invoker. A call to a function passes the actual parameters to the corresponding formal parameters. Each actu-al parameter must be of a type that is conformable to the corresponding formal parameter. You may not pass a field of a packed record as a var parameter. You al so may not pass an element of a packed array as a var parameter.

The parenthesis list may be dropped if the functions require no parameters. Also, you may use an empty set of Also, you may use an a<br>parenthesis to show this.

var A,B,C: INTEGER; function SUM (A,B: INTEGER): INTEGER;<br>begin  $SUM := A+B$ end; begin  $\ddot{C}$  := SUM(A,B)  $\times$  2 end; Function Example

o

### + 8.6 SCALAR CONVERSIONS

 $\bigcup$ 

o

o

Pascal/VS predefines the function ORD that converts any scalar value into an + integer. The scalar conversion func- + tions convert an integer into a speci- + fied scalar type. An integer expression + is converted to another scalar type by + enclosing the expression within paren- + theses and prefixing it with the type + identifier of the scalar type. If the + operand is not in the range 0 + ORD(HIGHEST(scalar type)), then a sub-+ range error will result. The conversion + is performed in such a way as to be the + inverse of the ORO function. See + section 11.4.3 on page 114.

- ------ --------- - - - --,------ - - ------------------- -- ------- ------------------ - ----- ------- ---

+ + + + + + +

+ The definition of any type identifier + that specifies a scalar type (enumer- + + ated scalars or subranges) forms a

+ scalar conversion function. By defi- + nition, the expression CHAR(x) is + equivalent to CHR(x); INTEGER(x) is + equivalent to changes in Education + equivalent to x.

 $+$ type<br>WEEK = WEEK = CSUH,MON,TUE,WED,THU,FRI,SAT); var DAY: WEEK; + (\*The following assigns SAT to DAY\*)<br>+ DAY := WEEK(6):  $DAY := WEEK(6);$ 

+ Scalar Conversion Functions

# 8.7 SET FACTORS

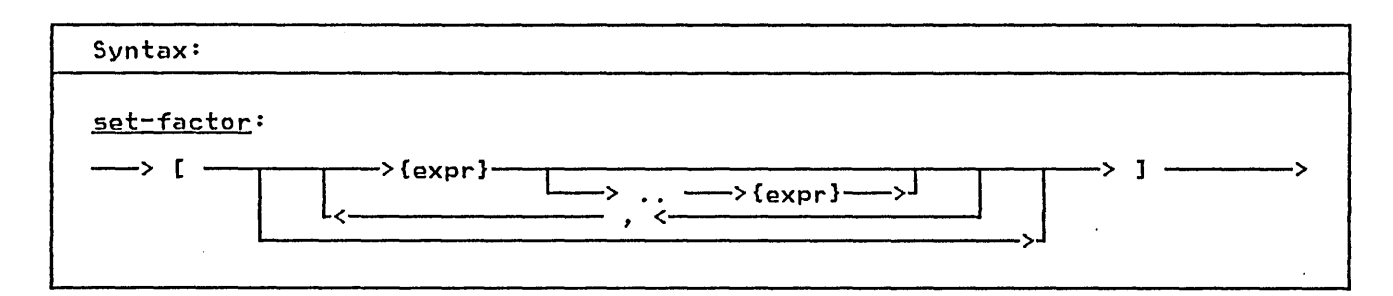

A set factor is used to compute a value of a set type within an expression.

The set factor is list of comma sepa-The set ractor is list of comma separated expressions within square brack-<br>ets. Each expression must be of the<br>same type; this type becomes the base<br>scalar type of the set. If the set<br>specifies INTEGER valued expressions,<br> in the set.

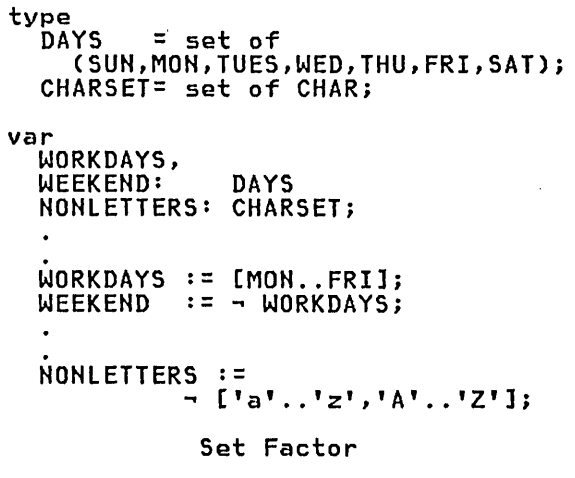

 $\frac{1}{1}$ 

 ${\bf 72}$ Pascal/VS Reference Manual

# 9.0 STATEMENTS

 $\mathcal{A}$ 

---------------------------

 $\overline{\phantom{m}}$  $\bigcirc$ 

o

o

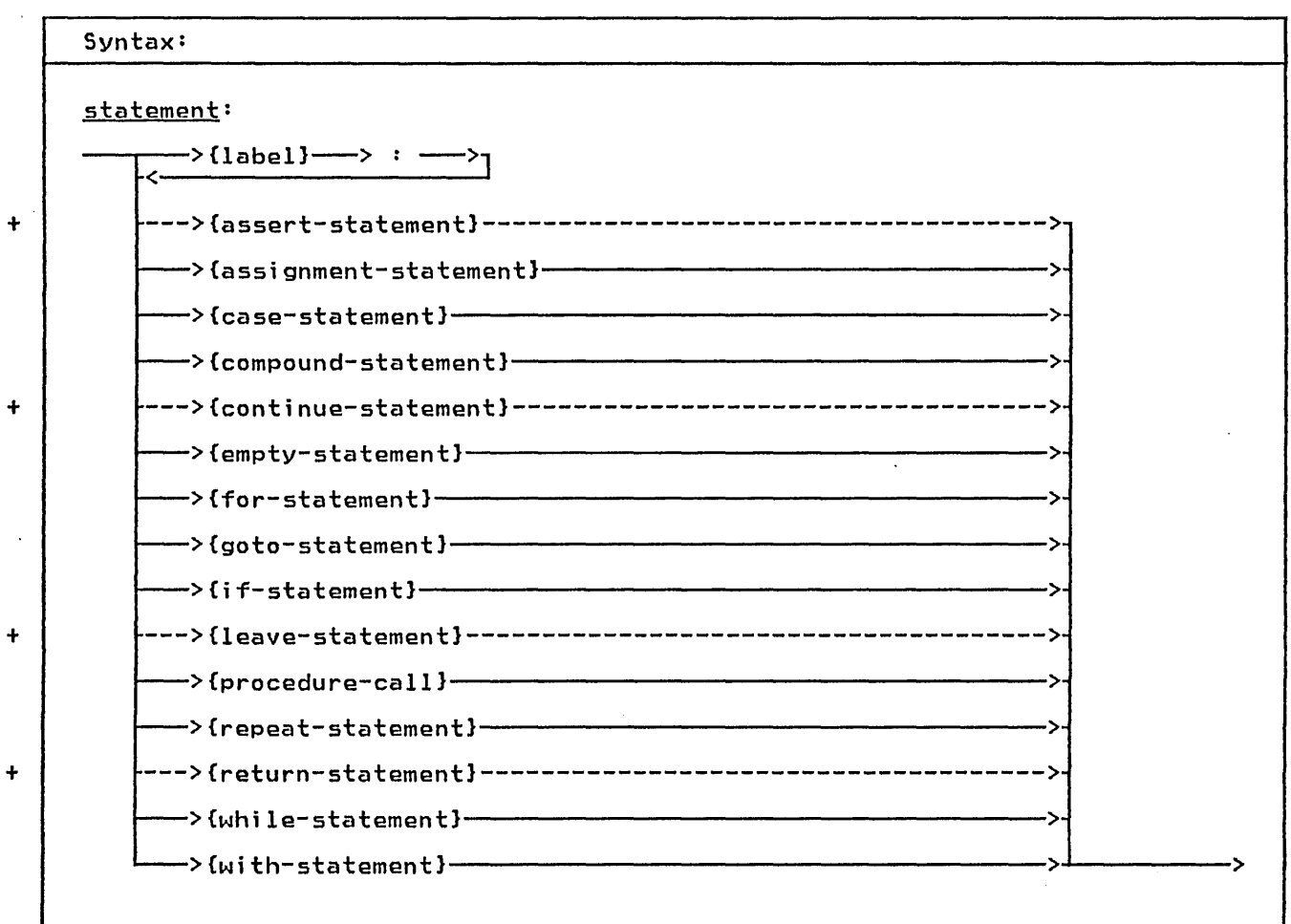

state them were that your state and state was the cost

---------------

Statements are your directions to per- form specific operations based on the data. The statements are similar to those found in most high level program- ming languages.

 $\sim$ 

# $+ 9.1$  THE ASSERT STATEMENT

-------------

+ expression which must evaluate to a + BOOLEAN value. If the condition is not + TRUE then the error is raised. The com- + piler may remove the statement from the <sup>+</sup>program if it can be determined that

+ the assert ion is always true.

o

o

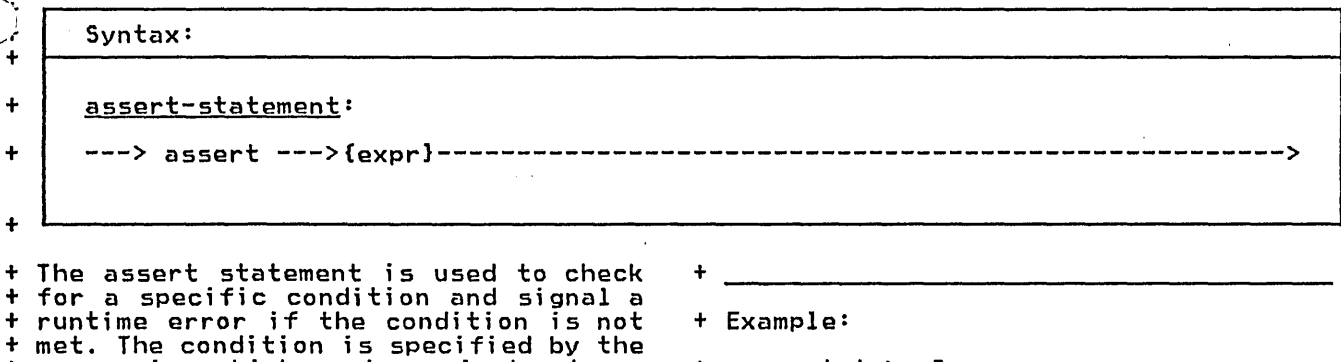

+

+ assert A >= B

+ The Assert Statement

## 9.2 THE ASSIGNMENT STATEMENT

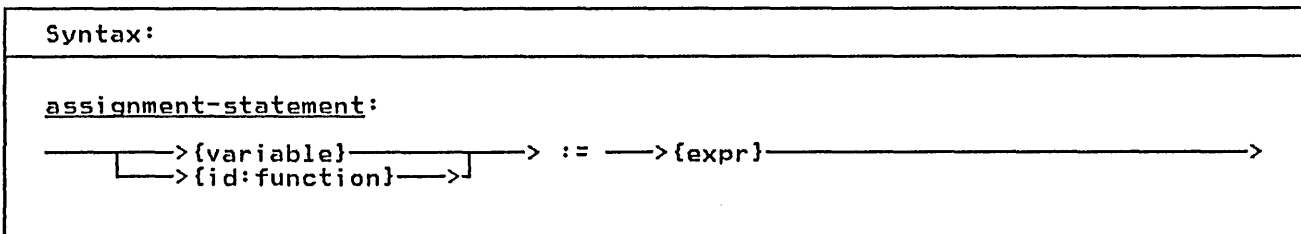

The assignment statement is used to assi gn a value to a vari able. Thi s statement is composed of a reference to a variable followed by the assignment symbol (':='), followed by an expres- sion which when evaluated is the new value. The variable must be conformable to the expression. The rules for expression conformability are given in section 5.2 on page 27.

'You may make array assignments (assign one array to another array) or record assignments (assign one record to another). When doing this, the entire array or record is assigned.

A result is returned from a function by assigning the result to the function name prior to leaving the function. (See section 6.4 on page 55 ).

Pascal/VS will not permit the assignment of a value to a pass by const parameter.

 $\bigcirc$ 

o

Example:

type  $CARD = record$ SUIT : (SPADE, HEART, DIAMOND, CLUB);  $RANK : 1.13$ end;

var X, Y, Z : REAL;

LETTERS, DIGITS, LETTER\_DR\_DIGIT : set of CHAR;

I, J, K : INTEGER;

DECK: array[ 1..52 ] of CARD;

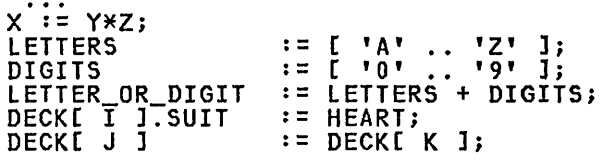

Assignment Statements

# 9.3 THE CASE STATEMENT

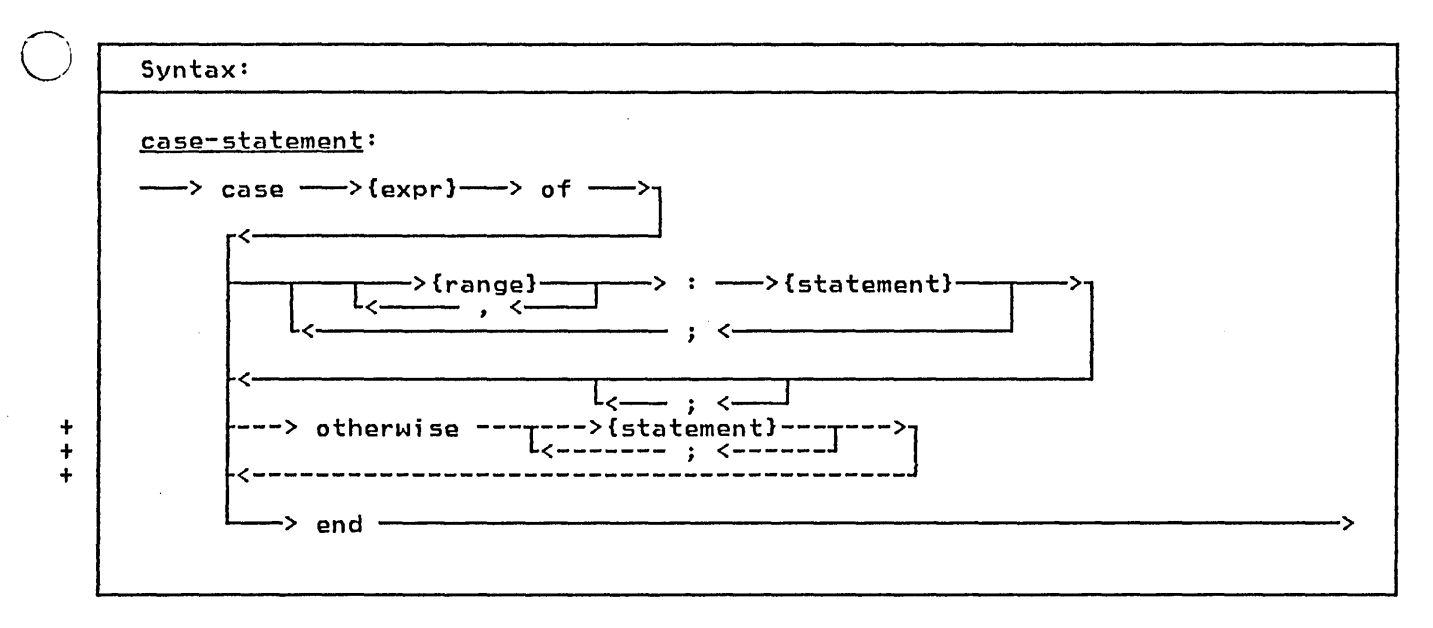

 $\bigcirc$ The case statement provides you with a multiple branch based upon the evaluation of an expression. This statement consists of an expression called the selector and a list of statements. The selector must be of scalar type (except type REAL). Each statement is prefixed with one or more ranges of the same Alth one of more ranges of the same<br>type as the selector; each range is separated by a comma. Each range desig-<br>separated by a comma. Each range desig-<br>hatel one or more values called case nates one or more values called <u>case</u><br>labels.

Pascal/VS evaluates the expression and executes the statement whose case label equals the value of the expression. If no case label equals the value of the expression, then the otherwise state-  $+$  ment is executed if it is present; if<br> $+$  there is no otherwise statement and the there is no otherwise statement and the<br>%CHECK CASE option is on, then a + Y.CHECK CASE option is on, then a + runtime error will result. If the + checking is not enabled the results + will not be predictable.

The range values of a case statement may be written in any order. However, way be written in any order: nowever, label on more than one statement.

## Example:

```
type 
   .<br>SHAPE = (TRIANGLE, RECTANGLE,<br>SQUARE, CIRCLE);
                          CIRCLE);
   COORDINATES = 
var 
     record<br>X, Y
        X,Y : REALi 
                : REAL;
       case S : SHAPE of 
     end; 
          TRIANGLE: 
              (SIDE: REAL; 
               BASE: REAL); 
          RECTANGLE: 
          (SIDEA,SIDEB : REAL);<br>SQUARE:
              (EDGE: REAL); 
          CIRCLE: 
              (RADIUS : REAL) 
  COORD : COORDINATES; 
with COORD do 
   case S of 
  TRIANGLE: 
  AREA := 0.5 * SIDE * BASE; RECTANGLE: 
  AREA := SIDEA * SIDEB;<br>SQUARE:
     AREA := SQR(EDGE); 
  CIRCLE: 
  AREA := 3.14159 \times \text{SQR}(RADIUS) end;
           The Case Statement
```
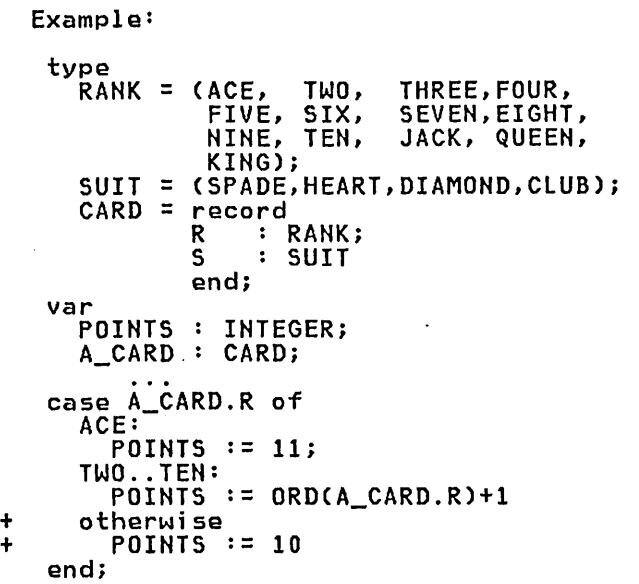

The Case Statement with otherwise

o

# 9.4 THE COMPOUND STATEMENT

Syntax:

compound-statement:

->{statement}— -> begin --> end ·  $-$  ;  $\leftarrow$ 

The compound statement serves to brack-<br>et a series of statements that are to<br>be executed sequentially. The reserved<br>words "begin" and "end" delimit the<br>statement. Semicolons are used to sepa-<br>rate each statement in the li statements.

Example:

if  $A > B$  then<br>
hegin (\* swap  $A$  and  $B$  $\ast$ ≥gin ()<br>TEMP := A;<br>A := B;  $\overline{B}$  $:=$   $\bar{T}$ EMP end

Compound Statement

# + 9.5 THE CONTINUE STATEMENT

 $+$ 

+ + Syntax: + continue-statement: <sup>+</sup>---> continue -------------------------------------------------------------> + + The continue statement permits the con- + tinuation of an iterative statement + (i.e. for, while and repeat). This + statement is effectively a goto to the + end of the innermost iterative state- + ment. The termination condition is + tested and the loop will terminate or + will iterate depending on the result of + the test.  $+$   $-$ + Example: + repeat  $+$  $\left| \begin{array}{lcl} \cdots \end{array} \right|$  if A > B then continue;  $\frac{+}{+}$ + (\* execution resumes here \*)  $+$  until  $P = nil$ + The Continue Statement

+

 $\bigcirc$ 

# **2.6 THE EMPTY STATEMENT**

Syntax:

o

o

o

empty-statement:

The empty statement is used as a place<br>holder and has no effect on the execution of the program. This statement is often useful when you wish to place a label in the program but do not want it attached to another statement (such as, at the end of a compound statement). The empty statement is also useful to avoid the ambiguity that arises in nested if statements. You may force a single else-clause to be paired

with the outer nested if statement (see page 84 ) by using an empty statement.

--------------------------------------------------------------------------------->

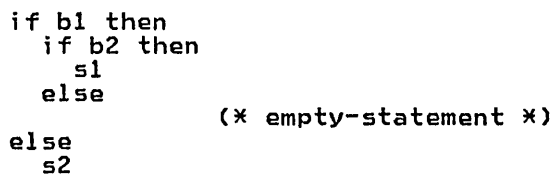

#### 9.7 THE FOR STATEMENT

 $\bigcirc$  $\bigwedge$ I

o

o

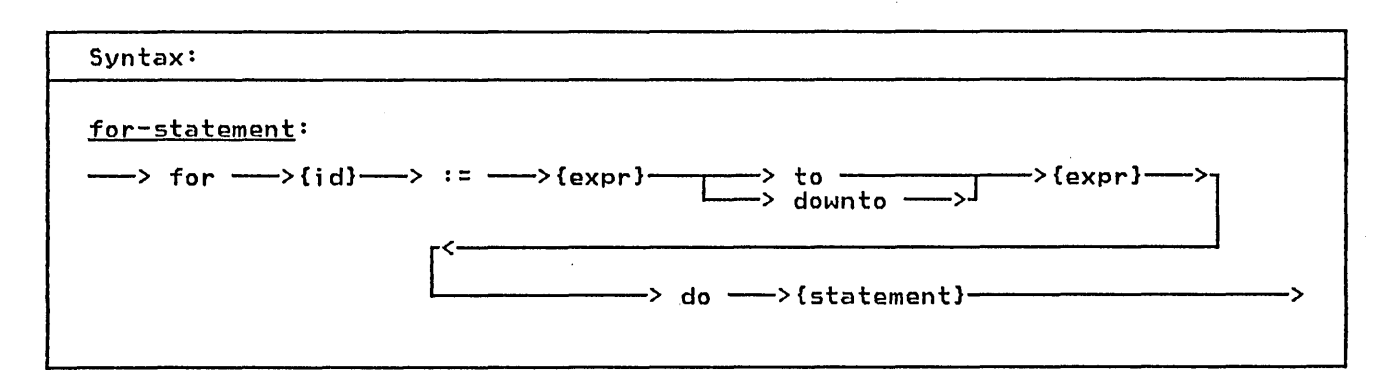

The for statement repeatedly executes a statement while the control variable is assigned a series of values. The value of the control variable is incremented (to) or decremented (downto) for each iteration of the loop. The increment (decrement) is computed by the SUCC (PRED) function. That is, the control (preceeding) value of the type of the control variable.

The for statement initializes the control variable to the first expression. Prior to each execution of the component statement, the control variable is compared less than or equal to (to), or greater than or equal to (downto) the second expression. Pascal/VS computes the value of the second expression at the beginning of the for statement and uses the result for the duration of the statement. Thus the ending value expression is computed once and can not be changed during the for statement.

The control variable must be an automatic variable which is declared in the immediately enclosing routine. Also, fied or referenced through a pointer.<br>The type of the control variable must be a scalar type.

The executed statement must not alter the control variable. If the control variable is altered within the loop, the resultant loop execution is not the resultant loop execution is not<br>predictable. The value of the control<br>variable after the for statement is variable after the for statement undefined (you should not expect the control variable to contain any partic- ular value).

Given the following statement

for I := exprl to expr2 do stmt

where I is an automatic scalar variable; exprland expr2 are scalar expressions which are type-compatible with I; and 'stmt' is any arbitrary statement. The following compound statement is functionally equivalent:

```
begin<br>| TEMP1 := expr1;<br>| TEMP2 := expr2;<br>| if TEMP1 <= TEMP2 then
      begin 
      I := TEMPI;repeat<br>stmt;
          if I = TEMP2 thenleavei 
          I := SUCC(I)until FALSE; (*forever*)<br>end
```
end

And given the following statement

for  $I := \exp I$  down to  $\exp I$  do stmt

where I is an automatic scalar variable; expri and expr2 are scalar expressions which are type-compatible<br>with I; and 'stmt' is any arbitrary statement. The following compound statement is functionally equivalent:

```
begin<br>TEMP1 := expr1;<br>TEMP2 := expr2;<br>if TEMP1 >= TEMP2 then
      begin 
end 
      I := TEMP1;<br>repeat
         stmt;
          if I = TEMP2 then 
             leave; 
          I := PRED(I) 
      until FALSE; (*forever*) 
      end
```
where 'TEMPI' and 'TEMP2' are compiler generated temporary variables.

```
Examples: 
                                                     *)<br>*)
  C* find the maximum INTEGER in 
  c* an array of INTEGERs 
 \overline{MAX} := \overline{A}[1]\overline{1};
 LARGEST := 1; 
for I := 2 to SIZE_OF_A do 
if A[I] < MAX then 
     begin<br>LARGEST := I;<br>MAX := A[I]
     end 
 (* matrix multiplication: C < -A \times B *)
 for I := 1 to N do
    for J := 1 to N do
       begin 
          X := 0.0;for K := 1 to N do<br>X := ALI, KJ * BLK, JJ + X;c[i, j] := X.end 
 (X \text{ sum the hours worked this week } X)SUM := 0; 
for DAY := MON to FRI do 
    SUM := SUM + TIMECARD[ DAY 1 
               The For statement
```
 $\bigcirc$ 

# 9.8 THE GOTO STATEMENT

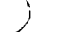

o

o

goto-statement:

Syntax:

--> goto ----->{label}-

The goto statement changes the flow of control within the program.

Examples:

goto 10 goto ERROR\_EXIT

The Goto Statement

The label must be declared within the routine that contains the goto statement.

The following restrictions apply to the use of the goto statement:

- You may not branch into a compound statement from a goto statement which is not contained within the statement.
- You may not branch into the thenclause or the else-clause from a goto statement that is outside the if statement. Further, you may not branch between the then-clause and the else-clause.
- You may not branch into a case-alternative from outside the case statement or between case-alternative statements in the same case statement.
- You may not branch into a for, repeat, or while loop from a goto statement that is not contained within the loop.
- You may not branch into a with statement from a goto statement outside of the with statement.
- A goto statement that specifies a A goto statement that specifies a<br>label in a surrounding routine is not permitted. This is a restriction in Pascal/VS which is not in standard Pascal.

The following example illustrates legal and illegal goto statements.

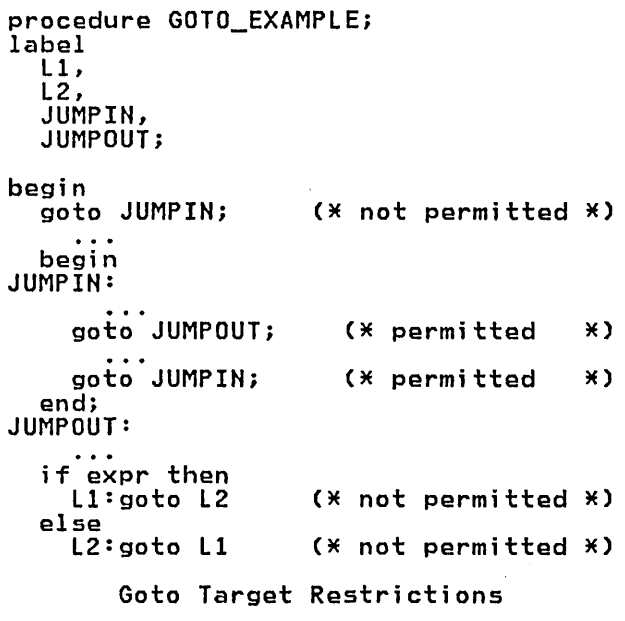

## 9.9 THE IF STATEMENT

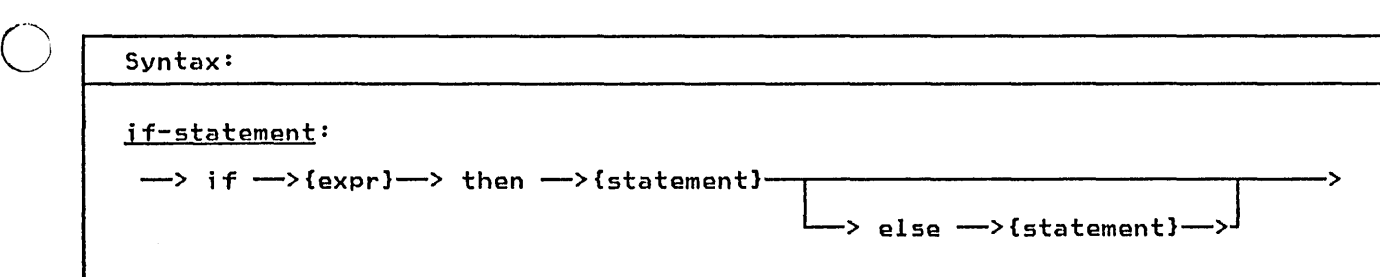

The if statement allows you to specify that one of two statements is to be executed depending on the evaluation of a boolean expression. The if statement is composed of an expression and a then-clause and an optional else-<u>chen clause</u> and an optional <u>else</u> ment.

The expression must evaluate to a BOOLEAN value. If the result of the expression is TRUE, then the statement expression is those, then the statement expression evaluates to FALSE and there is an else-clause, then the statement is an eise-clause, then the statement<br>in the else-clause is executed; if there is no else-clause, control passes to the next statement.

o Example:  $if A \le B then$  $A := (A+1.0)/2.0$ if 000(1) then  $J:=J+1$ else  $J:=J$  div  $2 + 1$ 

The If Statement

Nesting of an if statement within an if statement could be interpreted with two different meanings if only one state-

atways assumes the *inist* interpreta paired with the innermost if statement. The following line could be interpreted two ways. if bi then if b2 then sl else s2 Interpretation I (assumed by Pascal/VS) if b1 then begin<br>if b2 then if b2 then<br>sl else s2 end Interpretation 2 (incorrect interpretation) if bi then if b2 then s1 end else

s2

ment had an else-clause. The following example illustrates the condition that

always assumes the first interpreta-

 $produces the ambiguity.$ 

# + 9.10 THE LEAVE STATEMENT

+

o

o

o

+ + Syntax: + leave-statement: + ---> leave ---------------------------------------------------------------->  $+$ + The leave statement permits the termi- + nation of an iterative statement (i.e. + for, while and repeat) without the ter- + mination condition occurring. This + statement is particularly useful in + applications which search and in handl- + ing error conditions. + + Example: + P:=FIRST; + while P<>nil do + if P->.NAME = 'JOE SMITH' then + leave + else<br>+ P::  $+$   $\overline{p}$ :=P->.NEXT;<br>+  $\overline{p}$ :=P->.NEXT; + (\* P either points to the desired \*)<br>+ (\* data or is nil \*) + The Leave Statement +

# **<u>9.11 THE PROCEDURE CALL</u>**

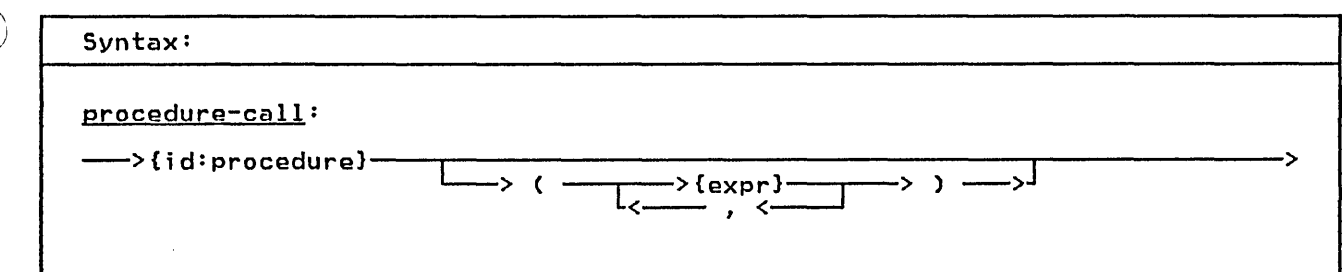

The procedure statement causes the invocation of a procedure. When a pro- cedure is invoked, the actual parameters are substituted for the<br>ters are substituted for the corresponding formal parameters. The actual parameters must be conformable to the formal parameters. The rules for expression conformability are given in section 5.2 on page 27.

Parameters which are passed by read/write reference (var) may only be variables, never expressions or constants. Also, fields of a packed record may not be passed by var. Parameters passed by value or read-only reference (const) may be any expression.

o A procedure invocation that requires no parameters does not use the list of operands.

Example:

TRANSPOSECAN\_ARRAY, NUM-Of\_ROWS, NUM-Of\_COLUMNS);

MATRIX\_ADD(A\_ARRAY,  $B$  $ARRAY$ , C\_ARRAY,  $N$ ,  $M$ );

XYZ(I+J, K\*L)

Procedure Invocations

# ~.12 **THE REPEAT STATEMENT**

o

o

o

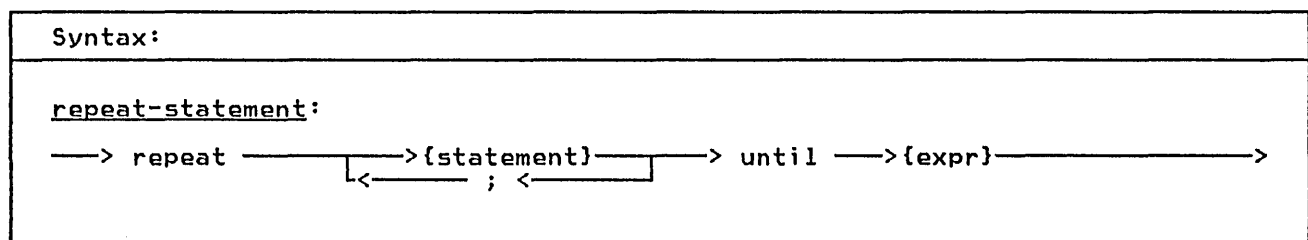

The statements contained between the statement delimiters repeat and until are executed until the control expres- sion evaluates to TRUE. The control expression must evaluate to type<br>BOOLEAN. Because the termination test is at the end of the loop, the body of the loop is always executed at least once. The structure of the repeat statement allows it to act like a compound statement in that it encloses a pound statement in<br>list of statements.

Example:

repeat<br>K := I mod J;  $\overline{I}$  :=  $\overline{J}$ ;  $J := K$ until  $J = 0$ 

The Repeat Statement

 $\cdot$ 

## + 9.13 THE RETURN STATEMENT

and was also can also also also also also convenientes

Syntax: + + return-statement: <sup>+</sup>---> return ---------------------------------------------------------------> +

+ The return statement permits an exit + from a procedure or function. This + statement is effectively a goto to an + imaginary label after the last state- + ment within the routine being executed. + If the Y.CHECK FUNCTION option is ena-

o

o

+ bled, Pascal/VS will insure that a + function has been assigned a value pri- + or to the return from the function. If + a value has not been assigned, a + runtime error will occur.

# 9.14 THE WHILE STATEMENT

**Syntax:** 

while-statement:

-> while -->{expr}--> do -->{statement}-

The while statement allows you to spec-<br>ify a statement that is to be executed while a control expression evaluates to<br>TRUE. The control expression must evaluate to type BOOLEAN. The expression is evaluated prior to each execution of the statement.

Example:

(\* Compute the decimal size of N<br>
(\* ) assume N >= 1<br>
I := 0;  $\ast$  $\overline{\mathbf{x}}$  $j := 1;$ <br>
while  $N > 10$  do<br>
begin  $I := I + 1;$ <br> $J := J * 10;$  $N := N$  div 10 end  $(X \mid Y)$  is the power of ten of the<br> $(X \mid Y)$  original  $N$  $\ast$  $*$  $(X + 1)$  is ten to the I power<br> $(X + 1)$  <=  $(X + 1)$  <= 9  $\ast$  $\overline{\ast}$ 

The While Statement

# 9.15 THE WITH STATEMENT

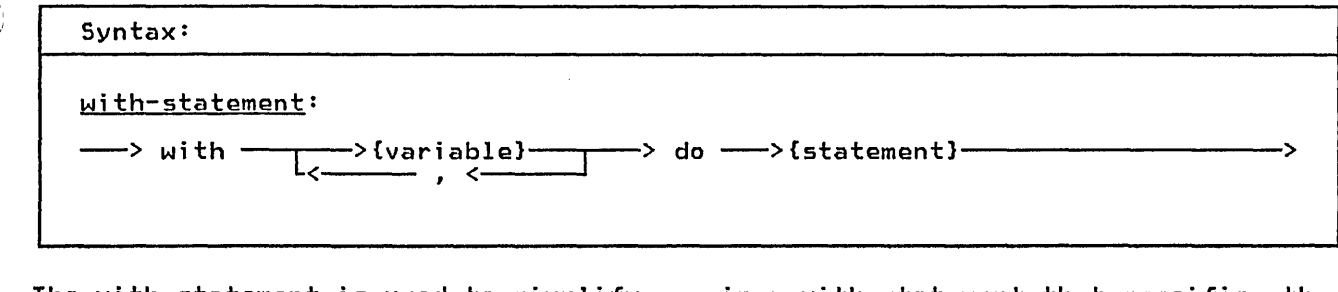

The with statement is used to simplify<br>references to a record variable by<br>eliminating an addressing description on every reference to a field. The with statement makes the fields of a record<br>available as if the fields were variables within the nested statement.

The with statement effectively computes the address of a record variable upon executing the statement. Any<br>modification to a variable which changes the address computation will not be reflected in the pre-computed address during the execution of the address during the execution of the<br>with statement. The following example<br>illustrates this point.

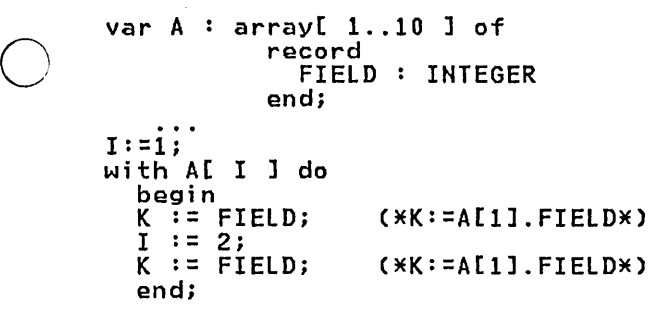

The Address of A is Computed on Entry to the statement

The comma notation of a with statement<br>is an abbreviation of nested with statements. The names within a with statement are scoped such that the last with statement will take precedence. A local variable with the same name as a field of a record becomes unavailable in a with statement that specifies the record.

Example:

```
type 
    EMPLOYEE = 
 var 
         record 
            NAME
            MAH_NO 
            SALARY
            ID NO 
          end;-
                        : STRING(20);
                           o ••• ••• 99999;<br>-•• •• •• •• ••
                           IHTEGER; 
                        O .. 999999 
    FATHER : -> EMPLOYEE; 
 with FATHER-> do 
       NAME := 'SMITH';
       MAN_N = 666666;SALARY .- WEEKLY_SALARY; 
    10 HO := MAN_NO<br>10 HO := MAN_NO<br>end
is equivalent to: 
 begin FATHER->.NAME 
    FATHER->.MAN_NO
    FATHER->.SALARY 
 __FATHER->.ID_NO<br>end
                            := 'SMITH';<br>:= 666666;
                            := WEEKLY_SALARY; 
                            :=FATHER->.MAN_NO 
Hote: The variable FATHER is of type pointer to EMPLOYEE, thus the pointer notation must be used to specify the 
  record pointed to by the pointer.
```
The With Statement

Example:

```
V : record<br>
V2 : INTEGER;<br>
V1 : record A : REAL end;<br>
A : INTEGER
A : CHAR;with V, V1 do
    ith v, v1 co<br>
begin<br>
V2 := 1; (* V.V2 := 1 *)<br>
A := 1.0; (* V.V1.A := 1.0 *)<br>
V.A := 1 (* V.A := 1 *)<br>
(* CHAR A is not *)<br>
(* available here *)
 A := \{A : A(X \text{ CHAR A is non } X)<br>(X \text{ available } X)With Statements Can Hide a Variable
```
 $\bar{\rm r}$  $\ddot{\phantom{0}}$ 

 $\bar{z}$ 

92 Pascal/VS Reference Manual

# 10.0 I/O FACILITIES

Input and output are done using the<br>file data structure. The Pascal/VS Programmer's Guide provides more detail on how to use the I/O facilities in a spe-<br>cific operating system. Pascal/VS pro-<br>vides predefined routines which operate on variables of a file type.<br>The routines are:

• RESET

 $\bigcirc$ 

o

o

- REWRITE
- READ
- **WRITE**
- GET
- PUT
- EOF
- + INTERACTIVE
- + OPEN
- + CLOSE

To facilitate input and output oper- ations that require conversion to and from *a* character representation, the predefined file type TEXT is provided. The type TEXT is predefined as *a* file of CHAR. Each GET and PUT transfers one CHAR of information. There are additional predefined routines that may be executed on variables of type TEXT that perform the required conversions.

- READlN
- WRITElN
- EOlN
- PAGE
- +. COLS

#### 10.1 RESET PROCEDURE

### Open *a* File for Input

definition:

procedure RESET(

F : filetype);

where:

F is *a* variable of *a* file type

RESET positions the file pointer to the beginning of the file and prepares the beginning of the file and prepares the<br>file to be used for input. After you<br>invoke RESET the file pointer is point-<br>ing to the first data element of the ing to the first data element of the<br>file. If the file is associated with a terminal, the terminal user would be<br>prompted for data when the RESET is executed. This procedure can be thought of as:

Closing the file (if open).

Rewinding the file.

Opening the file for input.

Getting the first component of the file.

## **10.2. REWRITE PROCEDURE**

o

o

o

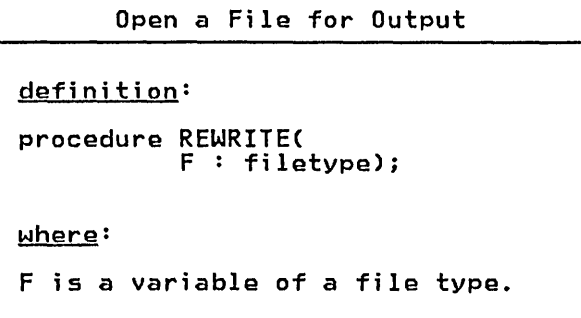

REWRITE positions the file pointer to the beginning of the file and prepares the file to be used for output. This procedure can be thought of as:

- Closing the file (if open).
- Rewinding the file.

Opening the file for output.

#### **+** 10.~ **INTERACTIVE PROCEDURE**

Open a File for Interactive Input

definition:

procedure INTERACTIVE( F : filetype)i

where:

+ + + + +

+ +

+

F is a variable of a file type.

+ INTERACTIVE positions the file pointer <sup>+</sup>to the beginning of the file and pre- + to the beginning of the file and pre-<br>+ pares the file to be used for input. + This procedure is similar to RESET + except that when a file is opened the + file is not positioned at the first + data element. If the file is a TEXT + file, then an explicit READ is required + after a READLN in order to advance the + file to the next line of data.

# + 10.4 OPEN PROCEDURE

o

o

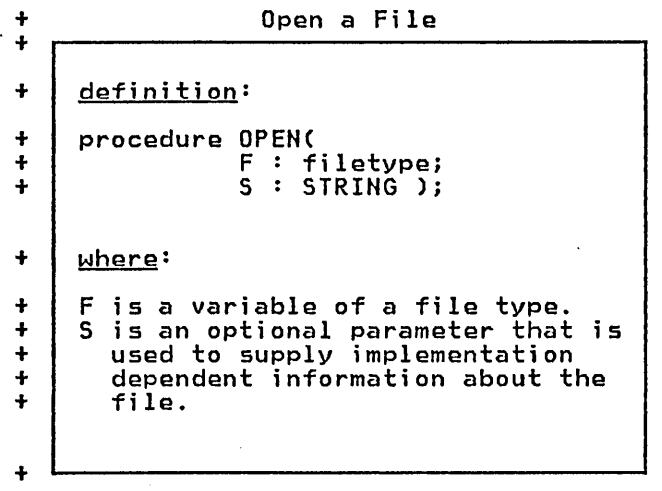

+ OPEN opens the file for processing. The + optional string parameter is expected + to contain a file name or other system + dependent information. You should + refer to the Programmer's Guide for a + description of the available options.

# + 10.5 CLOSE PROCEDURE

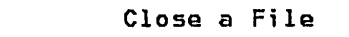

- + definition:
- + + procedure CLOSE( F : filetype)i

 $+$  where:

+  $+$ 

+

 $+$   $\mid$  F is a variable of a file type.

+ CLOSE closes a file; all processing to + the fi·le is completed. You must open <sup>+</sup>the f i I e p rio r to us i n g ita ga in.

## 10.6 GET PROCEDURE

Position a File to Next Element

#### definition:

o

o

procedure GET( $F :$  filetype);

where:  $F$  is a variable of a file type.

GET positions the file pointer to the next component of the file. For examnext component or the file. For exam-<br>ple, if the file is defined as an array<br>of 80 characters, then each GET returns the next 80 character record. A GET invocation on a file of type TEXT returns a single character. If the file recurns a single character: It the time<br>associated with the variable is not<br>opened for input, it will be opened<br>implicitly.

## 10.7 PUT PROCEDURE

Position a File to Next Element

definition:

procedure PUT( $F :$  filetype );

where:

F is a variable of a file type.

PUT releases the current component of the file variable by effectively writing the component to the associated physical file. For example, if the file physical file. For example, if the file<br>is defined as an array of 80 characters, then each PUT transfers an 80 character record. A call to PUT with a file of type TEXT transfers a single character. The file associated with the character. The file associated with the<br>variable must be open for output.

#### 10.8 EOF FUNCTION

Test File for End Of File

#### definition:

function EOFCF:filetype):BOOLEAN;

function EOF:BOOLEAN;

where:

 $\curvearrowleft$  $\smile$  .

 $\overline{C}$ 

o

F is a variable of a file type.

EOF is a BOOLEAN valued function which returns TRUE if the end-of-file condition is true for the file. This condition is true for the file. This condition occurs in an input file when an attempt is made to read past the last record element of the file. If the file is open for output, this function always returns TRUE.

If the file variable F is omitted, then the function assumes the predefined<br>file INPUT.

Example:

 $(X<sup>*</sup> The following will read all of  $X$ )$  $(X$  the records from File SYSIN  $(X)$  $(X$  the records from File SYSIN  $(X)$ <br> $(X)$  and write then out to SYSOUT  $(X)$ type FREC = record A,B:INTEGER end; var SYSIN, SYSOUT: file of FREC; begin<br>RESET(SYSIN); REWRITECSYSOUT); while not EOFCSYSIN) do  $\frac{S}{2}$  SYSOUT-> := SYSIN->; PUTCSYSOUT); GET(SYSIN)<br>end; end;

### 10.9 READ AND READLN (TEXT FILES)

Read Data from TEXT File

Definition: procedure READC f : TEXT; v : see below); procedure READLNC  $f : TEXT;$ v : see below); where:  $f$  is an optional text file that is to be used for input. v is a variable of one of the following types:<br>- INTEGER (or subrange)<br>- CHAR (or subrange)<br>- REAL<br>- STRING<br>- packed array of CHAR

The READ procedure reads character data The KEAD procedure reads character data<br>from the TEXT file f. READ converts character data to conform to the type of the operand. The file parameter is of the operand: The Tile parameter<br>optional; the default file is INPUT.

READLN positions the file at the begin-<br>ning of the next line. You may use more<br>than one variable on each call by separating each with a comma. The effect is the same as multiple calls to READ.

#### READCf,vl,v2)

is equivalent to:

begin<br>READ(f,v1); READCf,v2) end

and

#### READLNCf,vl,v2,v3)

is equivalent to:

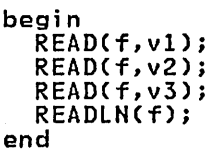

Multiple Variables on READ or READLN

#### Reading INTEGER Data

 $\cup$   $\overline{\phantom{0}}$ INTEGER data from a TEXT file is read<br>by scanning off leading blanks, accepting an optional sign and converting all characters up to the first non-numeric character.

#### Reading CHAR Data

A variable of type CHAR is assigned the next character in the file.

#### Reading STRING Data

Characters are read into a STRING vari-able until the variable has reached its maximum length or until the end of the line is reached.

#### Reading REAL Data

REAL data is read by scanning off leading blanks, accepting an optional sign and converting all characters up to the first non-numeric character not conforming to the syntax of a REAL number.

Reading packed array of CHAR Data

 $\bigcirc$ If the variable is declared as a 'packed array[l .. n] of CHAR', characters are stored into each element of the array. This is equivalent to a loop end divey. This is digitally conditioned to array to the upper bound, performing a read operation for each element. If the end-of-line condition should become true before the variable is filled, the rest of the variable is filled with blanks.

Consult the Programmer's Guide for more details on the use of READ and READLN.

var I,J: INTEGER; S: STRING(100); CH: CHARi CC: packed array[1..10] of CHAR; F: TEXT; READLNCF,I,J,CH,CC,S); assume the data is:

36 24 ABCDEFGHIHKLMNOPQRSTUVWXYZ

the variables would be assigned:

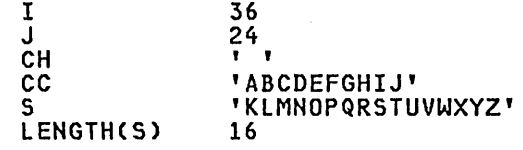

The READ Procedure

## 10.10 READ (NON-TEXT FILES)

Read Data from Non-TEXT Files

Definition: procedure READ( where: rrnu.<br>f : file of t; v : t); <u>wnere</u>.<br>f is an arbitrary file variable. v is a variable whose type matches the file component type of f

Each call to READ wi 11 read one fi Ie element from file 'f' and assign it to variable 'v'. If the file is not open, the READ procedure will open it prior to assigning to the argument.

READCf,v) is functionally equivalent to the following compound statement:

```
begin 
 v := f->;GET(f) 
end
```
o

o

For more details consult the Program- mer's Guide.

## 10.11 WRITE AND WRITELN (TEXT FILES

Write Data to FIle

```
Definition:
procedure WRITE( 
                f : TEXT; 
e : see below); 
procedure WRITELNC 
                f : TEXT;e : see below); 
where: 
f is an optional TEXT file
   variable. 
e is an expression of one of the
   following types:<br>- INTEGER (or subrange)<br>- CHAR (or subrange)<br>- REAL<br>- BOOLEAN<br>- STRING<br>- packed array[1..n] of CHAR
Pascal/VS accepts a special para-<br>meter format which is only
meter format which is only allowed in the WRITE routine 
for TEXT files. 
See the following description.
```
The WRITE procedure writes character data to the TEXT file specified by f. The data is obtained by converting the expression e into an external form. The file parameter is optional; if not itie parameter is optional, in not used.

WRITELN positions the file to the beginning of the next line. WRITELN is only applicable to TEXT files. You may use more than one expression on each call by separating each with a comma. The effect is the same as multiple calls to WRITE.

```
WRITECf,e1,e2)
```
o is equivalent to:

```
begin<br>WRITE(f,e1);
  WRITECf,e2) 
end
```
and

$$
\verb+WRITELN(f,e1,e2,e3)+
$$

is equivalent to:

begin<br>WRITE(f,e1); WRITECf,e2); WRITECf,e3); WRITELNCf); end

#### Multiple Expressions on WRITE

Pascal/VS supports a specialized form for specifying actual parameters on WRITE and WRITELN to TEXT files. This provides a means by which you can spec- ify the length of the resulting output. Each expression in the WRITE procedure call may be represented in one of three forms:

1. e

o

o

2. e : len1

3. e : len1 : len2

The expression e may be of any of the types outlined above and represents the data to be placed on the file. The data is converted to a character representa- tion from the internal form. The expressions len1 and len2 must evaluate to an INTEGER value.

The expression len1 supplies the length of the field into which the data is written. The data is placed in the field justified to the right edge the field. If len1 specifies a negative + value, the data is justified to the + value, the data is justified to the<br>+ left within a field whose length is + ABSClen1). If len1 has the value zero, + the data will be placed in a field with + no padding or truncation.

The len2 expression (form 3) may be specified only if e is an expression of type REAL.

If len1 is unspecified (form 1) then a default value is used according to the table below.

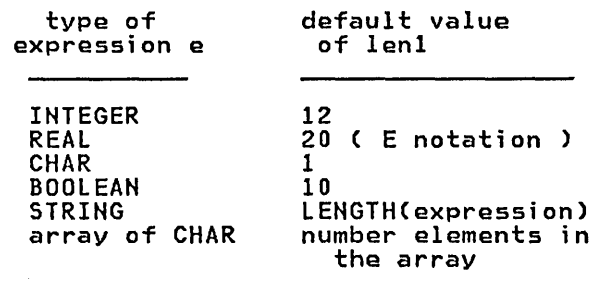

Default Field Width on WRITE

#### Writing INTEGER Data

The expression lenl represents the is to be placed. The value is converted to character format and placed ina + field of the specified length. If the + field is shorter than the size required + to represent the value, digits are + truncated from the left Cmost signif- + icant position).

Examples:

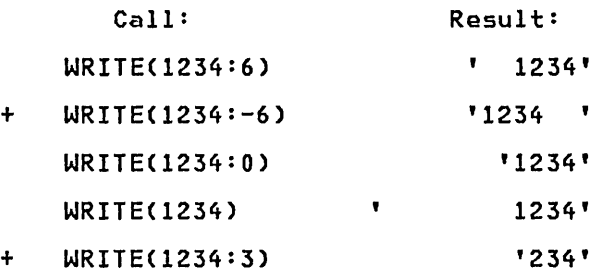

#### Writing CHAR Data

The value of lenl is used to indicate the width of the field in which the character is to be placed. If lenl is not specified, a field width of 1 is assumed. If lenl is greater than 1 then the cha racter will be padded on the + left with blanks; if len1 is negative, + then the character will be padded on the right.

Example:

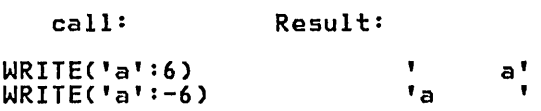

#### <u>Writing REAL Data</u>

REAL expressions may be printed with any one of the three operand formats. If len1 is not specified (form 1), the result will be in scientific notation
in a 20 character field.

If len1 is specified and len2 is not Cform 2), the result will be in scientific notation but the number of characters in the field will be the value of len1.

If both len1 and len2 are specified Cform 3), the data will be written in fixed point notation in a field with length len1; len2 specifies the number of digits that will appear to the right<br>of the decimal point. The REAL expres-<br>sion is always rounded to the last dig-<br>it to be printed.

Examples:

o

o

o

Call: Result: WRITE(3.14159:10)<br>'3.142E+00' WRITEC3.14159)<br>5.1415900000000E+00' WRITEC3.14159:10:4)  $\bullet$ 

3.1416'

## Writing BOOLEAN Data

The expression len1 is used to indicate the width of the field in which the + boolean is to be placed. If the width + is less than 6, then either a 'T' or + 'F' will be printed. Otherwise, 'TRUE' + or 'FALSE' will be sent to the file. + The data is placed in the field and + justified according to the previously + stated rules.

#### Examples:

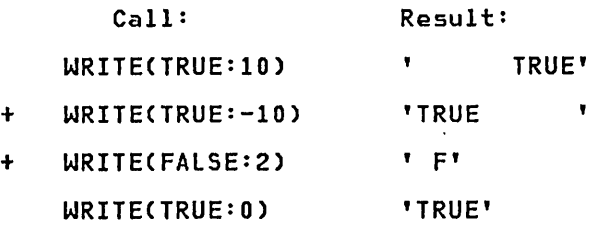

## Writing STRING Data

The second expression is used to indicate the width of the field in which the string is to be placed. The data is placed in the field and justified<br>according to the previously stated rules.

#### Examples:

+ +

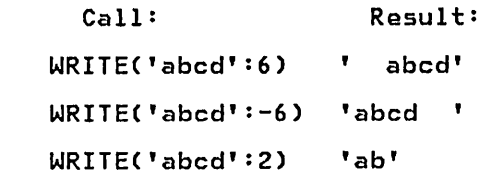

 $+$ WRITEC'abcd':O) 'abcd'

## Writ;ng Packed Array of CHAR Data

The second expression is used to indicate the width of the field in which the array is to be placed. The data is placed in the field and justified according to the previously stated rules.

Examples:

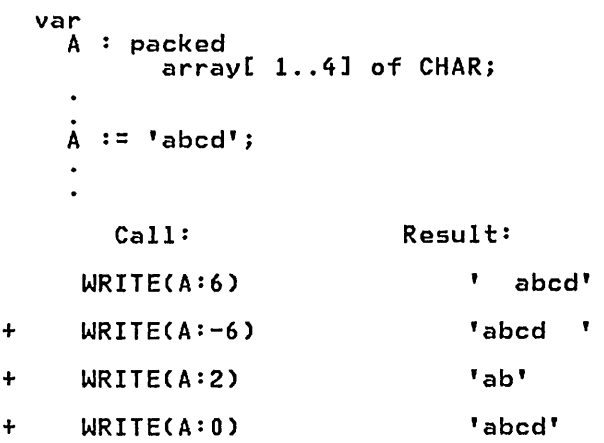

## lQ.12 WRITE (NON-TEXT FILES)

## Write Data to Non-TEXT Files

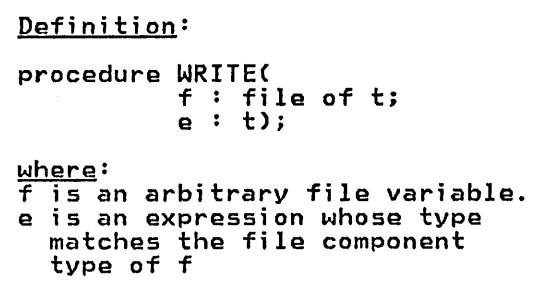

Each call to WRITE will write the value of expression e to file 'f'.

WRITECf,e) is functionally equivalent to the following compound statement:

begin

I/O Facilities 101

 $f-> := e;$ PUTCf) end

o For more details consult the Program- mer's Gui de.

## 10.13 EOLN FUNCTION

Test a File for End of Line

Definition:

function EOLNC f: TEXT ):BOOLEAN;

function EOLN:BOOLEANi

<u>where:</u>

f is a TEXT file set to input.

The EOLN function returns a BOOLEAN<br>result of TRUE if TEXT file f is posi-<br>tioned to an end-of-line character; tioned to an end-or-line<br>otherwise, it returns FALSE.

If EOLNCf) is true, then f-> has the value of a blank. That is, when EOLN is TRUE the file is positioned to a blank. This character is not in the file but will appear as if it were. In many applications the extra blank will not affect the result; in those instances where the physical layout of the data is significant you must be sensitive to the EOLN condition.

If the file variable F is omitted, then the function assumes the predefined<br>file INPUT.

## 10.14 PAGE PROCEDURE

Force Skip to Next Page

## Definition:

procedure PAGEC var f: TEXT *)j* 

where:

o

o

f is a TEXT file set to output.

This procedure causes a skip to the top of the next page when the text-file is printed. The file parameter is optional and defaults to the standard file variable OUTPUT.

## + 10.15 COLS FUNCTION

Determine Current Column

- Definition:
- + + function COLSC var f: TEXT ) INTEGER;

 $+$   $\vert$  where:

\_\_\_\_\_\_\_\_\_\_ 4 \_\_ • \_\_\_\_\_\_ • \_\_\_ 4\_ • \_\_\_\_\_\_\_\_\_\_\_\_\_\_\_\_\_\_\_\_\_\_\_\_\_ ~ \_\_\_\_\_\_\_\_\_\_\_\_\_\_\_\_\_\_\_\_\_\_\_\_ ~ \_\_ .. ~ \_\_\_\_ • \_\_\_\_\_\_\_\_\_\_\_\_\_\_\_\_\_\_ \_

+ + +

+ + + f is a TEXT file set to output.

+ This function returns the current col- + umn number (position of the next char- + acter to be written) on the output file + designated by the file variable. You + may force the output to a specific col- + umn with the following code:

- + if TAB> COLSCF) then
- WRITE(F,' ':TAB-COLS(F));

+ The file name is never defaulted on the + COLS procedure.

---------

 $\Delta$ 

 $\rightarrow$ 

# 11.0 EXECUTION LIBRARY FACILITIES

The runtime library consists of those routines that are predefined in Pascal/VS. In addition to the routines described in this chapter, Pascal/VS provides routines with which to do input and output. Consult the I/O chap-<br>ter for a description of those routines. The predefined procedures and functi ons are:

+ • MARK Procedure

o

o

- + RELEASE Procedure
	- NEW Procedure
	- DISPOSE Procedure
	- PACK Procedure
	- UNPACK Procedure
- + LBOUND Function
- + HBOUND Function
- + MIN Function
- + MAX Function
- + LOWEST Function
- + HIGHEST Function
- + SIZEOF Functi on
	- ORD Function
	- CHR Function
- + Scalar Conversion
	- PRED Function
	- SUCC Function
	- ODD Function
	- ABS Function
- +. FLOAT Function
- TRUNC Function
- ROUND Function
- + STR Function
- + LENGTH Function
	- SIN Function
	- COS Function
	- ARCTAN Function
	- EXP Function
	- LN Function
	- SQRT Function
	- SQR Function
- + RANDOM Function
- + SUBSTR Function
- + TRIM Function
- + LTRIM Function
- + DELETE Functi on
- + COMPRESS Function
- + INDEX Function
- + TOKEN Function
- + TRACE Procedure
- + HALT Procedure
- + DATETIME Procedure
- + CLOCK Function
- + PARMS Function
- + RETCODE Procedure

## li.1. MEMORY MANAGEMENT ROUTINES

These routines provide means by which you can control the allocation of dynamic variables.

> + + +

> > +

+

## + 11.1.1 MARK PROCEDURE

+

o

## + 11.1.2 RELEASE PROCEDURE

+ Mark Heap + + + + + + definition: procedure MARK( var P : pointer ); where: P is a pointer to any type

+ The MARK procedure allocates a new + heap. All dynamic variables are allo- + cated from an area of storage called + the heap. The predefined procedure + RELEASE frees a heap created by MARK. + Thus, heaps are created and destroyed + in a stack fashion. The predefined pro- + cedure NEW allocates a dynamic variable + from the most recent heap. The prede- + fined procedure DISPOSE de-allocates a + dynamic variable from the heap.

+ Release Heap

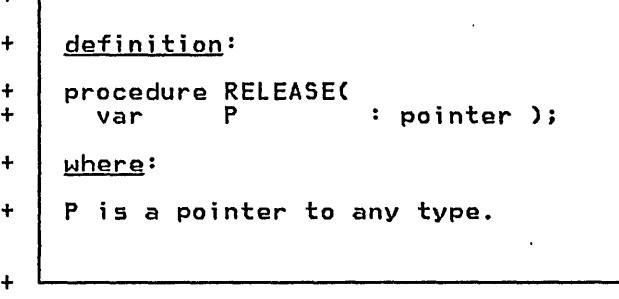

+ RELEASE returns all heap storage that + was allocated since the matching MARK. + The parameter of RELEASE is the same + one as was specified on a previous call + to MARK; it is through this parameter + that the matching MARK is identified. + RELEASE permits dynamic variables to be + returned in blocks. RELEASE sets the + po inter to nil.

```
+ type 
+ MARKP = ->INTEGER;<br>+ LINKP = ->LINK;
+ LINKP = ->LINK;<br>+ LINK = record
+ LINK = record 
+ NAME: STRING(30); 
+ NEXT: LINKP 
+ end; 
+ var 
+ P : MARKP;
+ Q1,<br>+ Q2,
+ 92,<br>+ 93+ Q3 : L INKP; 
   begin
+MARK(P);
+ 
+ NEW(Q1); 
+ NEW( Q2); 
     NEW(Q3);^++ (* Frees Q1, Q2 and Q3 
                                    \astRELEASE(P);
+ 
   end;
+ Example of MARK and RELEASE 
+
```
# ll.1.1 NEW PROCEDURE

## Allocate Dynamic Variable

```
definition: 
form 1: 
procedure NEW( 
  var
form 2: 
procedure NEW( 
  var P1
           t1,t2 ..• 
scalar); 
where: 
                     pointer ); 
                     : pointer;
P is a pointer to any type 
except a dynamic array. P1 is a pointer to a record 
   type with variants
P2 is a pointer to a dynamic 
tl,t2... are scalar constants
   representing tag fields
```

```
The NEW procedure allocates a dynamic variable from the most recent heap and 
sets the pointer to point to the vari-
able.
```
## form 1

o

 $\bigcirc$ 

The first form of procedure NEW allocates the amount of storage that is necessary to represent a value of the<br>type to which the pointer refers. If type to which the pointer refers. the type of the dynamic variable is a<br>record with a variant part, the space allocated is the amount required for the record when the largest variant is active.

```
type 
  LINKP = - > LINK;LINK = recordNAME: STRING(30); 
               NEXT: LINKP 
            end; 
var 
  P, 
  HEAD : LINKP;
begin 
  NEW(P);
  with P-> do begin
     begin<br>
NAME :=<br>
NEXT :=<br>end;
  end;<br>HEAD := P;end; 
        NAME := \cdot ,
                   HEAD; 
     Example of using Simple Form 
             of Procedure HEW
```
## form Z.

The second form is used to allocate a variant record when it is known which variant (and sub-variants) will be active, in which case the amount of storage allocated will be no larger than necessary to contain the variant specified. The scalar constants are tag field values. The first one indicates a particular variant in the record which will be active; subsequent tags indicate active sub-variants, variants, and so on.

Note: <u>This procedure does not set tag</u><br><u>fields</u>. The tag list only serves to indicate the amount of storage<br>required; it is the programmer's responsibility to set the tag fields after the record is allocated.

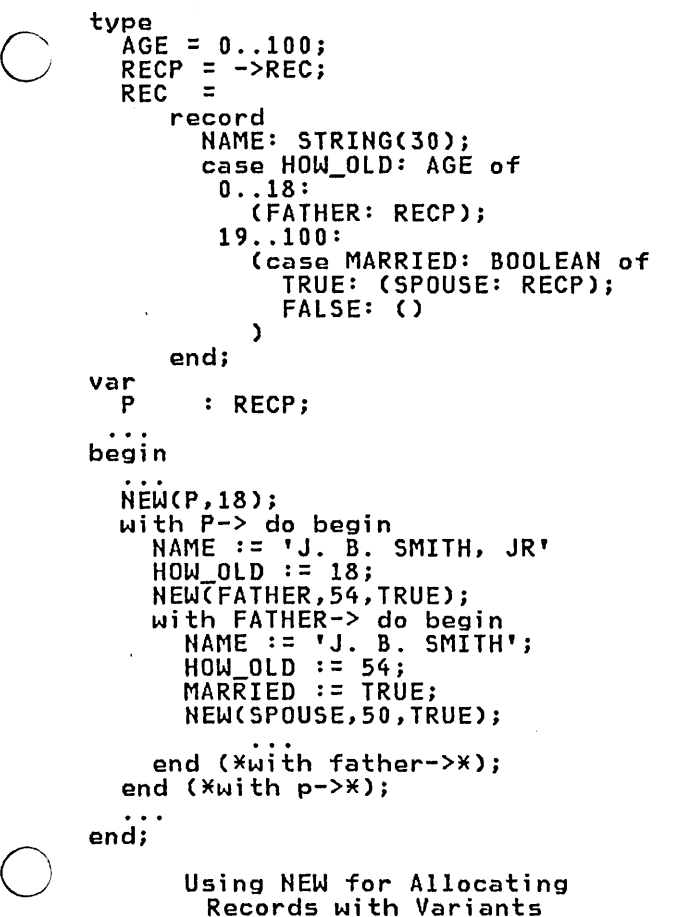

# 11.1.4 DISPOSE PROCEDURE

De-allocate Dynamic Variable

definition:

procedure DISPOSE( : pointer);

where:

P is any pointer type.

DISPOSE returns storage for a dynamic<br>variable. You may de-allocate a dynamic<br>variable from any heap. This procedure<br>only returns the storage referred to by<br>the pointer and does not return any storage which the dynamic variable refstorage which the dynamic variable rei-<br>erences. That is, if the dynamic varierences. That is, it the oynamic vari-<br>able is part of a linked list, you must explicitly DISPOSE of every element of the list. DISPOSE sets the pointer to nil. If you have other pointers which reference the same DISPOSEd dynamic variable, then it is your responsibil- ity not to use these pointers because ity not to use these pointers because<br>the dynamic variable which they repres-<br>ented is no longer allocated.

## 11.2 DATA MOVEMENT ROUTINES

These routines provide you with convenient ways to handle large amounts of data movement efficiently.

## 11.2.1 PACK PROCEDURE

 $\bigcirc$ 

o

o

Copy Unpacked Array to Packed Array

definition: procedure PACKC const SOURCE array-type; INDEX var TARGET index of source; pack\_array\_type) where: SOURCE is an array.<br>INDEX is an expres is an expression which is compatible with the index of SOURCE. TARGET is a variable of type packed array.

This procedure fills the target array<br>with elements from the source array<br>starting with the index I where the target array is packed. The types of the elements of the two arrays must be identical. This procedure operates as:

Given:  $A : array[m..n]$  of T;  $Z$  : packed array[u..v] of T; Call: PACKCA, I, Z); Operation:  $k := I;$ for  $j := L$ BOUND(Z) to HBOUND(Z) do begin .....<br>Z[j] := A[k];  $k :=$  SUCC( $k$ )

Where: <sup>j</sup>and k are temporary variables.

end;

It is an error if the number of elements in Z is greater than the number of elements in A starting with the Ith element to the end of the array.

11.2.2 UNPACK PROCEDURE

Copy Packed Array to Unpacked Array

# definition: procedure UNPACK( var SOURCE pack\_array\_type; const TARGET array-type; INDEX index\_of\_target) where: SOURCE is a packed array.<br>TARGET is a variable of type array.<br>INDEX is an expression which is compatible with the index of TARGET.

This procedure fills the target array<br>with elements from the source array where the source array is packed. The<br>type of the elements of the two arrays must be identical. This procedure operates as:

Given:  $A : array[m..n]$  of  $T$ ;  $Z$  : packed array[u..v] of T; Call: UNPACKCZ, A, I); Operation:  $k := 1;$ for j := LBOUNDCZ) to HBOUNDCZ) do begin  $A[\bar{k}] := Z[j];$  $k := \text{SUCC}(k)$ <br>end; Where:

<sup>j</sup>and k are temporary variables.

It is an error if the number of elements in Z is greater than the number of elements in A starting with the Ith element to the end of the array.

## 11.3 DATA ACCESS ROUTINES

These routines provide you a means to inquire about compile and run time bounds and values.

> + +  $+$

> +

## + 11.3.1 LBOUND FUNCTION

+

o

+ Lower Bound of Array + definition: + + + + + + + + function LBOUNDC V I function LBOUNDC T I  $+$   $\vert$  where: arraytype; integer-const) scalar; type-identifier; integer-const) scalar; + | V is a variable which is declared<br>+ | as an array type. + | v is a variable Ann. .<br>+ | T is an type identifier declared + | T is an type i<br>+ | as an array.<br>+ | I is an positi + I is an positive integer valued + constant expression and is + optional. +

+ The LBOUND function returns the lower + bound of an index to an array. The + array may be specified in two ways:

+ - an identifier which was declared as an array type via the type construct;

+ a vari able whi ch is of an array type.

+ The value returned is of the same type + as the type of the index. The second + parameter defines the dimension of the + array for which the lower bound is <sup>+</sup>returned. It is assumed to be "1" if it + is not specified.

+ Example: + type + GRID = array[-10 .. 10,-10 .• 10] of REAL; + var + A array[ 1 •. 100 ] of ALFA; + B array[ 1 .. 100 ] of + of array[ O •• 9 ] of CHAR; +  $+$  $+$  LBOUND(A) is 1  $+$  LBOUND(GRID, 1)  $\frac{1}{15}$  -10 +  $F_{\text{BOMD}}(B^5, 5)$ , is 0 + LBOUND( B, 2 ) is 0<br>+ LBOUND( B[1] ) is 0 + The LBOUND Function +

# + 11.3.2 HBOUND FUNCTION

o

o

+ + Upper Bound of Array + + + + + + + + + definition: function HBOUND( V I function HBOUND( T I + where: arraytype; integer-const) : scalar; type-identifier; : integer-const) scalar; + V is a variable which is declared + | as an array type.<br>+ | T is an type identi + | T is an type identifier declared<br>+ | as an array. + as an array.<br>+ I is an positi + I is an positive integer-valued + constant expression and is optional. + + The HBOUND function returns the upper + bound of an index to an array. The + array may be specified in two ways: + - an identifier which was declared as + an array type *v* i a the type con struct;  $\ddotmark$ + a variable which is of an array type. + The value returned is of the same type + as the type of the index. The second + parameter defines the dimension of the + array for which the upper bound is <sup>+</sup>returned. It is assumed to be "1" if it + is not specified.  $+$   $-$ + Example: + type +  $GRID = array[-10..10,-10..10]$  of<br>+ REAL; : GRID; + *var*   $+$  A<br>+ R  $\mathbf B$ +  $:$  array $[$  1..100  $]$  of + + + + + + + + of array[ 0 .. 9 ] of CHARi HBOUND( A ) HBOUND( GRID HBOUNDC B, 2 HBOUNDC B[l] is 10 is 10 is <sup>9</sup> is 9 The HBOUND Function + + + + + + Lowest Value of a Scalar definition: function LOWEST(  $:$  scalar-type) : scalar; + where: + + + + + S is an identifier that has been declared as a scalar type, or a variable which is of a scalar type. + This function returns the lowest value + that is in the scalar type. The operand + may be either a type identifier or a + variable. If the operand is a type + identifier, the value of the function + is the lowest value that a variable of + that type may be assigned. If the oper- + and is a variable, the value of the + function is the lowest value that the + variable may be assigned. + If the argument S refers to a record- <sup>+</sup>type which has a variant part, and if + no tag values are specified, then the + storage required for the record with + the largest variant will be returned. + + Example: + type<br>+ DAYS + DAYS = (SUN, MON, TUES, WED, + THU, FRI, SAT); <sup>+</sup>SMALL = 0 .. 31; + *var*  + I INTEGER;  $: 0 \ldots 255;$ +  $+$ + LOWESTCDAYS) is SUN + LOWESTCBOOLEAN) is FALSE + LOWEST(SMALL) is 0  $\begin{array}{ccc} \texttt{LOWEST(I)} & \texttt{is M} \\ \texttt{LOWEST(J)} & \texttt{is 0} \end{array}$ LOWEST(J) The LOWEST Function +

# + 11.3.3 LOWEST FUNCTION

Execution Library Facilities 111

## + 11.3.4 HIGHEST FUNCTION

+

o

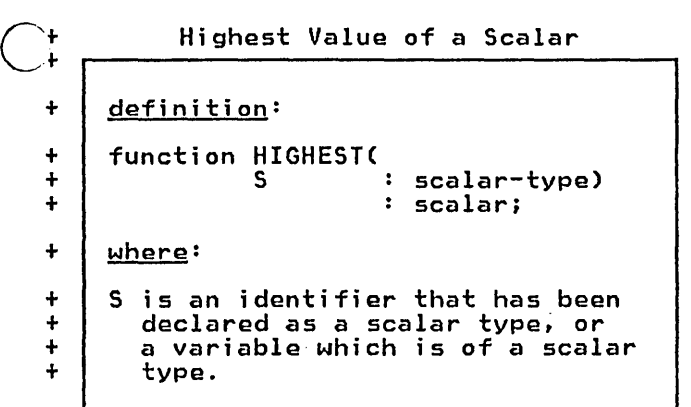

+ This function returns the highest value + that is in the scalar type. The operand + may be either a type identifier or a<br>+ variable. If the operand is a type + identifier, the value of the function + is the highest value that a variable of + that type may be assigned. If the oper-+ and is a variable, the value of the + function is the highest value that the + variable may be assigned.

+ + Example: type<br>DAYS + DAYS = (SUN. MON, TUES, WED, + THU. FRI, SAT);  $SMALL = 0 ... 31;$ var<br>I + I INTEGER;  $\vdots$  0 .. 255; +  $+$ + HIGHESTCDAYS) is SAT + HIGHESTCBOOlEAN) i s TRUE + HIGHEST(SMALL) i s 31 + HIGHESTCI) is MAXI NT + HIGHESTCJ) is 255 + The HIGHEST Function +

## + 11.3.5 SIZEOF FUNCTION

Allocation Size of Data

+ + + + + + + + + + + + + +

+

definition: function SIZEOF( : anytype) function SIZEOF( S tl,t2, •.. tags) ; where: : INTEGER; recordtype; : INTEGER; S is an identifier that has been declared as a type. or any variable.

+ The SIZEOF function returns the amount + of storage in bytes required to contain + the variable or a variable of the type + specified.

+ If S is a record variable or a type + identifier of a record, it may be fol- <sup>+</sup>lowed by tag list which defines a par- + ticular variant configuration of the + record. In this case the function will + return the amount of storage required + within the record to contain that vari- + ant configuration.

## 11.4 CONVERSION ROUTINES

These routines allow for conversions between one data type and another. Other type conversions must be programmed.

## 11.4.1 ORD FUNCTION

Ordinal Value of Scalar

definition:

function ORD( S

scalar ) : INTEGER;

where:

o

 $\bigcirc$ 

o

S is may be any scalar type or a pointer.

This function returns an integer that corresponds to the ordinal value of the scalar. If the operand is of type CHAR then the value returned is the position in the EBCDIC character set for the character operand. If the operand is an enumerated scalar, then it returns the position in the enumeration (beginning at zero); for example, if COLOR = (RED, YELLOW, BLUE), then ORD(RED) is 0 and ORD(BLUE) is 2.

If the operand is a pointer, then the function returns the machine address of the dynamic variable referenced by the pointer. Although pointers can be converted to INTEGERs, there is no function provided to convert an INTEGER to a pointer.

11.4.2 CHR FUNCTION

Integer to Character Conversion

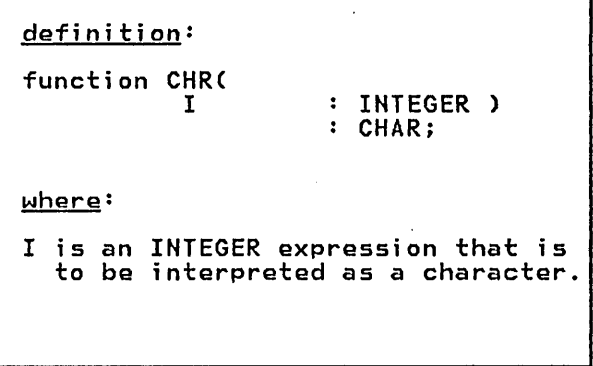

This function is the inverse function to ORD for characters. That is, CO ORD TOP CHAPACTERS. THAT TS, range:

ORD(LOWEST(CHAR))..ORD(HIGHEST(CHAR))

If the operand is not within this range and checking is enabled then a runtime error will result, otherwise the result is unpredictable.

## + 11.4.3 SCALAR CONVERSION

+ + + + Integer to Scalar Conversion definition: function type-id(<br>I : INTEGER) : scalar-type;  $+$   $\sqrt{\frac{m}{n}}$ + + + + I is an integer valued expression' that is to be converted to an enumerated scalar. + + + + + + +

+ 11.4.4 FLOAT FUNCTION

Integer to Real Conversion definition: function FLOAT( : INTEGER ) REAL;  $+$   $\vert$  where: + I is an INTEGER valued expression.

+ Every type identifier for an enumerated + scalar or subrange scalar can be used + as a function that converts an integer + into a value of the enumerated scalar. + These functions are the inverse of ORO.

+ This function converts an INTEGER to a + REAL. Pascal/VS will convert an INTEGER <sup>+</sup>to a REAL implicitly if one operand of + an arithmetic or relation operator is + REAL and the other is INTEGER. This + function is useful in making the con- + version explicit in the program.

+ Example:

+

+

o

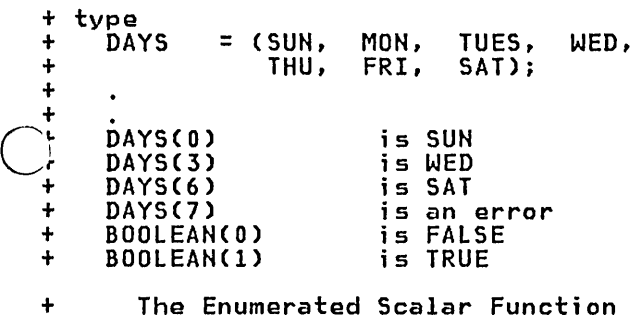

 $\alpha$ 

# ~.~.2 **TRUNC FUNCTION**

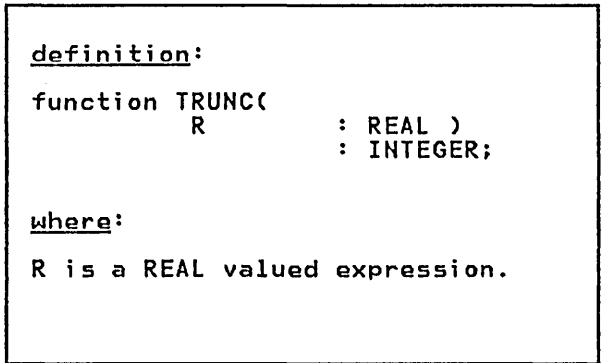

Real to Integer Conversion

This function converts a REAL expres-<br>sion to an INTEGER by truncating the operand toward zero.

### Examples:

 $\bigcirc$  $\bigcup$ 

o

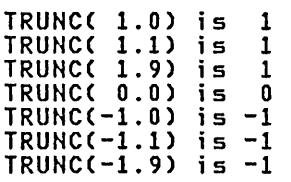

# 11.4.6 ROUND FUNCTION

Real to Integer Conversion

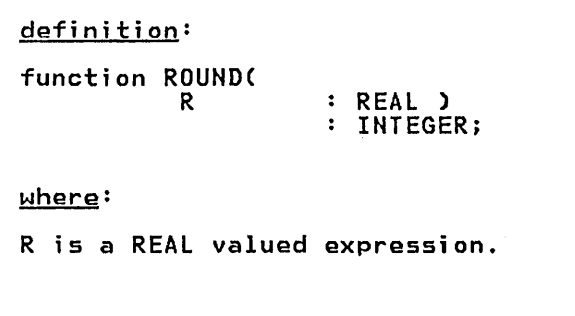

This function converts a REAL expres-<br>sion to an INTEGER by rounding the operand. This function equivalent to

if **R** > 0.0 then<br>ROUND := TRUNC(**R** + 0.5) else ROUND  $:=$  TRUNC(R - 0.5)

Examples:

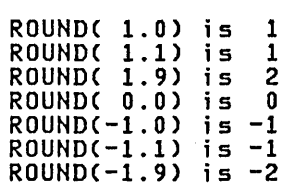

 $\ddot{\phantom{a}}$ 

# + 11.4.7 STR FUNCTION

o

o

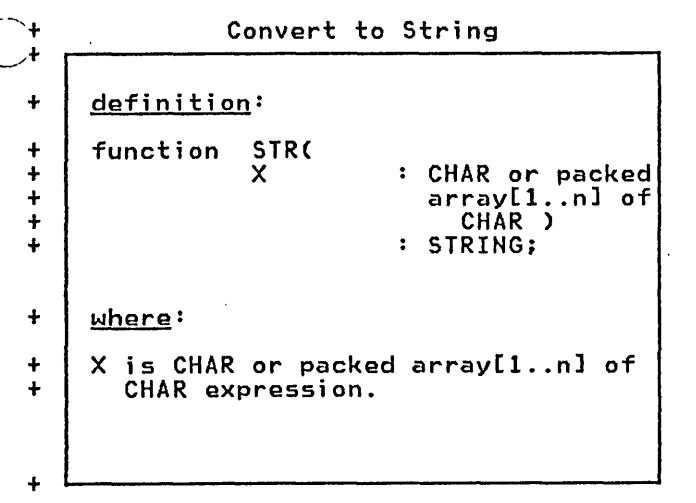

+ This function converts either a CHAR or + packed array[l .. n] of CHAR to a STRING. + Pasca!/VS wi!! implicitly convert a + STRING to a CHAR or packed array[1..n] + of CHAR on assignment, but all other + conversions require you to explicitly + state the conversion. You may assign a + CHAR to an packed array[l .. n] of CHAR + by either:

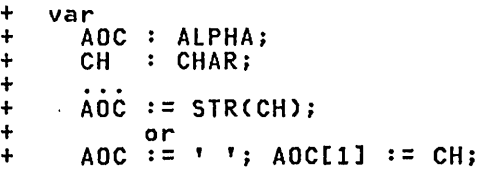

116 Pascal/VS Reference Manual

## 11.5 MATHEMATICAL ROUTINES

These routines defined various mathematical transformations.

## + 11.5.1 MIN FUNCTION

o

+ +

+ + + + + + +

+

o

# + 11.5.2 MAX FUNCTION

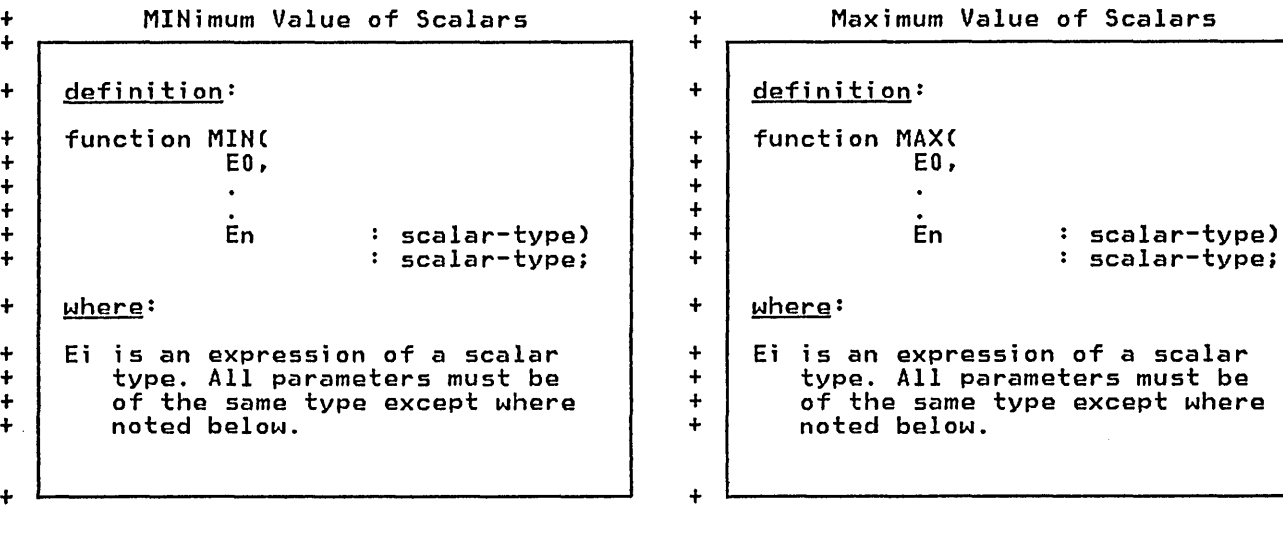

+ The MIN function returns the minimum + value of two or more expressions. The + parameters may be of any scalar type, + including REAL. The parameters may be a + mixture of INTEGER and REAL expres- + sions, in which case, the result will + sions, in which case, the result will + the parameters must be conformable to + each other.

+ The MAX function returns the maximum + value of two or more parameters. The + parameters may be of any scalar type, + including REAL. They may be a mixture + of INTEGER and REAL expressions, in + which case, the result will be of type + REAL. In all other cases, the parame- + ters must be conformable to each other.

## 11.5.3 PRED FUNCTION

o

o

o

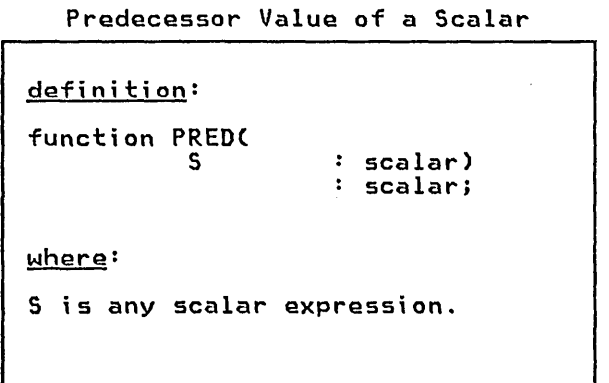

## 11.5.4 SUCC FUNCTION

Successor Value of a Scalar

definition: function SUCC( S where: : scalar) scalar; S is any scalar expression.

This function returns the predecessor<br>value of the parameter expression. The value of the parameter expression. The<br>PRED of the first element of an enumerated scalar is an error. If the option ~CHECK is ON, a runtime error will be raised if the PRED of the first element is attempted. If the checking is not performed, the results of the PRED of performed, the results of the racb of PREDCTRUE) is FALSE and PREDC'B') is 'A'. The PRED of an INTEGER is equiv-<br>alent to subtracting one. PRED of a REAL argument is an error.

This function returns the successor value of the parameter expression. The SUCC of the last element of an enumerated scalar is an error. If the option ~CHECK is ON, a runtime error will be raised if the SUCC of the last element is attempted. If the checking is not performed, the results of the SUCC of per rormed, the results of the 3000 of SUCCCFALSE) is TRUE and SUCCC'B') is 'C'. The SUCC of an INTEGER is equiv- alent to adding one. SUCC of a REAL argument is an error.

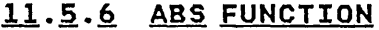

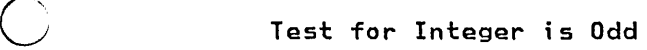

definition: function ODD(

: INTEGER) : BOOLEAN;

where:

o

o

I is an-INTEGER to be tested for being odd.

This function returns TRUE if the inis function returns ikue it the<br>parameter I is odd, or FALSE if it is even.

Absolute Value

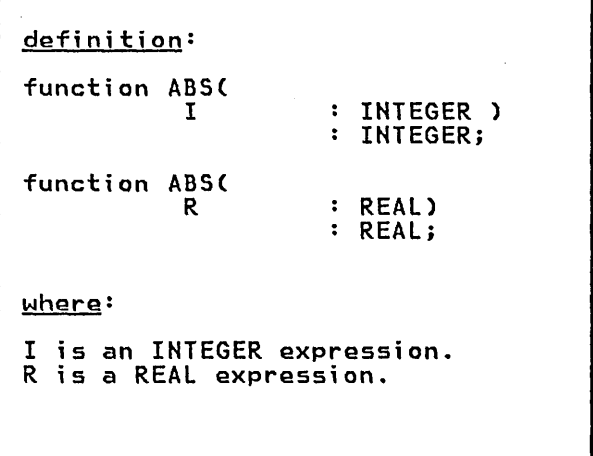

The ABS function returns either a REAL value or an INTEGER value depending the type of its parameter. The result is the absolute value of the parameter.

# 11.5.7 SIN FUNCTION

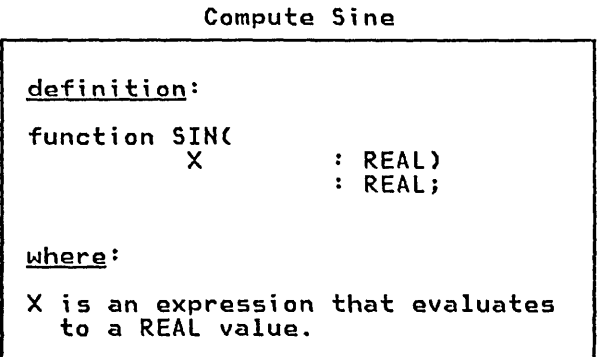

The SIN function computes the sine of parameter X, where X is expressed in radians.<br>radians.

# 11.5.8 COS FUNCTION

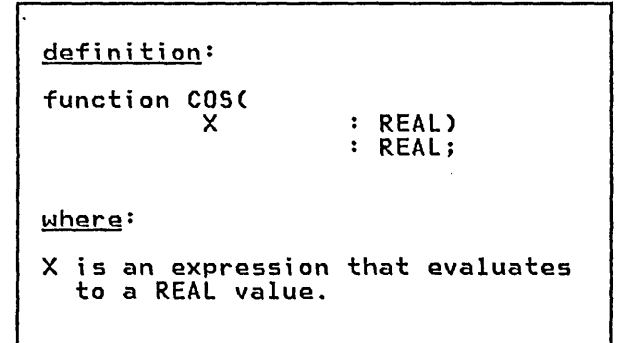

Compute Cosine

The COS function computes the cosine of<br>the parameter X, where X is expressed<br>in radians.

 $\ddot{\phantom{a}}$ 

# 11.5.9 ARCTAN FUNCTION

 $\overline{C}$ 

ł

o

o

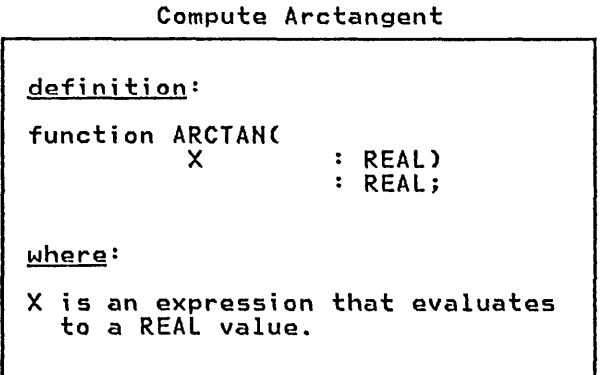

The ARCTAN function computes the arctangent of parameter X. The result arctangent of parameter<br>is expressed in radians.

# 11.5.10 EXP FUNCTION

- -- - -~ --\_.-- -- - - - --\_.-.- - - - - - - - - - - .\_-- - - - - - - - - - --- - - - - - - - - - - - - - - - - - - - - - - - - - - - - - - - - - - - - - - - - - - - - - -

Compute Exponential

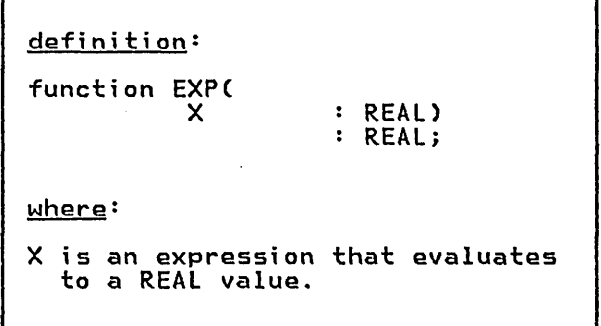

The EXP function computes the value of the base of the natural logarithms, e, raised to the power expressed by paramrafseu<br>eter X.

# 11.5.11 LN FUNCTION

 $\overline{C}$ 

o

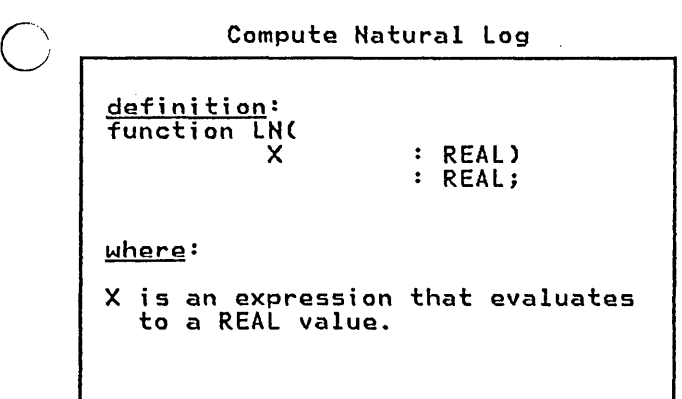

The LN function computes the natural logarithm of the parameter X.

# 11.5.12 SQRT FUNCTION

- - - - -~-.-- \_.\_----\_.\_--- - -----------\_.- - - --------------- - - ------ - - - - -------------- - --- - - - - ---- - --

Compute Square Root

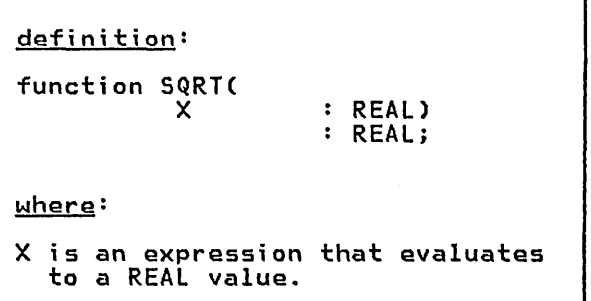

The SQRT function computes the square root of the parameter X. If the argument is less than zero, a run time ment is ress than<br>error is produced.

# 11.5.13 SQR FUNCTION

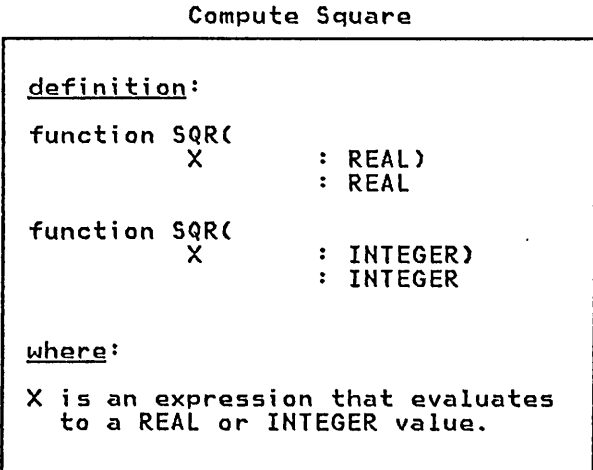

The SQR function computes the square of the argument. If the argument is of type REAL, then a REAL result is returned, otherwise the function returned, otherwise<br>returns an INTEGER.

 $\overline{C}$ 

o

# + 11.5.14 RANDOM FUNCTION

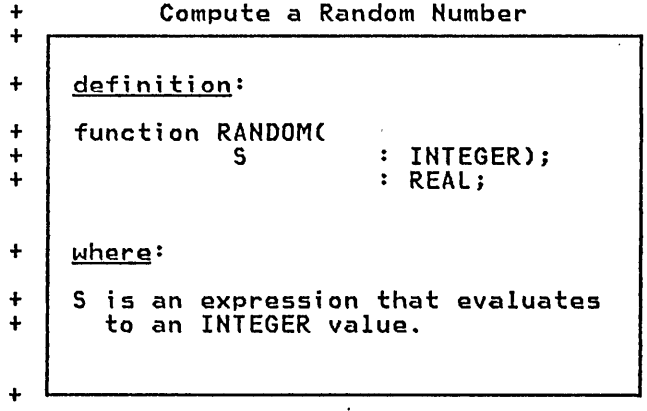

+ The RANDOM function returns a pseudo + random number in the range >0.0 and + <1.0. The parameter S 1S called the + seed of the random number and is used + to specify the beginning of the + sequence. RANDOM always returns the + same value when called with the same + non zero seed. If you pass a seed value + of 0, RANDOM will return the next num- + ber as generated from the previous + seed. Thus, the general way to use this + function is to pass it a non zero seed + on the first invocation and a zero + value thereafter.

+ It is suggested that you chose an + inital value for the seed which is odd.

# 11.6 STRING ROUTINES

 $\overline{\bigcirc}$  These routines provide convenient means of operating on string data.

# + 11.6.1 LENGTH FUNCTION + 11.6.2 SUBSTR FUNCTION

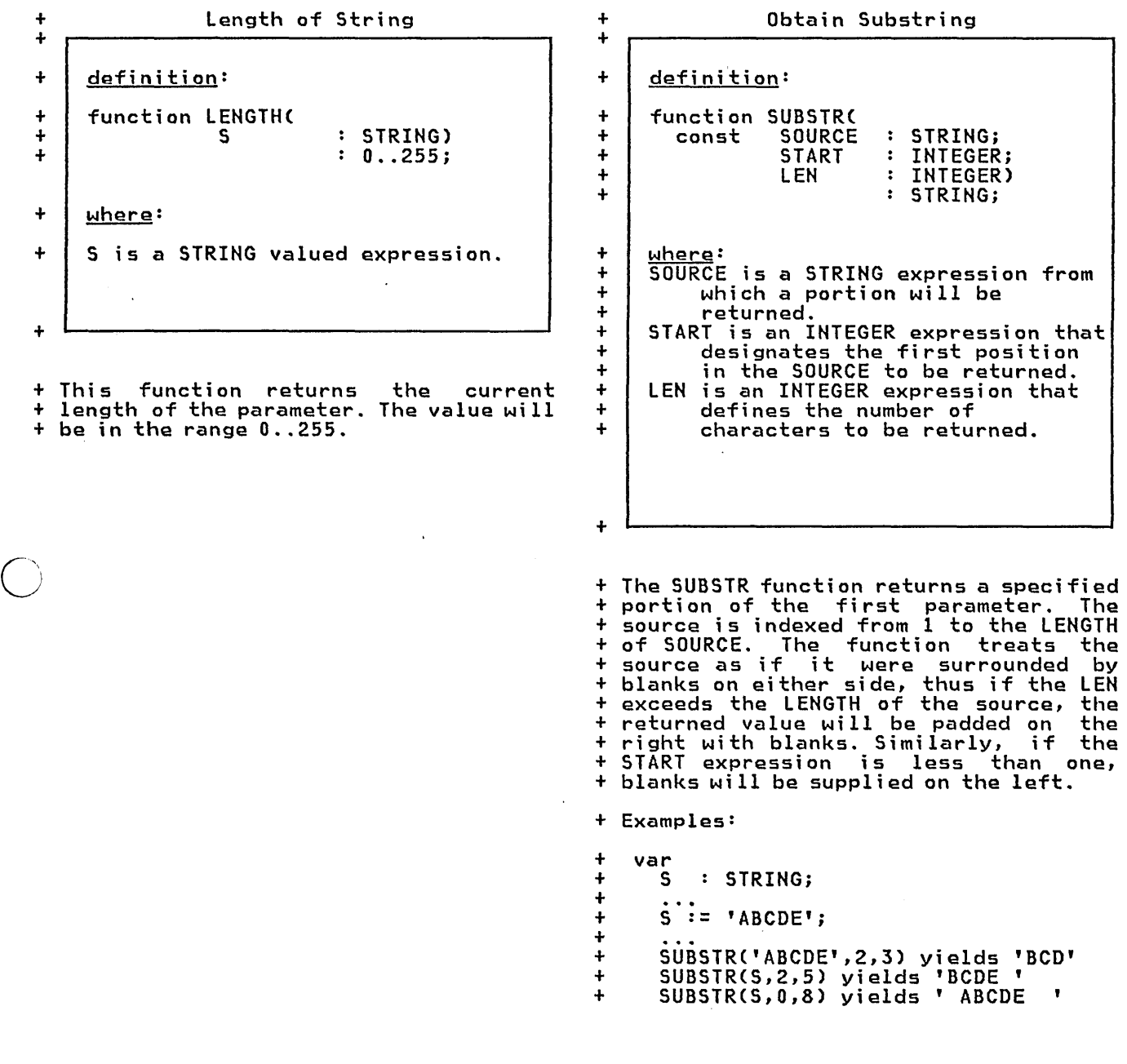

## + 11.6.3 DELETE FUNCTION

 $\bigcirc$ 

C)

o

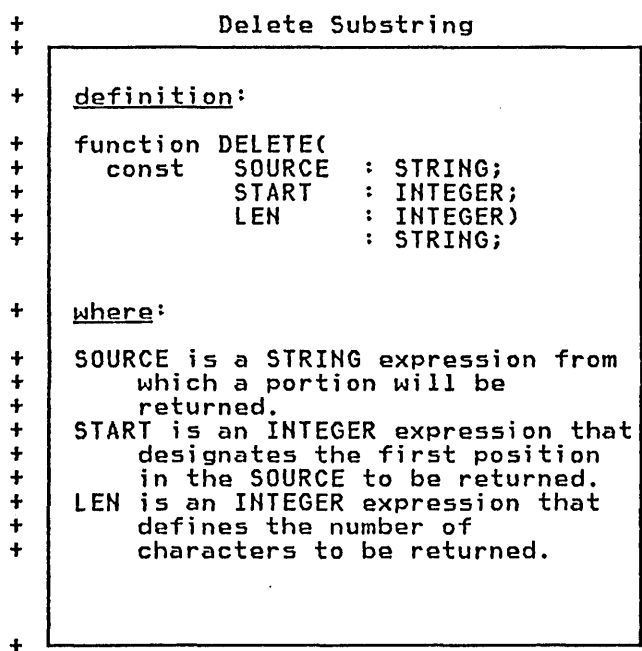

+ The DELETE function removes a specified + portion of the value of the first + parameter and returns the result. The + source is indexed from 1 to the LENGTH + of the source. An attempt to delete a + portion of the source beyond the length + is ignored.

+ Examples:

+ + + + + + + + var S : STRING;  $S := 'ABCDE';$ DELETE('ABCDE',2,3) yields 'AE' DELETE(S,5,3) yields 'ABCD' DELETE(S,O,3) yields 'CDE'

+ 11.6.4 TRIM FUNCTION

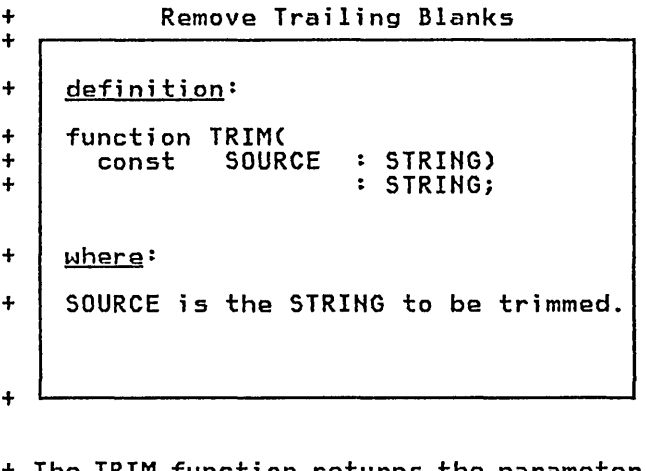

+ The TRIM function returns the parameter + value with all trailing blanks removed.

+ Example:

<sup>+</sup>TRIM(' A B ') yields' A B' + TRIM(' A D ') yields '<br>+ TRIM(' ') yields '

# + 11.6.5 LTRIM FUNCTION

+ LTRIMC' ') yields "

 $\bigcirc$ 

١L Remove Leading Blanks + Remove Multiple Blanks  $\rightarrow$ + definition: + definition: + + function LTRIMC + function COMPRESSC const SOURCE STRING) const SOURCE : STRING) + + + : STRING; + STRING; + where: + where: + SOURCE is the STRING to be trimmed. + SOURCE is a the STRING expression to be compressed. +  $\bar{a}$ + + + The LTRIM function returns the parame- + ter value with all leading blanks + The COMPRESS function replaces multi- + pIe blanks with a single blank. + removed. + Example: + Example: + LTRIMC' A B ') yields 'A B + COMPRESS('A B CD ') yields 'A B CD '

+ 11.6.6 COMPRESS FUNCTION

# 126 Pascal/VS Reference Manual

# + 11.6.7 INDEX FUNCTION

o

 $\ddot{\phantom{0}}$ 

 $\frac{1}{4}$ 

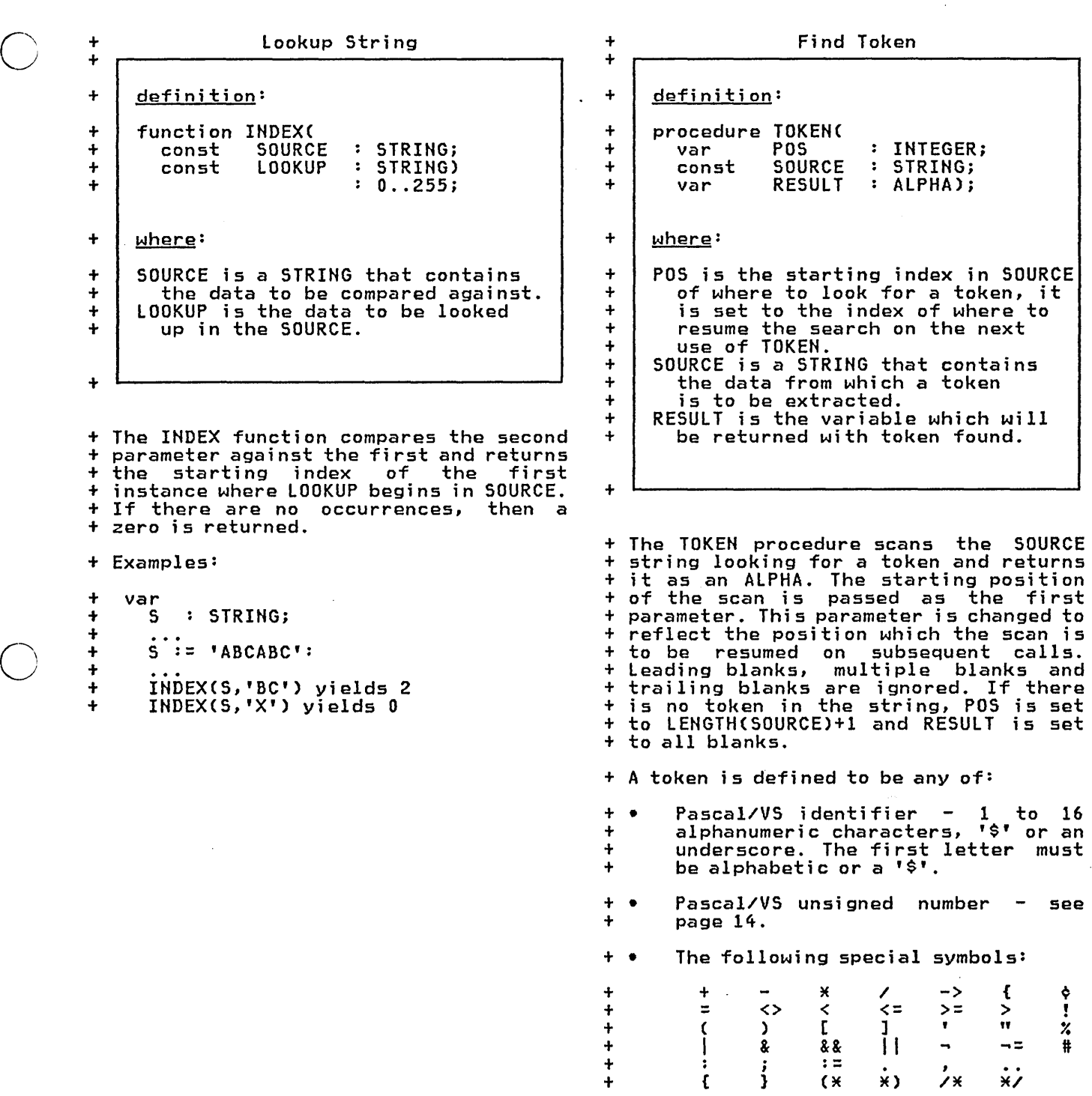

# + 11.6.8 TOKEN PROCEDURE

 $\mathcal{L}_{\text{eff}}$ 

+ Example:

 $\bigcirc$ 

o

 $\ddot{\mathbf{t}}$  $\overline{C}^{\ddagger}_{\ddagger}$ + + I := 2;<br>TOKEN(I,', Token+', RESULT) I is set to 8 RESULT is set to 'Token

+ TOKEH would return the same if

- $\ddot{t}$ I were set to 3, that is,
- + leading blanks are ignored.

# 11.1 GENERAL ROUTINES

These routines provide several useful features of the Pascal/VS runtime environment. <sup>+</sup>ll.1.1. TRACE PROCEDURE + 11.7.2 HALT PROCEDURE

> + + + +

definition:

procedure HALT;

+

# + + + + + Routine Trace definition: procedure TRACE;

+ This procedure displays the current + list of procedures and functions that + are pending execution (i.e. save + chain). The statement numbers of the + statement that contained the call are + also displayed. The information is + written to OUTPUT.

 $\smile$ 

+ This routine halts execution of an + Pascal/VS program. That is, this can be + considered to be a return from the main + program.

Halt Program Execution

Execution Library Facilities 129

## 11.8 SYSTEM INTERFACE ROUTINES

These routines provide interfaces to system facilities: in general they are dependent on the implementation of Pascal/VS.

## + 11.8.1 DATETIME PROCEDURE

## + 11.8.2 CLOCK FUNCTION

+ Get Date and Time + + definition: + procedure DATETIME( + var DATE, TIME : ALFA); + where: + DATE is the returned date. + TIME is the returned time. + + This procedure returns the current date + and time of day as two ALFA arrays. The format of the result is placed in the + first and second parameters respec- + tively: + + + where: ้<br>+ + +  $\frac{1}{2}$ +  $\frac{1}{2}$ + + re.<br>mm is the month expressed as a two dd is the day of the month. yy is the last two digits of the HH is the hour of the day expressed in a 24 hour clock. rırı<br>SS mm/dd/yy HH:MM:SS digit value. year. is the minute of the hour. is the minute of the nour:<br>is the second of the minute. + Get Execution Time + + definition: + | function CLOCK : INTEGER; + + The value returned is the number of + microseconds the program. has been rUn- + ning. Note: In an MVS system: the time<br>+ is "TASK" time; and in a CMS system:<br>+ is "TASK" time; and in a CMS system: + the time is "CPU virtual" time.

# + 11.8.3 PARMS FUNCTION

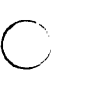

+ +

 $\bigcirc$ 

o

Get Execution Parameters

- + definition:
- + function PARMS : STRING;
- +

+ The PARMS function returns a string + that was associated with initial invo- + cation of the Pascal/VS main program.

## + 11.8.4 RETCODE PROCEDURE

- Set Program Return Code
- definition:
- procedure RETCODE( RETVALUE : INTEGER);

where:

+ + + + + +

+

+ + +  $\ddot{\phantom{1}}$ RETVALUE is the return code to be passed to the caller of the Pascal/VS program. The value is system dependent.

+ The value of the operand will be + returned to system when an exit is made + from the main program. If this routine + is called several times, only the last + value specified will be passed back to + the system.

 $\bigcirc$ 

o

# + 12.0 THE % FEATURE

 $\overline{C}$ 

 $\bigcirc$ 

 $\bigcirc$ 

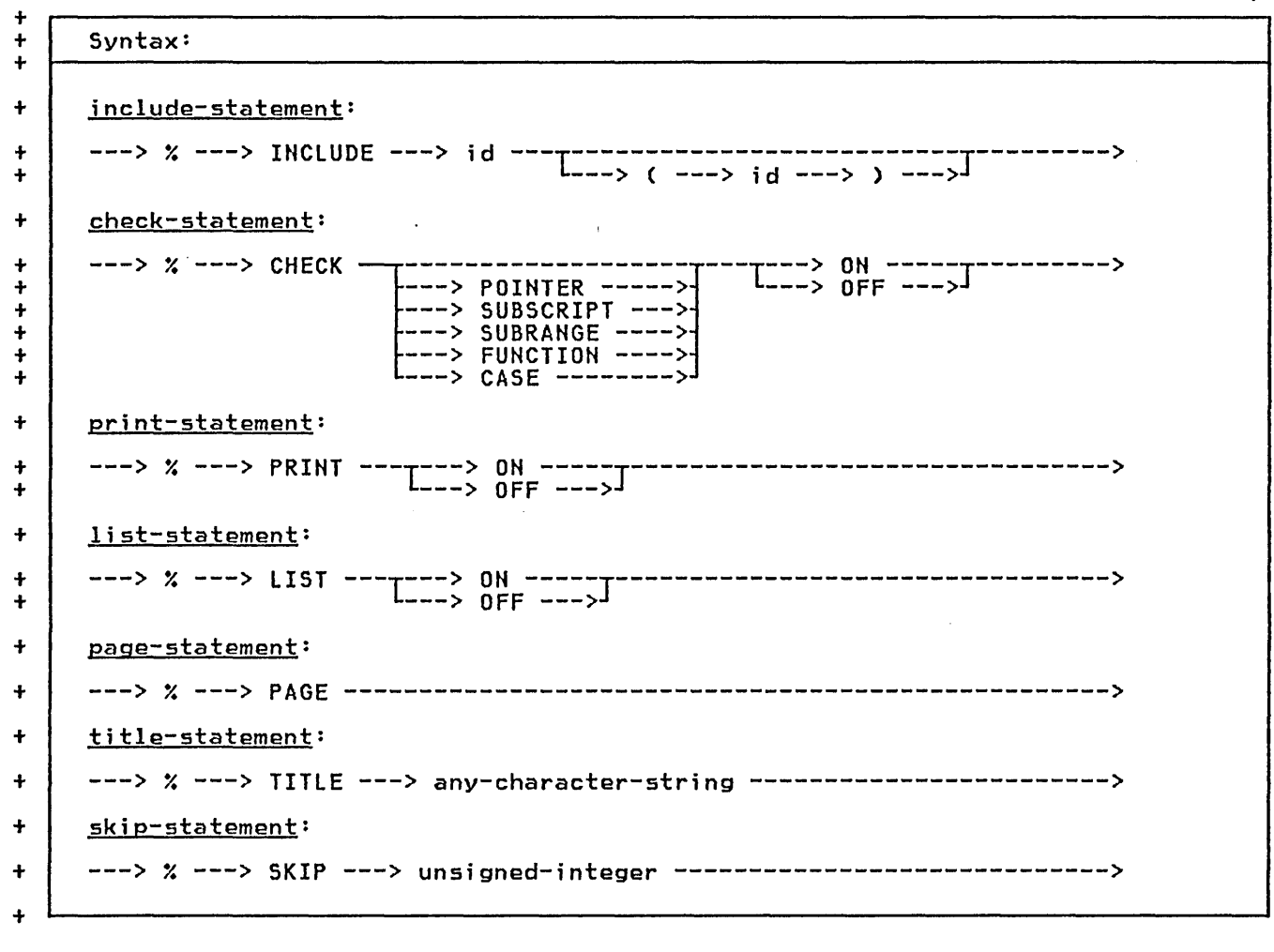

+ The Y. feature of Pascal/VS is used to + enable or disable a number of compiler + options and features. The compiler + treats a Y. command as a trigger symbol

+ which causes the compiler to ignore all + text between the Xstatement and the + end-of-line.

 $\bar{z}$ 

## + 12.1 THE XINCLUDE STATEMENT

the INCLUDE statement provides you with the INCLUDE statement provides you with a means to include source code from + another source file or library.

+ The 'id' is the name of a file to be + inserted into the input stream. If an + identifier enclosed in parentheses + follows the file name, represents a member of a library file.

## + 12.2 THE XCHECK STATEMENT

+ The CHECK statement gives you the abil- + ity to enable or disable the runtime + checking features of Pascal/VS. The + checking may be enabled for part or all + of the program. The compiler will check + the following:

- + . use of a pointer whose value is NIL<br>+ (POINTER). + (POINTER) .
- +. use of a subscript which is out of + range for the array index (SUB- + SCRIPT),
- + + + lack of an assi gnment of a value to a function before exiting from the function (FUNCTION).
- assignment of a value which is not in the proper range for the target variable (SUBRANGE).  $\ddot{\phantom{1}}$
- + +  $\frac{+}{\cdot}$ + + use of the predefined functions PRED or SUCC where the result of the function is not a value in the type, i.e. underflow or overflow of the value range (SUBRANGE).
- + + + the value of a CASE statement<br>selector which is not equal to any<br>of the CASE labels(CASE).

+ If the check option is missing, then + all of the above checks will be assumed + applicable. For example, '%CHECK ON'<br>+ activates all of the checks. '%CHECK + POINTER OFF' will disable the check on + pointer references. The default is:

+ ~ CHECK ON

o

+ The *\**CHECK statement, like the other + statements in this section, is a direction to the compiler. Its effect + is based on where it appears in the + text and is not subject to any struc- + turing established by the program.

#### + 12.~ THE %PRINT STATEMENT

+ The PRINT statement is used to turn on + and off the printing of source in the + listing. The default is:

#### + ~ PRINT ON

## + 12.4 THE %LIST STATEMENT

+ The LIST statement is used to enable or + disable the pseudo-assembler listing + of the Pascal/VS translator. The + default is:

#### $x$  LIST OFF

## + 12.5 THE XPAGE STATEMENT

+ The PAGE statement is used to force a + skip to the next page on the output + listing of the source program.

## + 12.6 THE XTITLE STATEMENT

The TITLE statement is used to set the <sup>+</sup>title in the listing. It also causes a + page skip. The title is printed as + specified on the statement, there is no + change from lower case to upper case. <sup>+</sup>The default is no title.

## + 12.1 THE %SKIP STATEMENT

+ The SKIP statement is used to force one + or more blank lines to be inserted into

+ the source listing.

## + A.O THE SPACE TYPE

 $\bigcirc$ 

+

 $\bigcirc$ j

o

## + A.1 THE SPACE DECLARATION

 $^+$ Syntax: + + space-type: + ---> space ---> [ --->{constant-exprl---> ] ---> of --->{typel------------->

+ The need arises to represent data with in storage areas which do not have the + same fixed offset within each instance + of the area. Examples of this include + entries within a directory, where each + entry may be of variable length, and + processing variable + from a buffer. To solve this problem, + Pascal/VS provides the space struc- + ture.

+ A variable declared with the space type + has a component which is able to + 'float' over a storage area in a byte + oriented manner. Space variables are + accessed by following the variable's + name with an integer index expression + enclosed in square brackets. The index + represents the offset (in bytes) within + the space storage where the data to be + accessed resides. The offset is speci- + fied with an origin of zero.

+ The constant expression which follows + the space qualifier in the type defi- + nition represents the size of the stor- + age area (in bytes) associated with the + type.,

+ The component type of the space may be <sup>+</sup>of any type except a file type.

+ An element of a space may not be passed + as a var parameter to a routine. Howev- + er, an element may be passed as a const + or value parameter.

## + A.2 SPACE REFERENCING

+ A' component of a space is selected by + placing an index expression, enclosed

+ within square brackets, after the space + variable (just as in array references). + The indexing expression must be of type + INTEGER (or a subrange thereof). The + value of the index is the offset within the space at which the component is to + be accessed. The unit of the index is + the byte. The index is always based + upon a zero origin. The component will + be of the space base type.

+ If the 'Y.CHECK SUBSCRIPT' option is + enabled, the index expression will be + checked at execution time to make sure that the computed address does not lie + outside the storage occupied by the + space. An execution time error diagnos- + space. An execution time error diagnos-<br>+ tic will occur if the value is invalid. + (For a description of the CHECK feature + see section 12.2 on page 134.>

+  $+$  var<br> $+$   $\leq$ + S: space[100] of + record A, B: INTEGER + end; + begin + (\*base record begins + at offset 10 within + space \*>  $+$  S[10].A := 26;<br>+ S[10] B := 0:  $S[10].B := 0;$ + end; + Space Referencing Examples

+

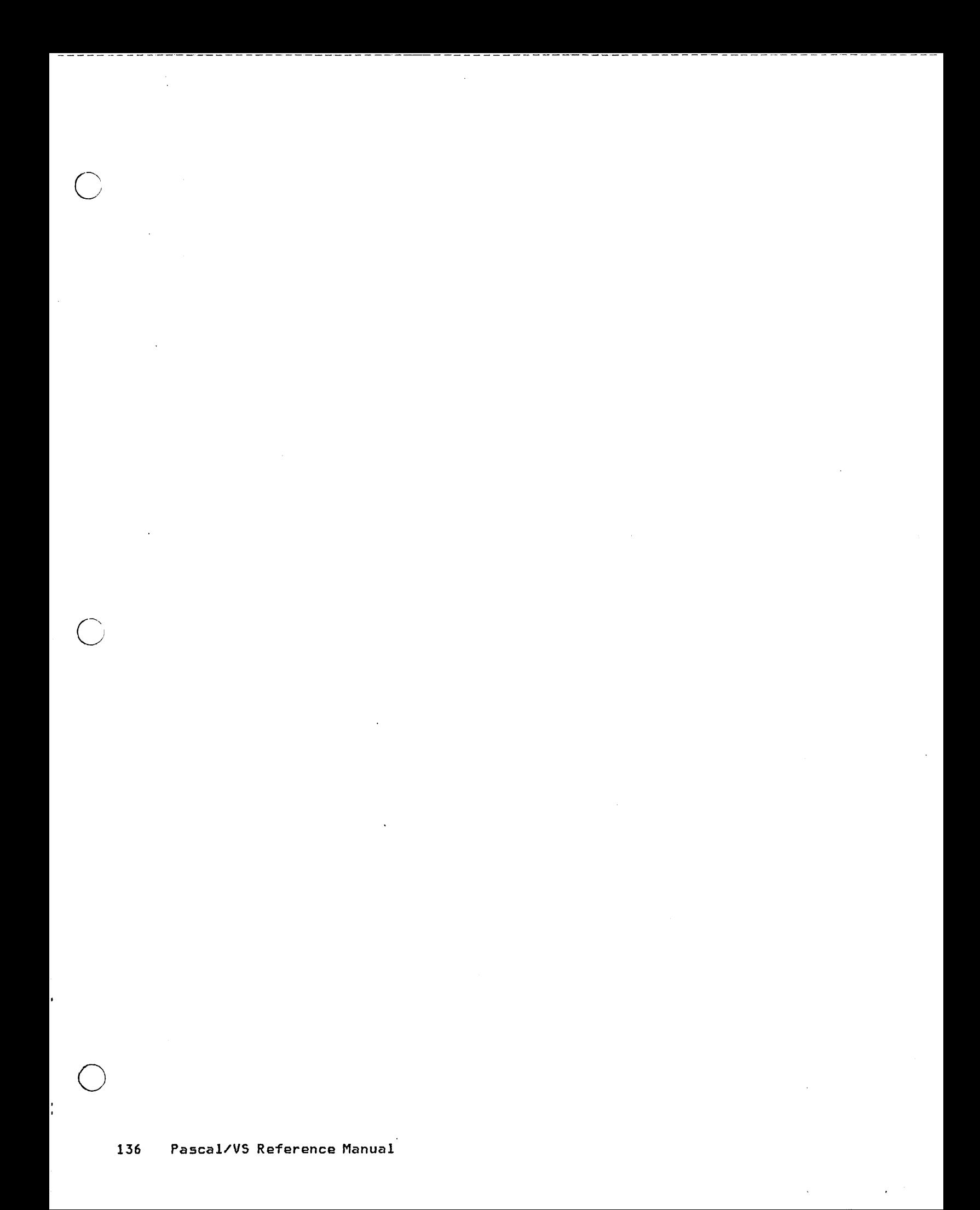
## B.0 STANDARD IDENTIFIERS IN PASCAL/VS

A standard identifier is the name of a constant, type, variable or routine that is predefined in Pascal/VS. The name is declared in every module prior to the start of your program. You may redefine the name if you wish; however,

o

 $\overline{\phantom{1}}$  $\smile$ 

o

it is better to use the name according It is better to use the na<br>to its predefined meaning.

The identifiers that are predefined are:

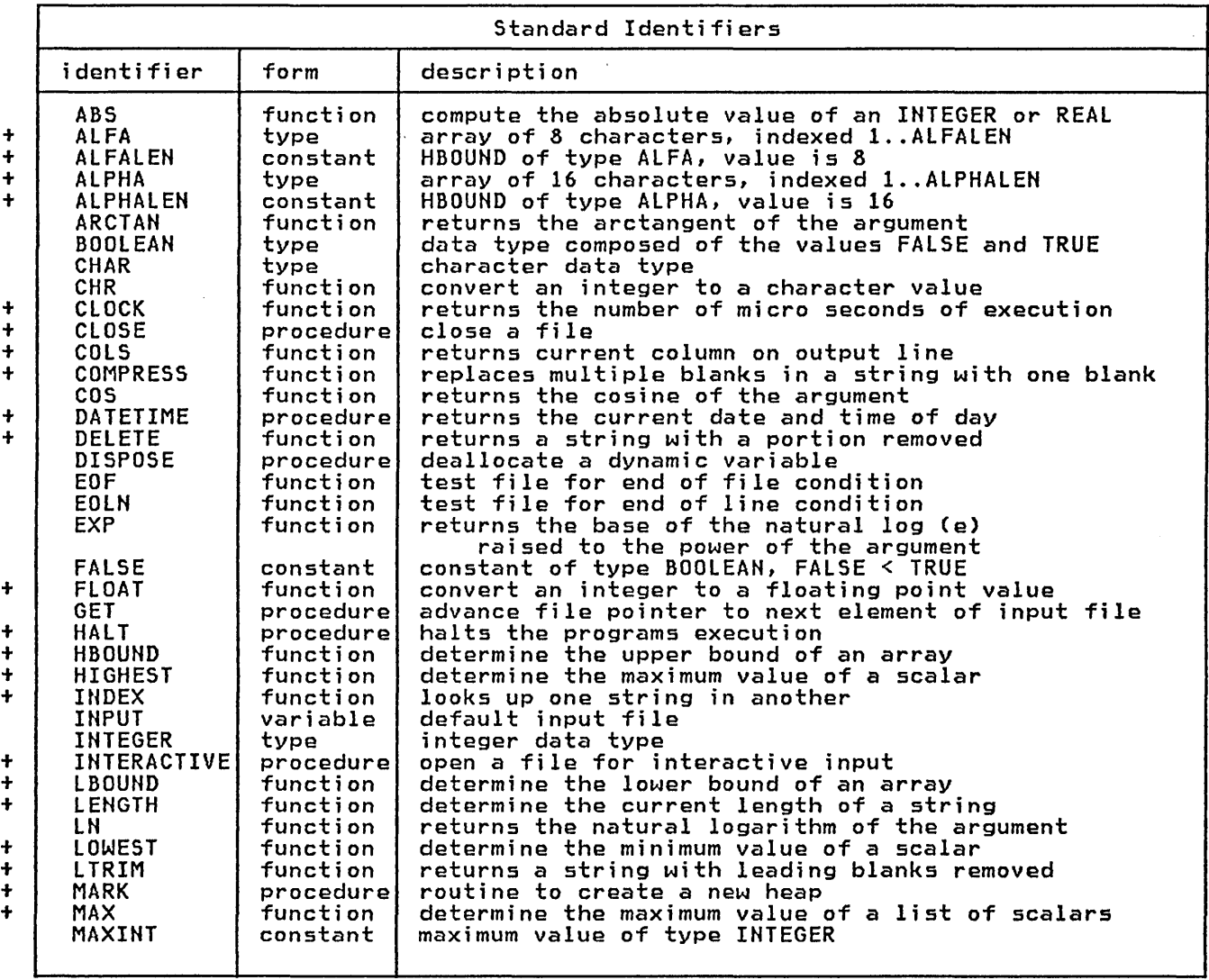

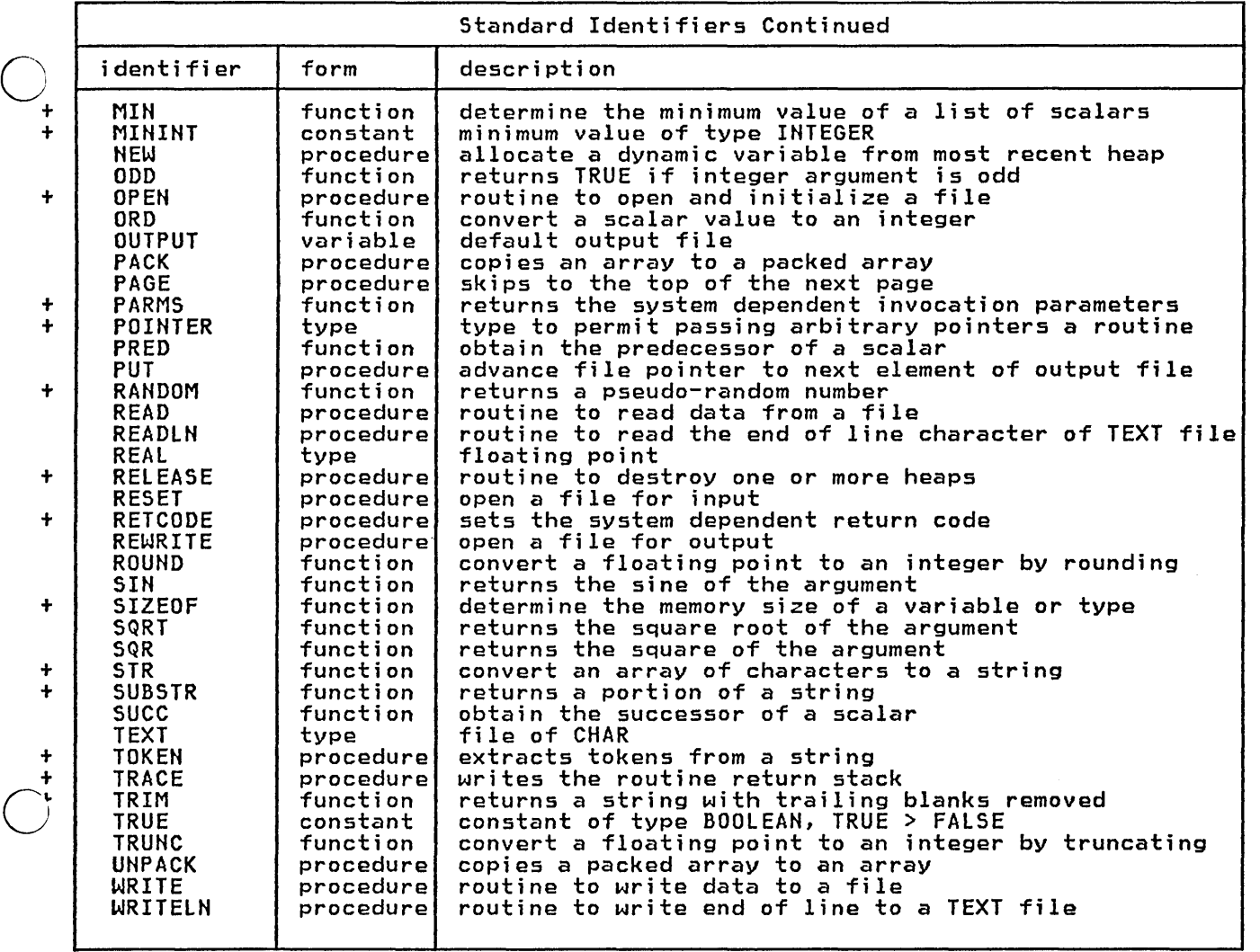

## <sup>~</sup>• .Q. SYNTAX DIAGRAMS

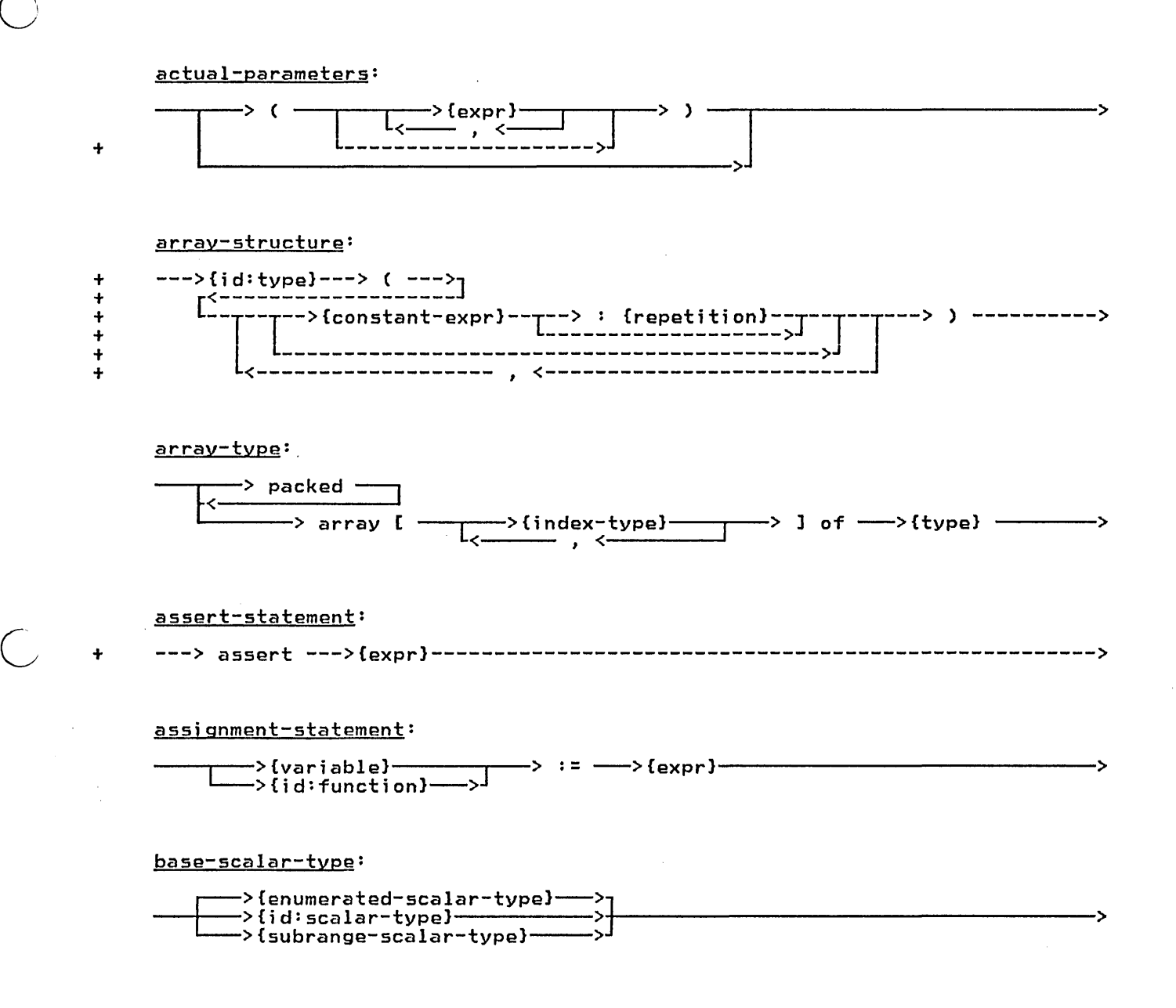

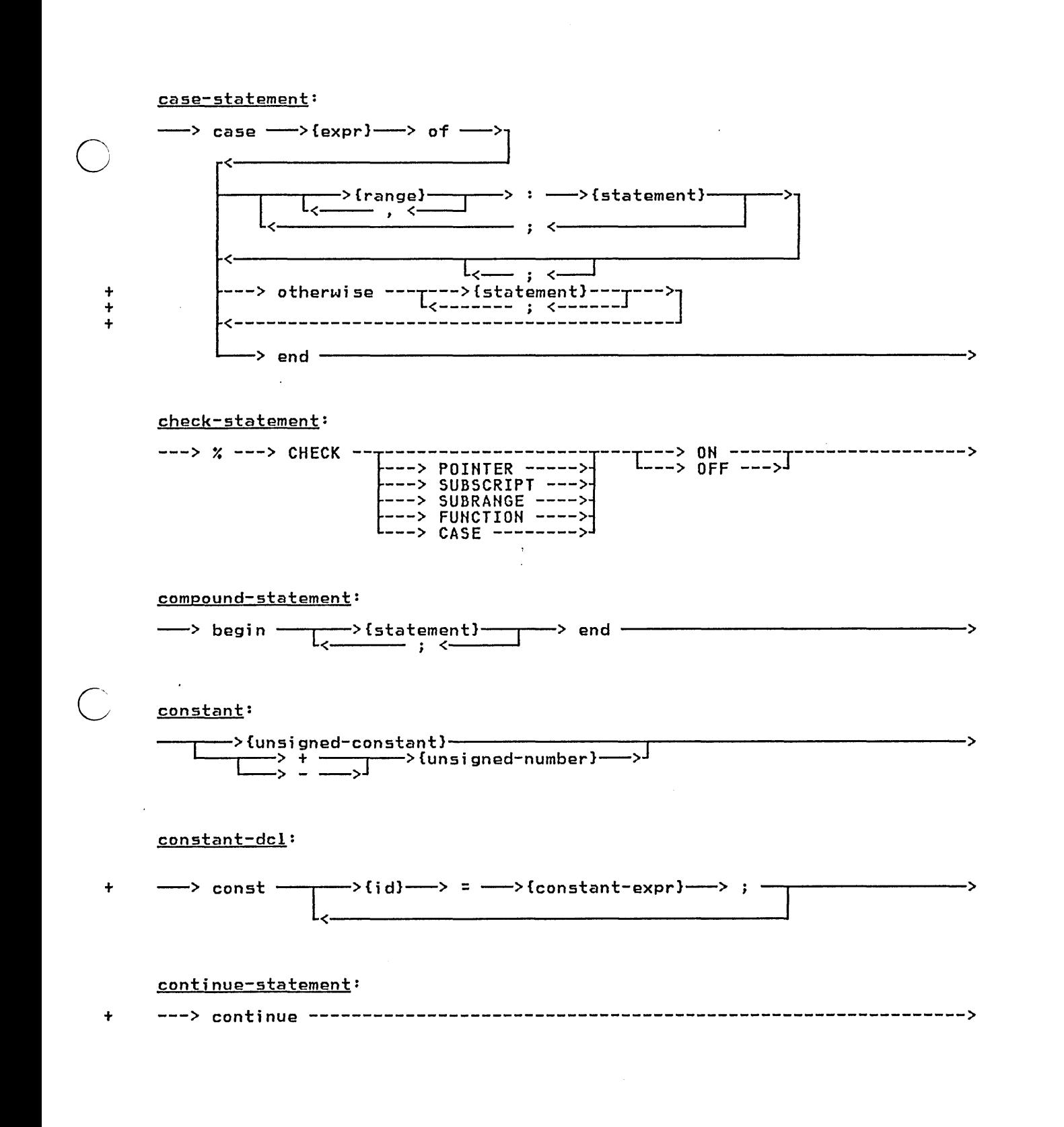

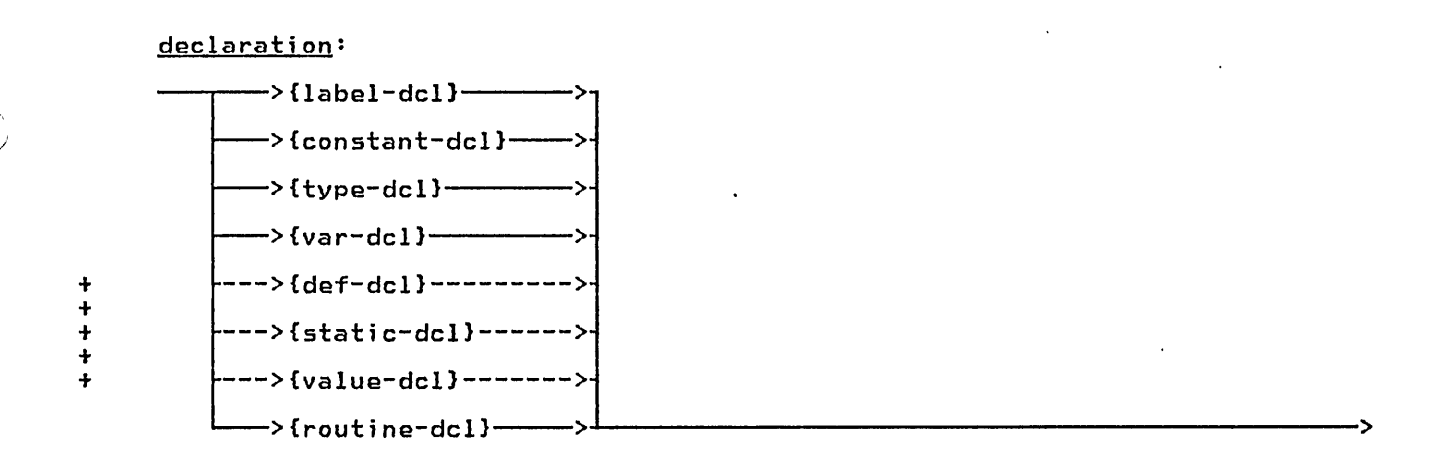

## $def-dcl:$

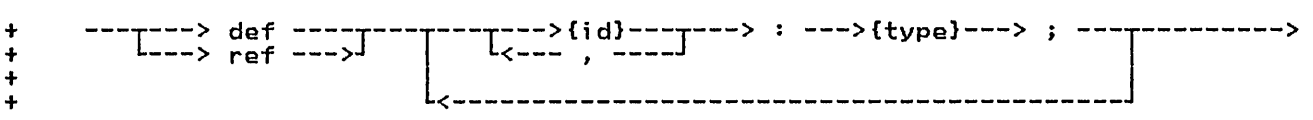

## empty-statement:

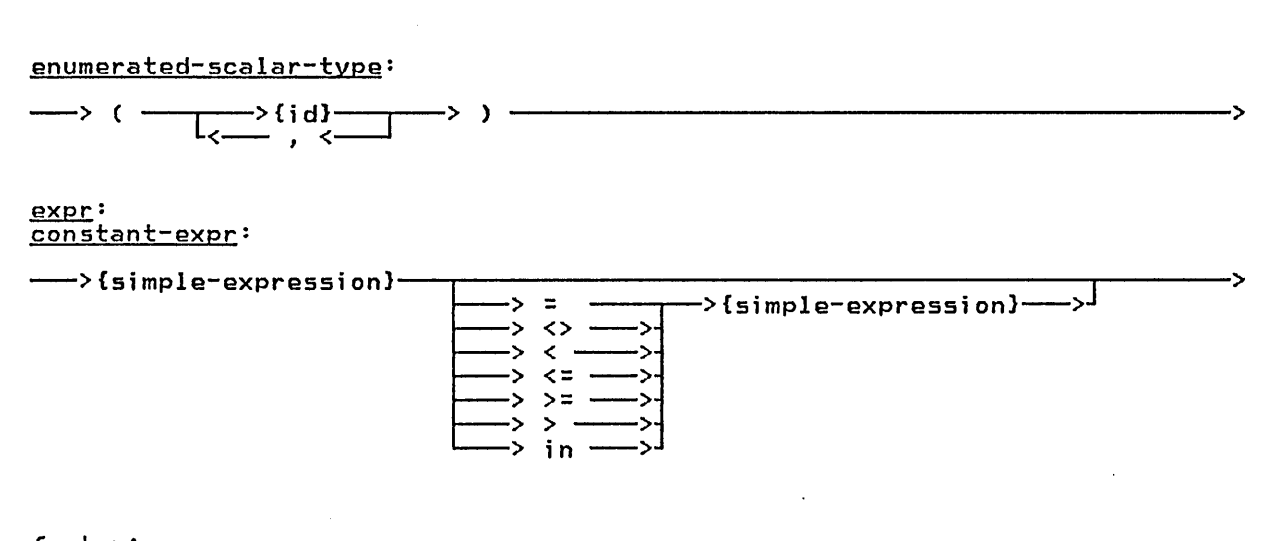

# factor:

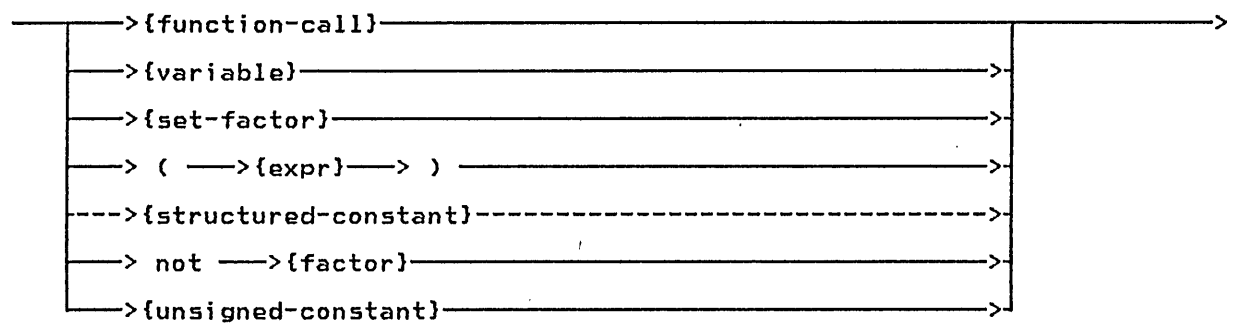

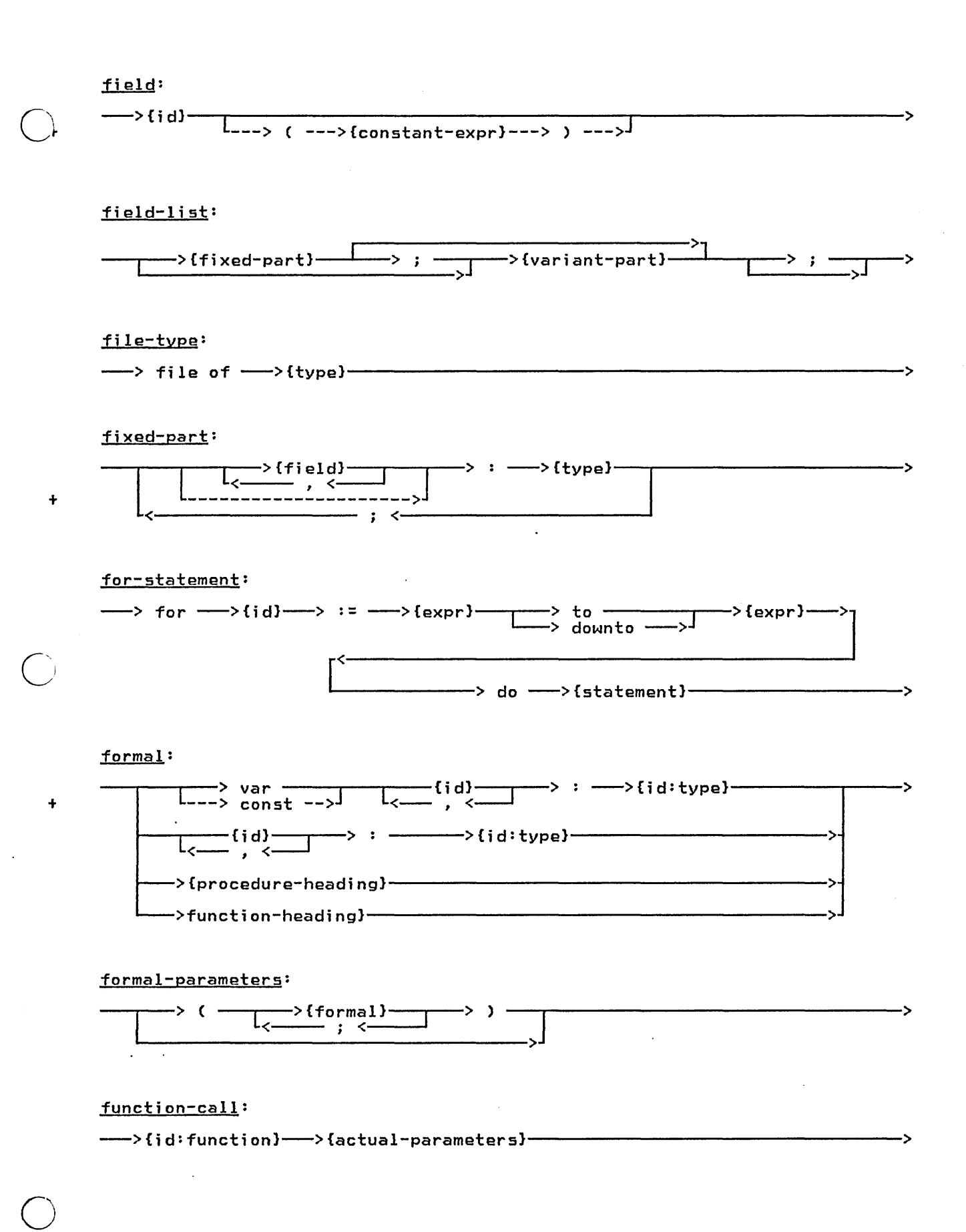

#### function-heading:

o

 $\overline{C}$ 

---> function --->{id}--->{formal-parameters}---> --->{id:type}---------->

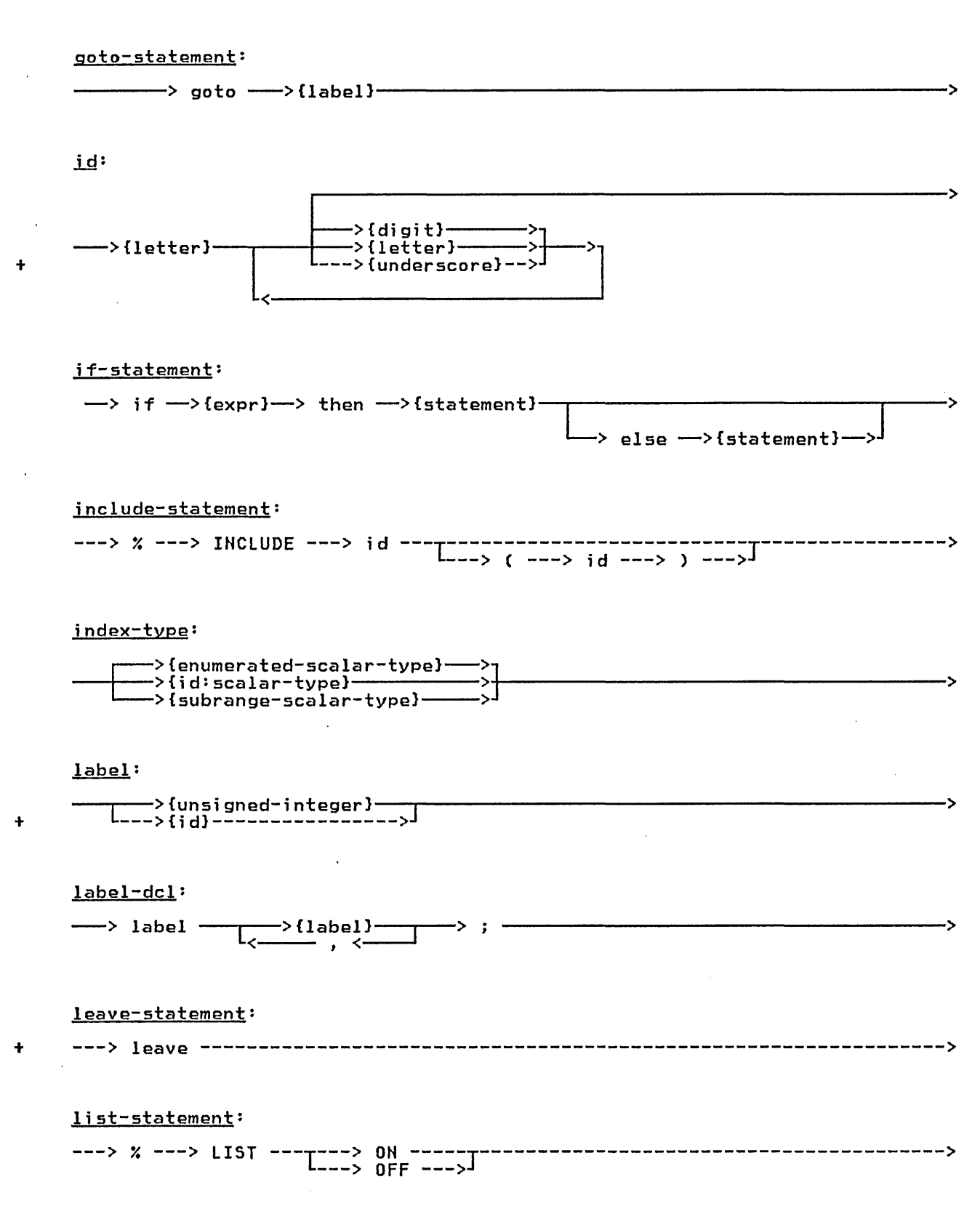

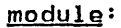

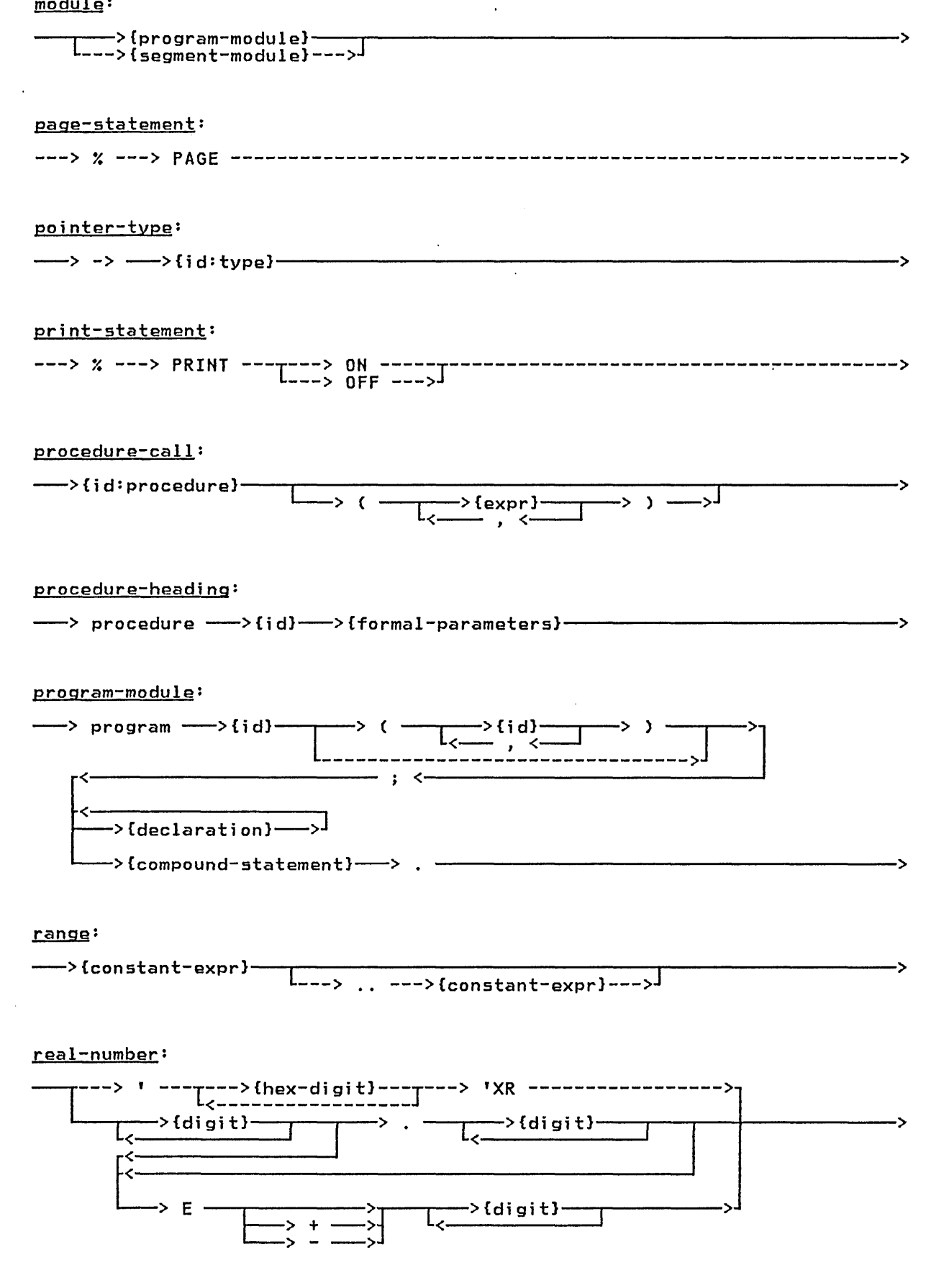

÷

 $\ddot{}$ 

+

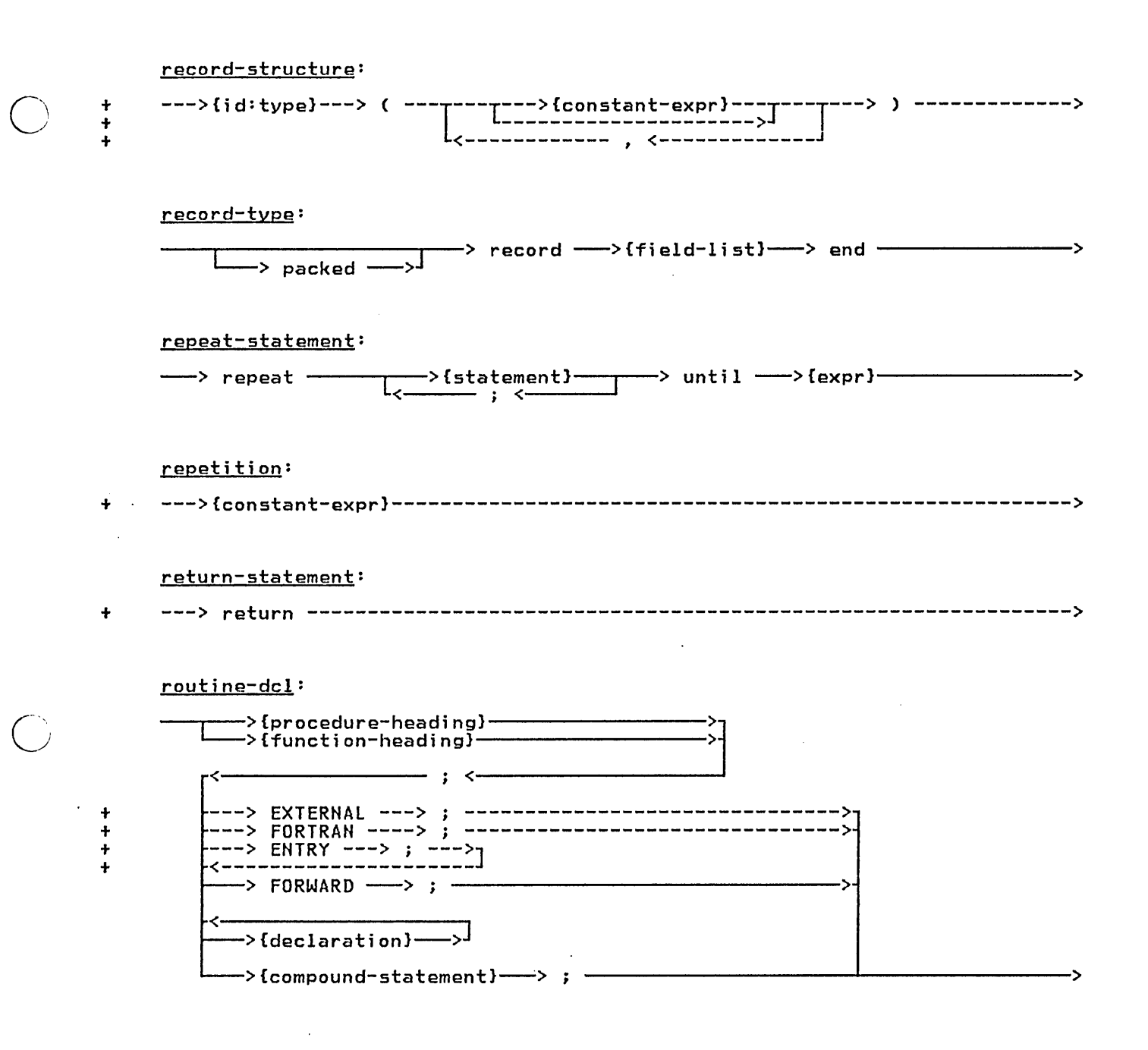

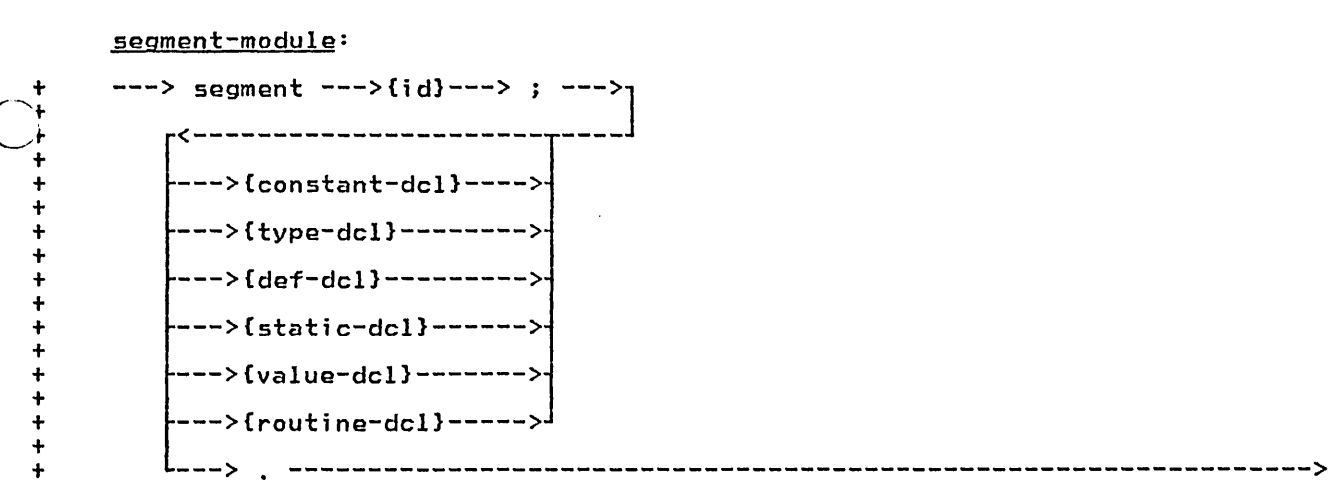

## set-factor:

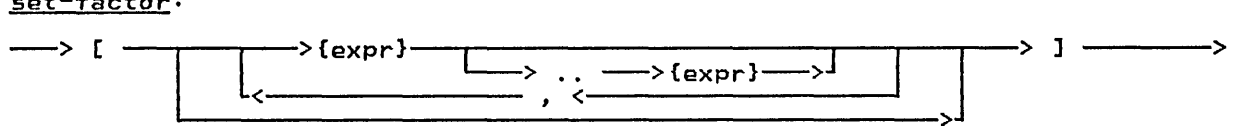

set-type:

 $\overline{C}$ 

+

o

$$
\longrightarrow \text{ packed} \longrightarrow \text{Set} \text{ of } \longrightarrow \text{[base-scalar-type]} \longrightarrow
$$

simple-expression:

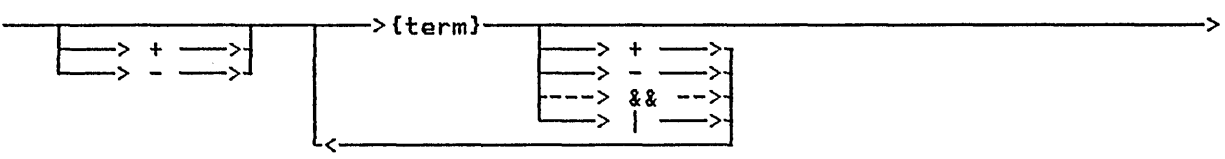

## skip-statement:

---> % ---> SKIP ---> unsigned-integer -----------

#### space-type:

+ ---> space ---> [ --->{constant-expr}---> ] ---> of --->{typel------------->

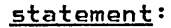

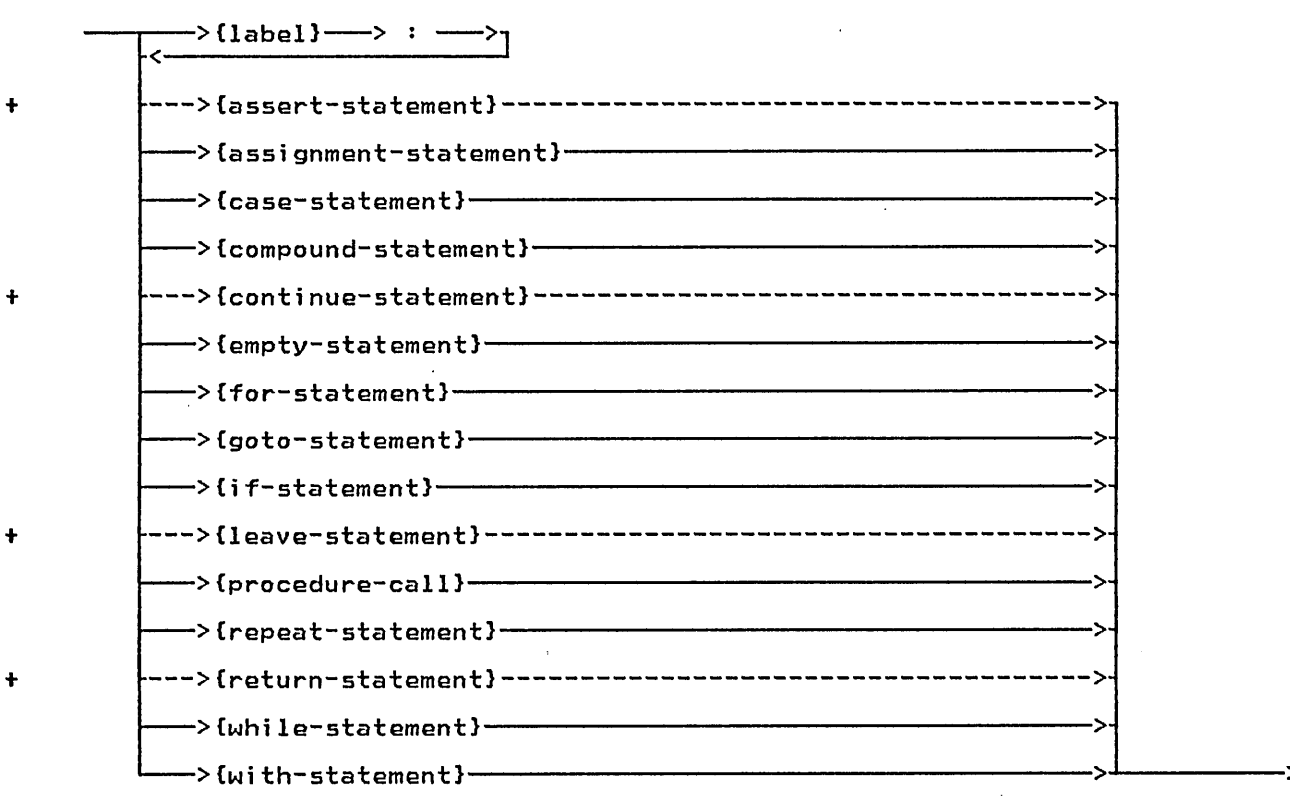

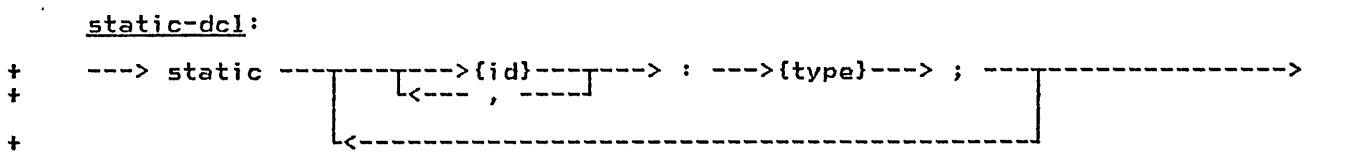

 $string:$ 

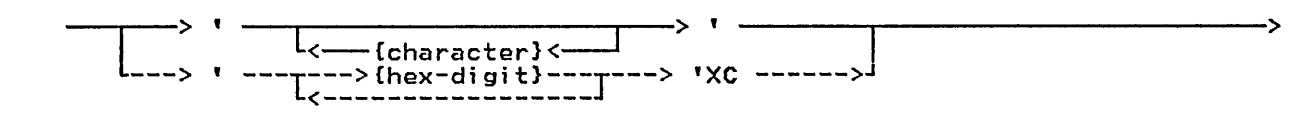

string-type:

---> STRING -------> ( --->{constant-expr}---> ) ----

## structured-constant:

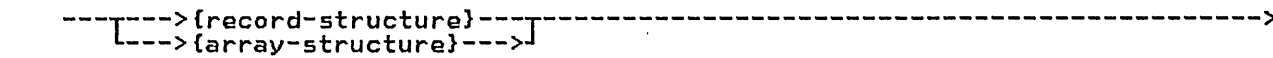

## subrange-scalar-type:

 $\ddagger$ 

 $\pmb{+}$ 

 $\ddot{+}$ 

---> packed ---><sub>]</sub> ->{constant}--> .. -->{constant-expr}-L---> range --->{constant-expr}---> .. --->{constant-expr}--->

term:

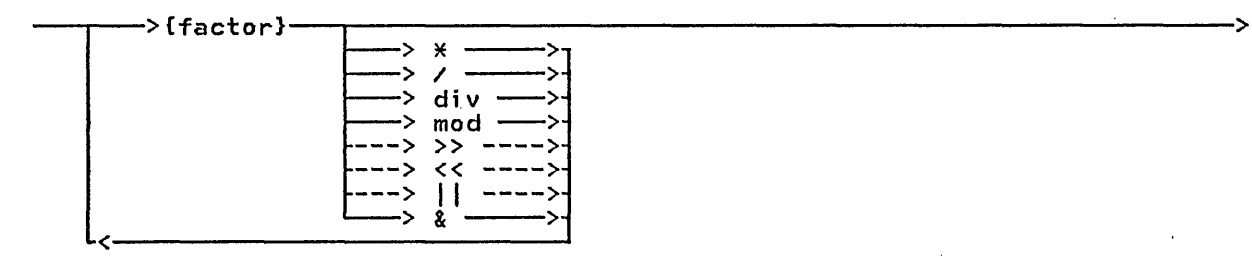

#### title-statement:

---> % ---> TITLE ---> any-character-string -----------

type:

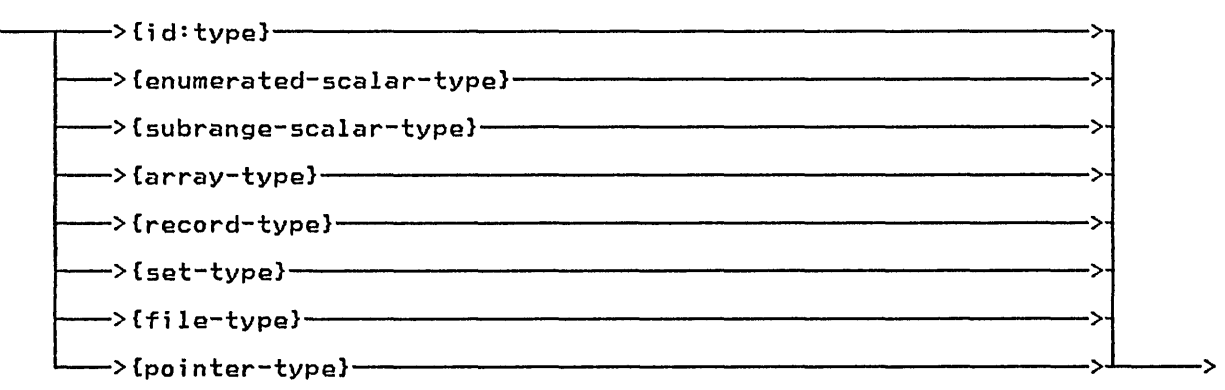

## type-dcl:

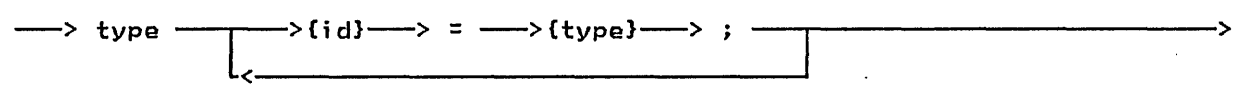

### unsigned-constant:

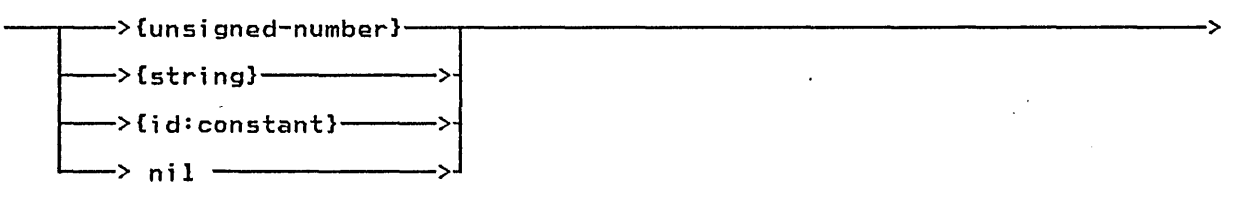

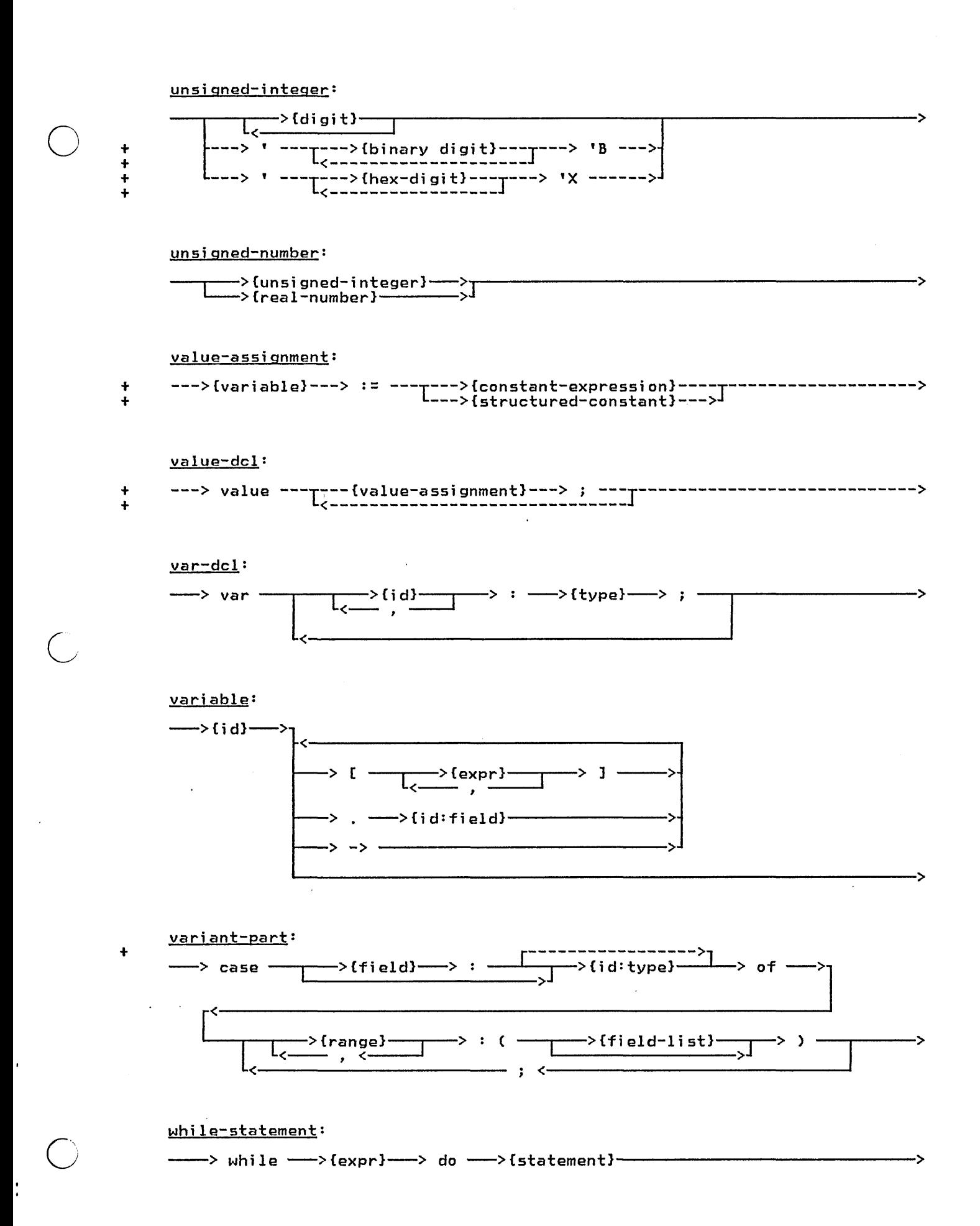

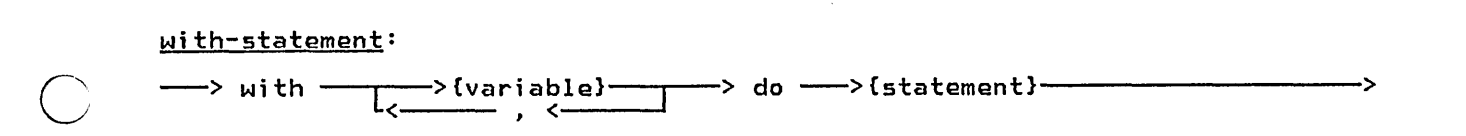

Pascal/VS Reference Manual 150

 $\sum_{i=1}^{n}$ 

# D.0 INDEX TO SYNTAX DIAGRAMS

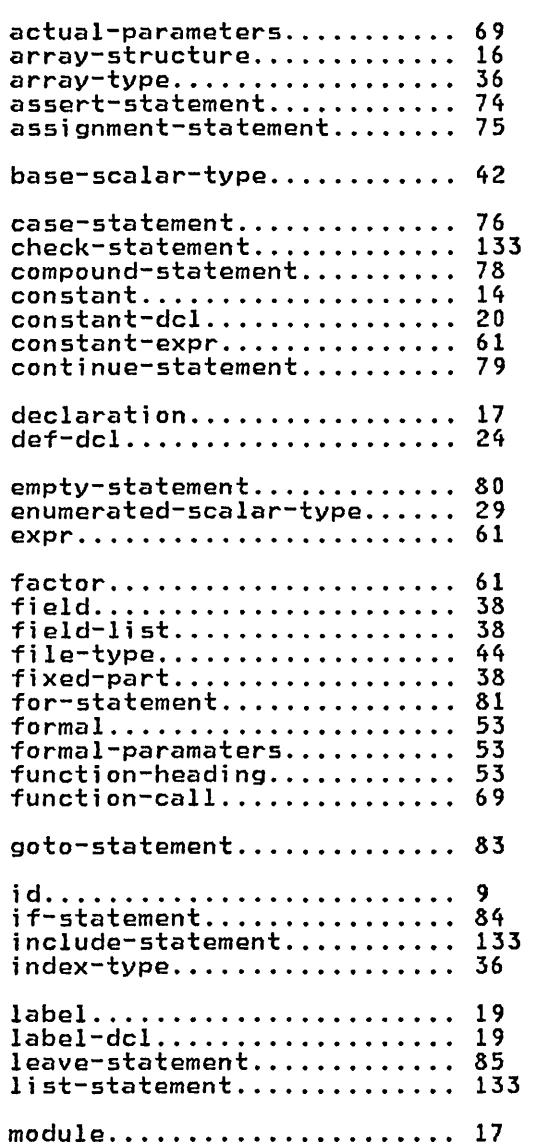

 $\overline{C}$ 

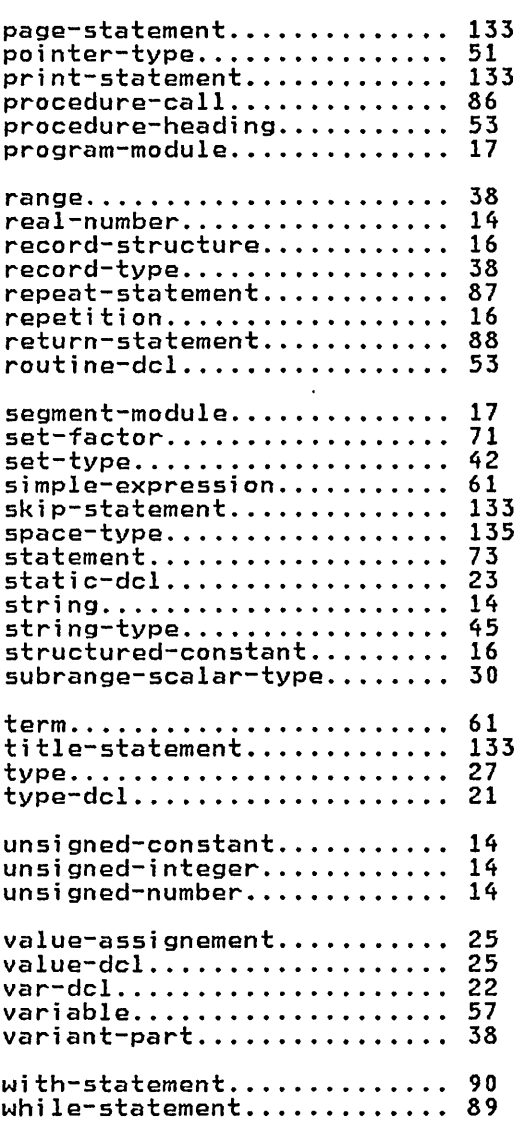

152 Pascal/VS Reference Manual

#### E.0 GLOSSARY

o

o

o

Actual parameter specifies what is to be passed to a routine.

se passes to a rectime.<br><u>Array type</u> is the structured type that<br>consists of a fixed number of elements, each element of the same type.

Assignment compatible is the term used to indicate whether a value may be assigned to a variable.

Automatic variable is a variable which is allocated on entry to a routine and is dilocated on the subsequent return. An automatic variable is declared with the var declaration.

decidred with the var decidration.<br><u>Base scalar type</u> is the name of the<br>type on which another type is based.

Bit is one binary digit.

Byte is the unit of addresability on the System/370, its length is eight bits.

Compatible ~ is the term which is <u>used to indicate</u> that operations<br>used to indicate that operations<br>between values of those types are between values of<br>permited.

Component is the name of a value in a structured type.

Constant is a value which is either a literal or an identifier which has been associated with a value in a const declaration.

Constant expression is an expression<br>which can be completely evaluated by<br>the compiler at compile time.

Dynamic variable is a variable which is by an extraored to a variable which is Explicit allocates and deallocates are required; the predefined procedures NEW and DISPOSE are provided for this purpose.

Element is the component of an array.

Entry routine is a procedure or function which may be invoked from outside the module in which it is defined. The routine is called entry in the module in which is defined. An entry routine may not be imbedded in another routine; it must be defined on the outermost level of a module.

Enumerated scalar type is a scalar that is defined by enumerating the elements of the type. Each element is repres- ented by an identifier.

External routine is a procedure or function which may be invoked from outside the module in which the routine is

defined.

Field is the component of a record.

<u>ricaa</u> is the component of a recover<br><u>File type</u> is a data type which is the<br>mechanism to do input and output in Pascal/VS.

Fixed part is that part of a record <u>rixed part</u> is that part of a record<br>which exists in all instances of a par-<br>ticular record type.

Formal parameter is a parameter as declared on the routine heading. A formal parameter is used to specify what is permitted to be passed to a what is permitted to be passed to a<br>routine.

Function is a routine, invoked by cod-<u>runction</u> is a routine, invoked by cod-<br>ing its name in an expression, which nighted mane in an expression, which through the routine name.

Identifier is the name of a declared item.

Index is the selection mechanism applied to an array to identify an element of the array.

Internal routine is a routine which can be used only from within the lexical scope in which it was declared.

lexical scope identifies the portion of a module in which a name is known. An identifier declared in a routine is known within that routine and within all nested routines. If a nested routine declares an item with the same name, the outer item is not available in the nested routine.

Module is the compilable Pascal/VS. unit in

Offset is the selection mechanism of a<br>space. An element is selected by placing an integer value in parenthesis.<br>The origin of a space is based on zero.

Packed record type is a record structure in which fields are allocated in the minimum number of bytes. Implemen- tation defined alignment of data types will not be preserved in order to pack the record. Packed records may not be will not be preserved in order to pack<br>the record. Packed records may not be<br>passed by read/write reference.

<u>Pass by read only reference</u> is the parameter passing mechanism by which the address of a variable or temporary is passed to the called routine. The is passed to the called routine. The<br>called routine is not permitted to modify the formal parameter. If the actual will be created and its address will be passed to the called routine. A temporary is also created for fields of

Glossary 153

#### packed records.

Pass by read/write reference is the parameter passing mechanism by which the address of a variable is passed to the called routine. If the called routine modifies the formal parameter, the corresponding actual parameter is<br>changed. Only variables may be passed changed. Only variables may be passed via this means. Fields of packed records will not be permitted to be passed in this way.

 $P$ ass by value is the parameter passing mechanism by which a copy of the value of the actual parameter is passed to the called routine. If the called routine modifies the formal parameter, the corresponding actual parameter is not affected.

Pointer type is used to define variables that contain the address of dyna- mic variables.

Procedure is a routine, invoked by coding its name as a statement, which does not pass a result back to the invoker.

Program module is the name of the com-pilable unit which represents the first unit executed.

 $\bigcirc$ Record type is the structured type that contains a series of fields. Each field may be of a type different from the other fields of the record. A field is selected by the name of the field.

Reserved word is an identifier whose <u>Reserved Rond</u> 15 cm Themilitier Whose<br>use is restricted by the Pascal/VS compiler.

Routine is a unit of a Pascal/VS program that may be called. The two type<br>gram that may be called. The two type<br>of routines are: procedures and funcof routines are: procedures and func-<br>tions.

Scalar type defines a variable that may contain a single value at execution.

Segment module is a compilable unit in <u>pesment</u> module 15 d compliable dnit in<br>Pascal/VS that is used to contain entry<br>routines. <u>Set type</u> is used to define a variable<br>that represents all<sub>,</sub> combinations of elements of some scalar type.

Space type is used to define a variable whose components may be positioned at any byte in the total space of the variable.

<u>Statement</u> is the executable unit in a Pascal/VS program.

String represents an ordered list of characters whose size may vary at execution time. There is a maximum size for every string.

String constant is a string whose value is fixed by the compiler.

structured type is any one of several<br>Structured type is any one of several<br>data type mechanisms that defines variables that have multiple values. Each value is referred to generally as a component.

sumponenso<br><u>Subrange scalar type</u> is used to define<br>a variable whose value is restricted to some subset of values of a base scalar type.

<u>Tag field</u> is the field of a record which defines the structure of the variant part.

Type defines the permissible values a variable may assume.

Type definition is a specification of a data type. The specification may appear in a type declaration or in the declaration of a variable.

Type identifier is the name given to a declared type.

Variant part is that portion of a record which may vary from one instance of the record to another. The variant portion consists of a series of variants that may share the same physical storage.

/

o

 $\cdots \cdots \cdots \cdots \cdots$ 

# This page intentionally left blank.

o

ï

Glossary 155